# **ESCUELA SUPERIOR POLITÉCNICA DEL LITORAL**

# **Facultad de Ingeniería en Electricidad y Computación**

Diseño e implementación de un portal Web de apoyo para el cambio de modalidad de clases presenciales a virtuales

# **PROYECTO INTEGRADOR**

Previo la obtención del Título de:

# **Licenciado en Sistemas de Información**

Presentado por: ROSA AMÉRICA CHAMBA BRIONES LISETH ALEXANDRA ORTEGA PEÑA

> GUAYAQUIL - ECUADOR Año: 2020

# **DEDICATORIA**

El presente proyecto lo dedico a Dios, mis padres Oscar y Chanena, mi esposo Galo y al pequeño milagro de vida creciendo en mi vientre.

**Rosa América Chamba Briones**

# **DEDICATORIA**

El presente proyecto se lo dedicó al que me dio la vida y sin él nada de esto hubiera sido posible Dios, a mis hijas Karen, Arianne e Isabella por quienes lucho día a día, a mi ángel del cielo mi madre Vilma y a mis tías Narcisa y Geoconda que con el apoyo que me dieron pude alcanzar esta meta.

#### **Liseth Alexandra Ortega Peña**

# **AGRADECIMIENTOS**

Mi más sincero agradecimiento principalmente a Dios por su infinita bondad y misericordia, a mis padres y hermanos por ser incondicionales conmigo, a mi esposo por apoyarme y alentarme para no decaer y lograr mi objetivo y a mi compañera de materia integradora Liseth Ortega por su compromiso con este proyecto. De forma especial mi agradecimiento al equipo del CISE de la ESPOL, principalmente a la Lic. Liz Monserrate y a la Doctora Katherine Salvador por su soporte para este proyecto. Finalmente, a todos los docentes de mi etapa universitaria por compartir sus conocimientos con vocación y paciencia.

**Rosa América Chamba Briones**

## **AGRADECIMIENTOS**

Mi más sincero agradecimiento a quien jamás me soltó de sus manos mi Padre celestial que siempre puso a personas que confiaron en mí y me brindaron su apoyo incondicional, a mis hijas que sin duda muchas veces no pasé con ellas, pero sabían que todo el sacrificio que estaba haciendo era para brindarles un futuro con mejores oportunidades, a mi ángel del cielo mi madre Vilma que le tenía esta sorpresa pero ella me sorprendió con su partida , sé que desde el cielo se siente muy orgullosa de mi porque lo logré tal vez no el tiempo predeterminado sino en el momento que Dios así lo dispuso, sin olvidarme de mis tías que siempre están para mí confiaron hasta el final que si lo iba a lograr ya que el camino hubieron muchos obstáculos y esto también es de ustedes y a mi estimada Rosa Chamba sin duda una gran compañera un gusto trabajar contigo siempre predispuesta a realizar un excelente a trabajo.

Por último y no el menos importante al grupo del CISE ESPOL por el apoyo en este proyecto Integrador.

**Liseth Alexandra Ortega Peña**

## **DECLARACIÓN EXPRESA**

\*Los derechos de titularidad y explotación, nos corresponde conforme al reglamento de propiedad intelectual de la institución; Rosa América Chamba Briones y Liseth Alexandra Ortega Peña damos nuestro consentimiento para que la ESPOL realice la comunicación pública de la obra por cualquier medio con el fin de promover la consulta, difusión y uso público de la producción intelectual"

Rosa América Chamba Briones

Liseth Alexandra Ortega Peña

# **EVALUADORES**

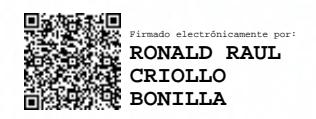

Msig. Ronald Raúl Criollo Bonilla

PROFESOR DE LA MATERIA

Juela beach

MSc. Rosa Elizabeth Quelal Mora **PROFESOR TUTOR** 

 $\bullet$ 

## **RESUMEN**

<span id="page-7-0"></span>El presente proyecto se centra en el desarrollo de un portal Web de apoyo para el desarrollo de habilidades de los docentes de educación superior en el ámbito virtual para aprovechar los beneficios que ofrecen las tecnologías de la información y comunicación.

Se utilizó la metodología Design Thinking para conocer de forma detallada lo que están experimentando los docentes en la transición de modalidad de estudios presencial a virtual, pudiendo evidenciarse que cerca del 86,56% de los estudios en las instituciones de nivel superior se realizaban de forma presencial y el uso de las TIC era reducido. Ante la necesidad de optar por la modalidad virtual, los docentes han tenido que rediseñar su planificación curricular y capacitarse para el uso de plataformas y herramientas tecnológicas para emplearlas en sus clases e interactuar con los estudiantes, lo que les demanda mayor tiempo y esfuerzo que la modalidad tradicional.

El portal Web que hemos nombrado Virtualidad busca reducir ese tiempo de preparación con recursos multimedia informativos para el proceso didáctico de las mismas. La respuesta por parte de los docentes en la evaluación del proyecto fue positiva, con recomendaciones para agregar mayor valor al portal Web.

*Palabras Clave: clases virtuales, TIC, portal Web, docencia.*

# *ABSTRACT*

<span id="page-8-0"></span>*This project focuses on the development of a Web site to support the development of skills of higher education teachers in the virtual field to take advantage of the benefits offered by information and communication technologies.*

*The Design Thinking methodology was used to know in detail what teachers are experiencing in the transition from face-to-face to virtual study modality, showing that about 86.56% of the studies in higher-level institutions were carried out in a face-to-face and the use of ICT was low. Faced with the need to opt for the virtual modality, teachers have had to redesign their curricular planning and train themselves to use platforms and technological tools to use them in their classes and interact with students, which requires more time and effort than traditional mode.* 

*The Web site that we have named "Virtualidad" seeks to reduce this preparation time with informative multimedia resources for the didactic process of the same. The response from the teachers in the evaluation of the project was positive, with recommendations to add more value to the Web site.*

*Keywords: virtual classes, ICT, Web site, teaching*

# ÍNDICE GENERAL

<span id="page-9-0"></span>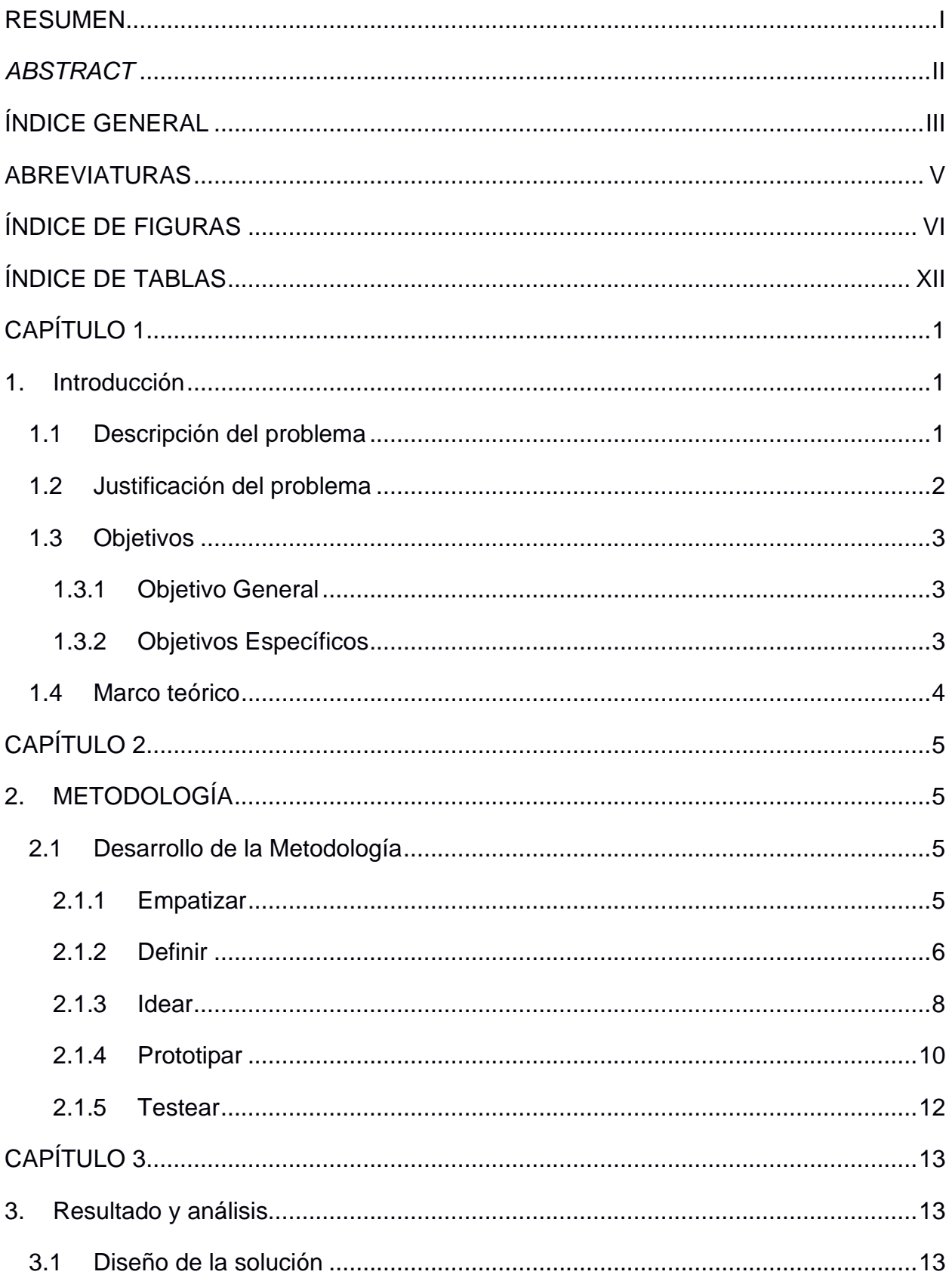

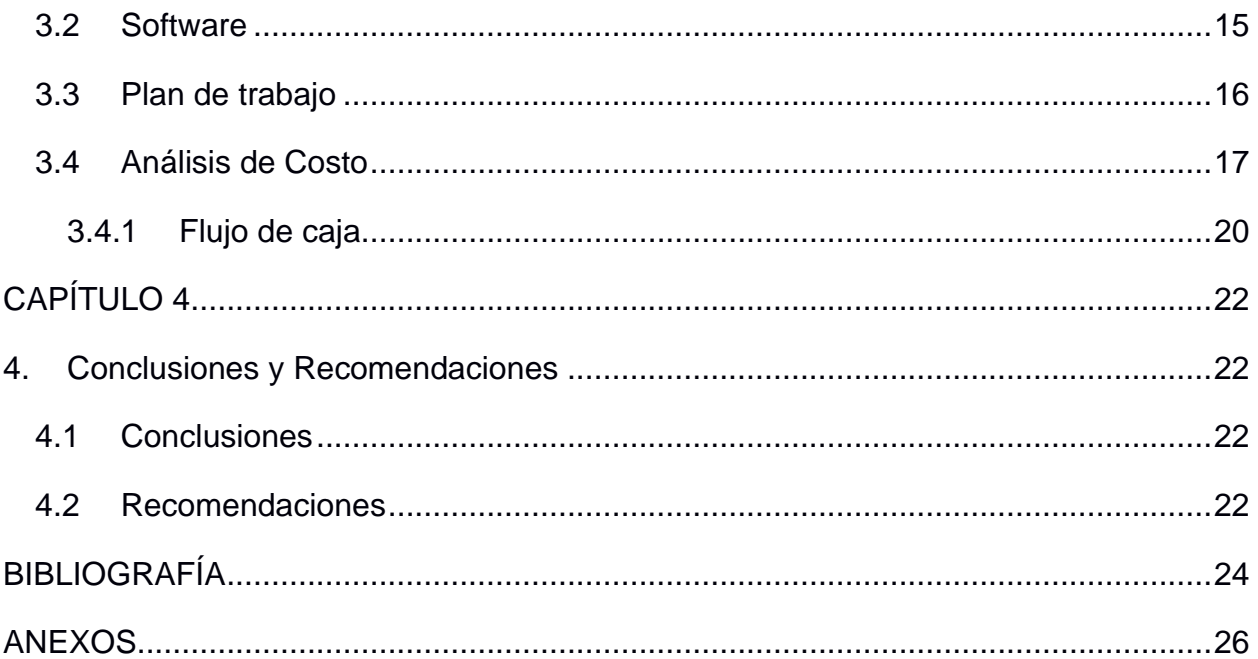

# **ABREVIATURAS**

<span id="page-11-0"></span>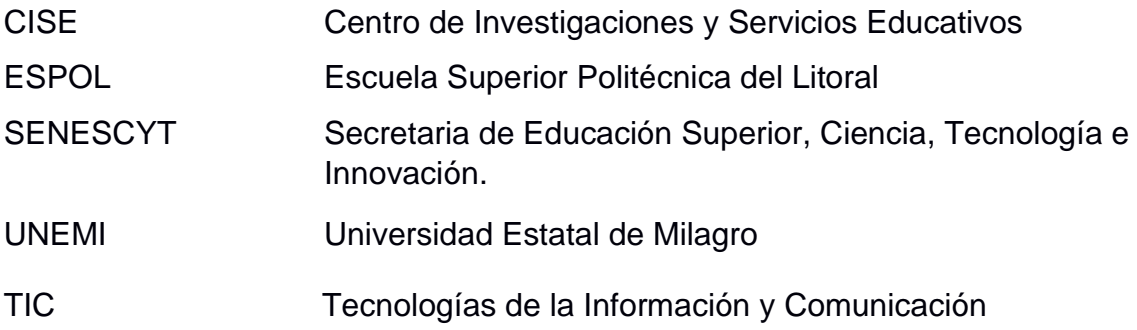

# **ÍNDICE DE FIGURAS**

<span id="page-12-0"></span>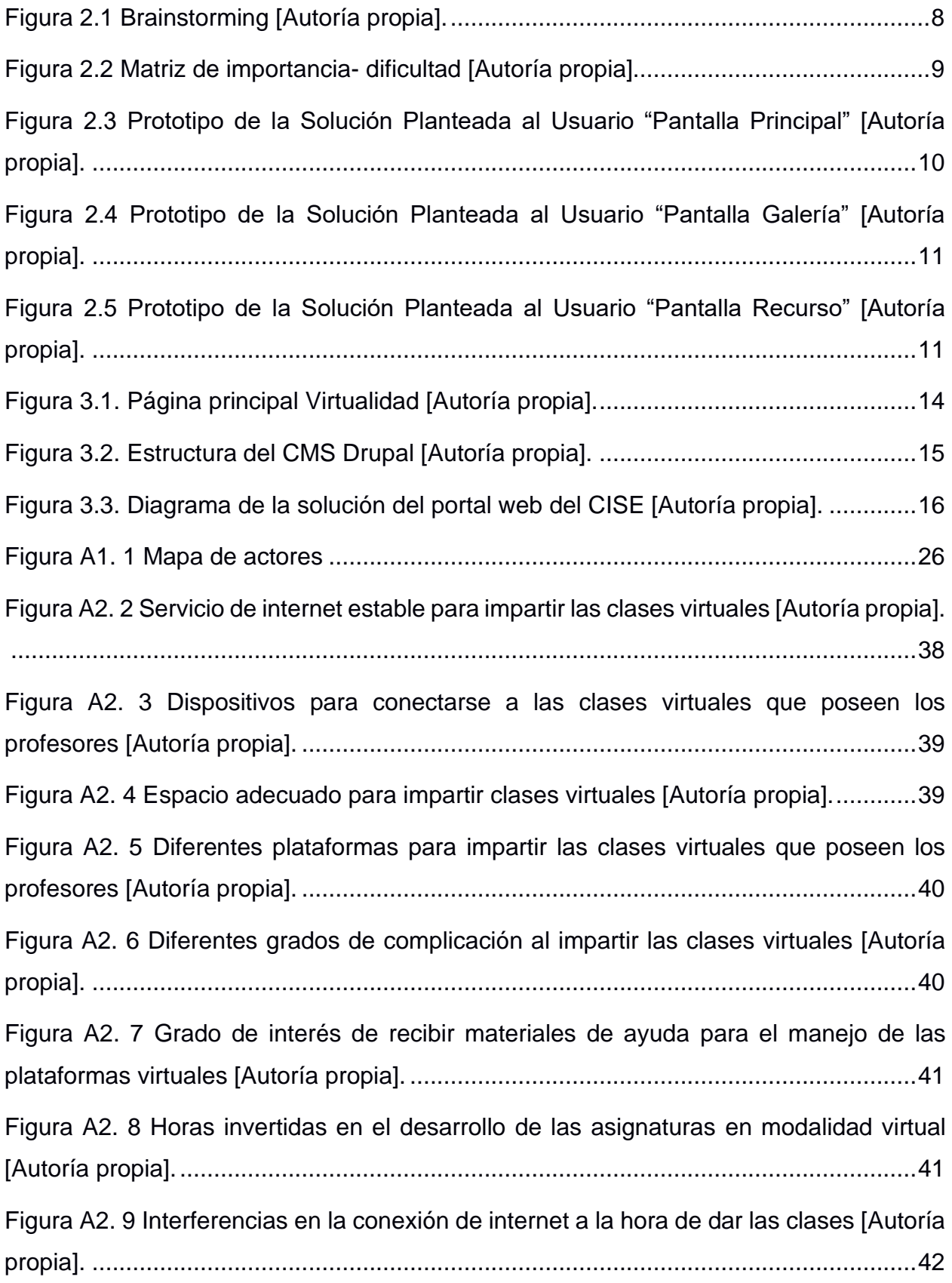

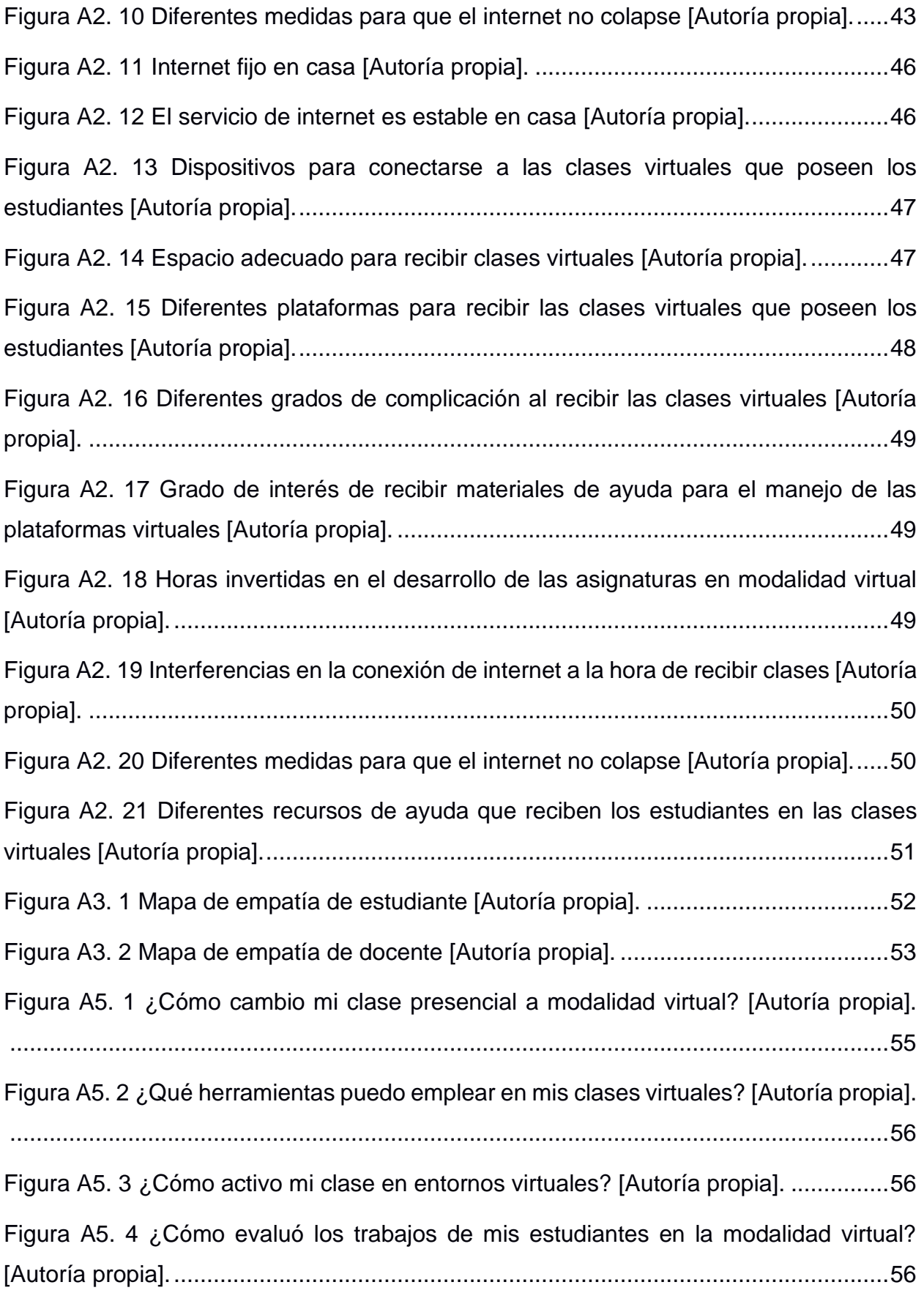

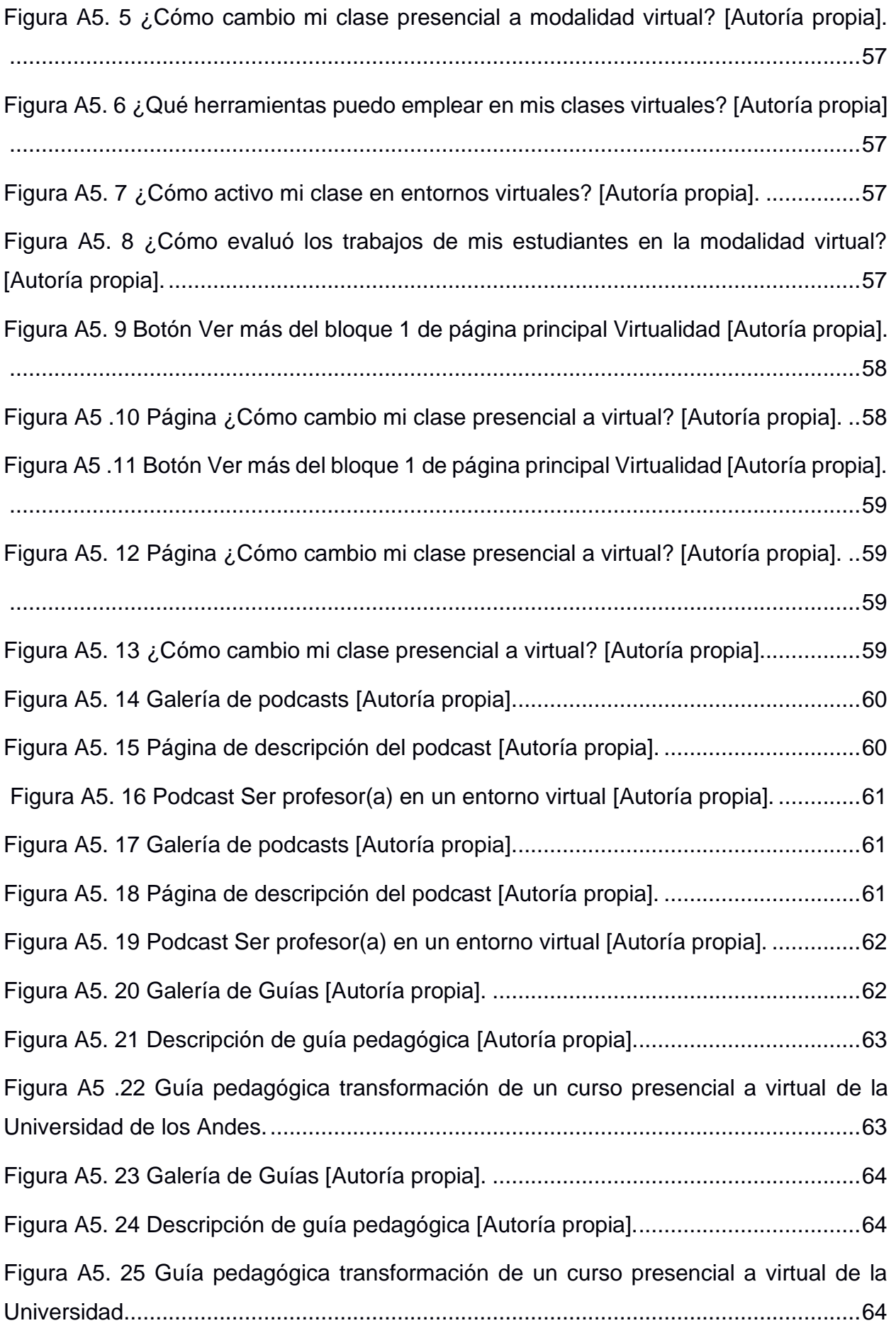

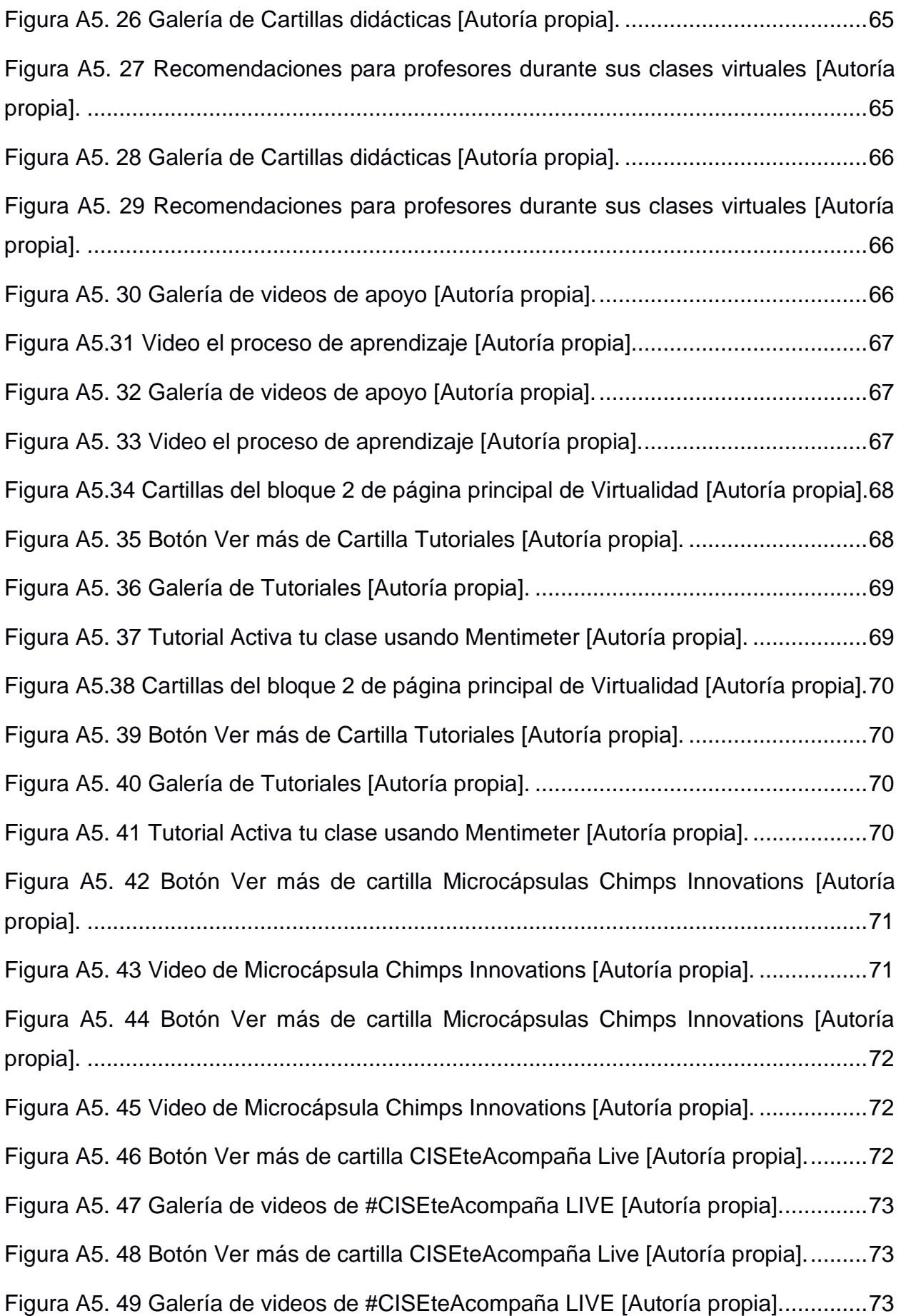

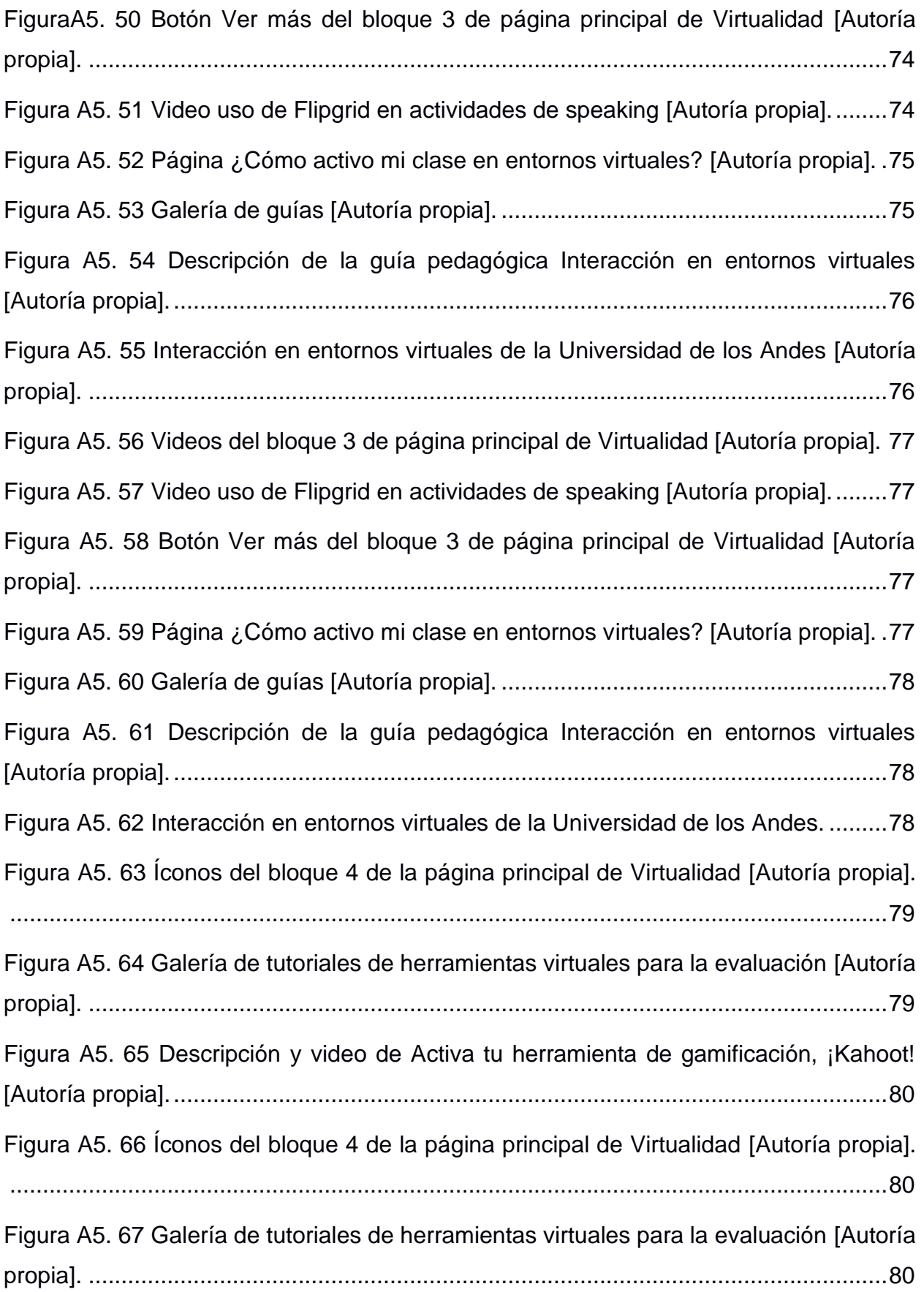

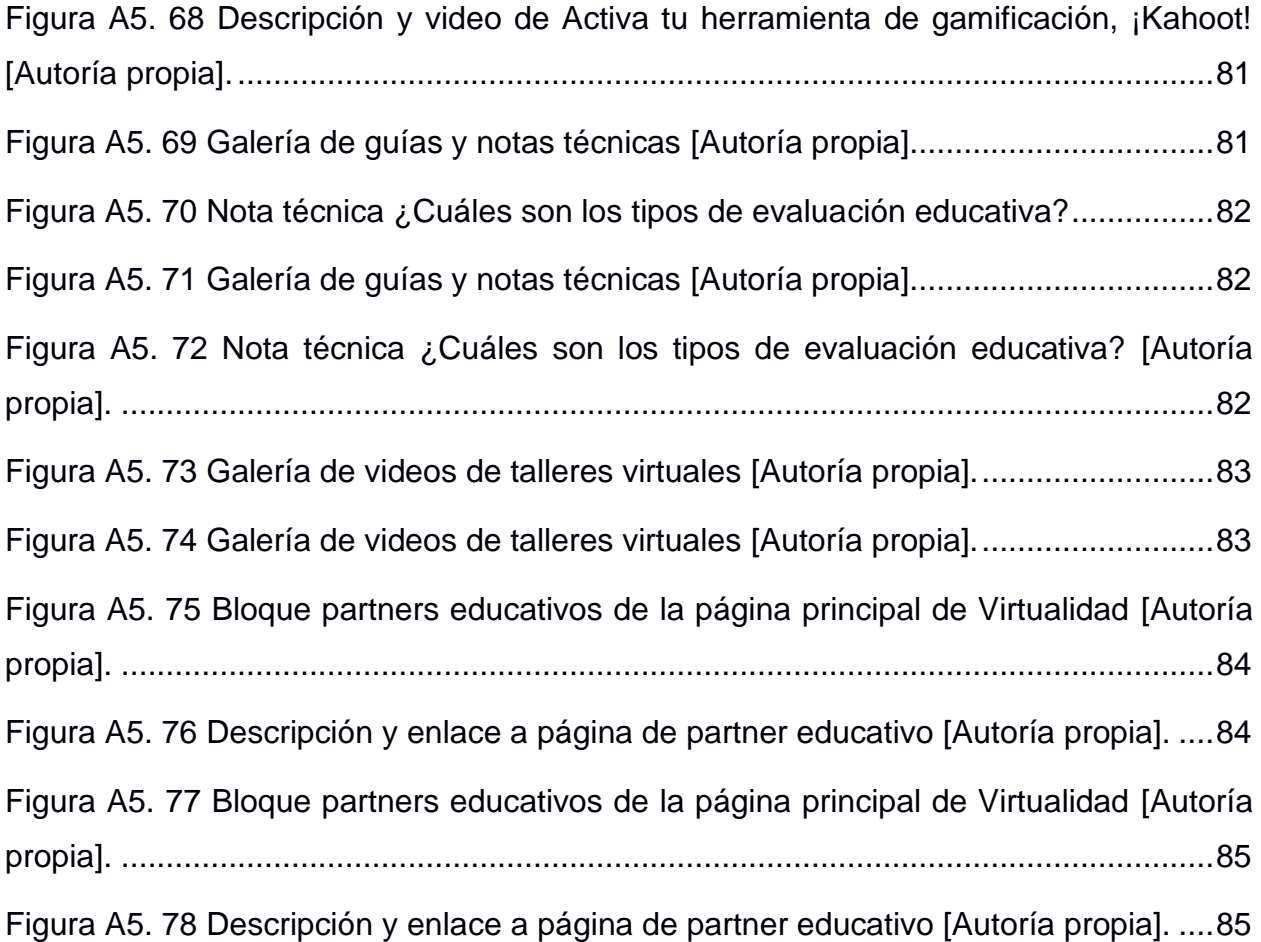

# **ÍNDICE DE TABLAS**

<span id="page-18-0"></span>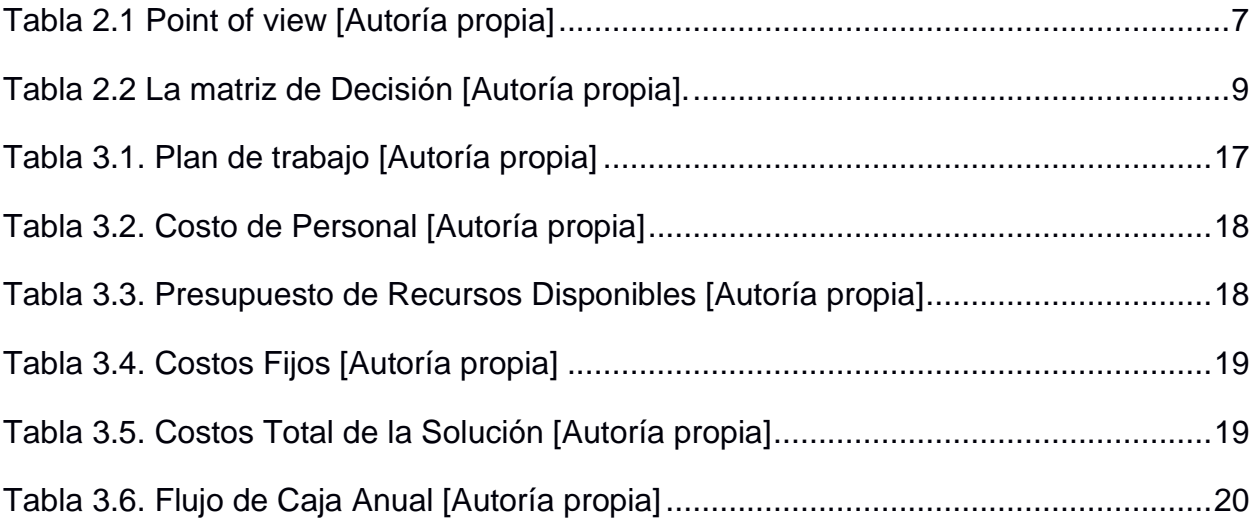

# **CAPÍTULO 1**

### <span id="page-19-1"></span><span id="page-19-0"></span>**1. INTRODUCCIÓN**

Actualmente, vivimos en un mundo en continuo desarrollo de tecnologías, entre ellas la de la información y comunicación, donde los docentes tienen un rol importante, por lo que es necesario que afiancen sus habilidades en el ámbito virtual para aprovechar los beneficios que ésta ofrece. La virtualidad ya es parte de nuestra realidad e incorporarla a la educación ha dejado de ser una opción y se está transformando en una obligación.

El Centro de Investigaciones y Servicios Educativos (CISE) de la Escuela Superior Politécnica del Litoral (ESPOL) "brinda servicios de formación docente a profesores de educación superior en diferentes ámbitos y niveles, aplicando altos estándares de calidad educativa en ambientes de aprendizaje significativos e innovadores" [\[1\]](http://www.cise.espol.edu.ec/es/qui%C3%A9nes-somos). Uno de sus servicios es el acompañamiento continuo "para el desempeño técnicopedagógico de los profesores de ESPOL y de otras instituciones educativas" [\[2\]](http://www.cise.espol.edu.ec/es/misi%C3%B3n-y-visi%C3%B3n-0). Por ello, frente a la necesidad imperante del sistema educativo de realizar una transición efectiva de la modalidad presencial tradicional a la virtual, el CISE está comprometido con brindar su apoyo a los docentes para este cambio.

El proyecto consiste en el desarrollo e implementación de un portal dedicado a la virtualidad, anexo al sitio web del CISE, que ofrezca a los profesores capacitación de herramientas tecnológicas y recursos que faciliten la preparación de las clases en modalidad virtual.

#### <span id="page-19-2"></span>**1.1 Descripción del problema**

La problemática se centra en que la mayoría de los programas de educación superior, tanto a nivel de pregrado como postgrado son dictados de manera presencial, esto implica que ante algún tipo de eventualidad que impida que se sigan llevando las clases en esta modalidad y necesiten dictarse virtualmente, esta transición pueda resultar un problema ya que demanda mayor carga laboral para los docentes debido a la falta de experiencia en este ámbito y requerirán buscar materiales de apoyo que les facilite actualizar sus metodologías. Los docentes

necesitan adquirir conocimientos de cómo migrar de manera rápida un programa de estudios que lo han manejado de forma presencial a virtual y formación acerca del manejo de las diferentes plataformas web para que las clases sean interactivas y que puedan tener un mejor desenvolvimiento con los estudiantes.

Según el boletín analítico del SENESCYT [\[3\]](https://www.educacionsuperior.gob.ec/wp-content/uploads/downloads/2019/01/Boletin_Analitico_SENESCYT_Diciembre-2018.pdf)**,** cerca del 86,56% de los estudios en las instituciones de nivel superior son de forma presencial en el Ecuador, pero ante una paralización de clases en esta modalidad, como se está viviendo a nivel mundial por la emergencia sanitaria del COVID - 19, la virtualidad es la mejor alternativa, ya que existe la necesidad de hacerlo de forma remota para evitar posibles contagios. Esto, sin dejar de mencionar que con esta modalidad de estudios se puede llegar a más personas que se encuentran en lugares recónditos donde es imposible tener una educación de calidad, estén en otros países o que tengan enfermedades catastróficas que les imposibilite trasladarse, lo que indica que hay una necesidad real de que la educación tenga que tomarse de manera virtual.

Según el artículo del diario El Comercio en el mes de abril del 2018 cinco universidades públicas ya adoptaron la Educación Superior Virtual en sus instituciones, entre ellas están: Central de Ecuador, Estatal Milagro, (UNEMI) Técnica de Manabí, Técnica del Norte y la Fuerzas Armadas. En el programa de formación de los tutores para la educación virtual, donde se inscribieron 2,962 docentes aproximadamente, la capacitación para ellos duró 60 horas, la inversión para capacitar a los tutores para la educación virtual fue de \$ 116,130.00. Esta modalidad sirve de mucho sobre todo a los estudiantes que trabajan, por lo tendrán flexibilidad para conectarse a las clases, revisar videos pregrabados y avanzar a su propio ritmo. Estas 5 universidades migraron 10 carreras a modo virtual, a excepción de Medicina y Mecánica Automotriz que consideran que tienen que darse de forma presencial debido a la práctica requerida en estas carreras [\[4\]](https://www.elcomercio.com/actualidad/universidades-ecuador-carreras-virtuales-educacionsuperior.html).

#### <span id="page-20-0"></span>**1.2 Justificación del problema**

Este Portal educativo de colaboración a docentes se realiza debido a las necesidades que tienen los profesores, según la encuesta que realizamos a un grupo de docentes de diferentes unidades educativas (Ver Anexo 1), donde nos mencionaron que requieren contenido de apoyo para actualizar sus metodologías

2

en el entorno digital y mejorar su desenvolvimiento al manejar las diferentes plataformas web para dictar sus clases virtuales.

Según los datos estadísticos del 2016 realizadas por el SENESCYT sobre el porcentaje que tiene cada modalidad de estudios tenemos lo siguiente:

- Modalidad a distancia tiene el 9.61%
- Modalidad presencial tiene el 86,56%
- Modalidad semipresencial tiene el 3.83%

Realizando un análisis de estos resultados, la modalidad que más se destaca es la presencial con un 86,56%, este es el porcentaje de los más afectados con el cambio que se está dando paulatinamente en las diferentes instituciones educativas, por lo que conlleva a los profesores y estudiantes un cambio total en sus modalidades de estudios, por eso este portal será de mucha ayuda para ellos. [\[3\]](https://www.educacionsuperior.gob.ec/wp-content/uploads/downloads/2019/01/Boletin_Analitico_SENESCYT_Diciembre-2018.pdf)

Este proyecto pretende ser interinstitucional, esto es, compartir recursos debidamente referenciados de otras universidades o instituciones educativas y a su vez, si estas instituciones requieren material de apoyo creado en el Portal Web lo puedan utilizar, con la finalidad de que los docentes encuentren información precisa para que logren preparar sus clases y adaptarse a la modalidad virtual de forma oportuna.

#### <span id="page-21-0"></span>**1.3 Objetivos**

#### <span id="page-21-1"></span>**1.3.1 Objetivo General**

Diseñar e implementar un portal web educativo para apoyo de los profesores en la transición de la modalidad de estudios presencial a virtual.

#### <span id="page-21-2"></span>**1.3.2 Objetivos Específicos**

- 1. Recopilar información y recursos de apoyo pedagógico para docentes de bachillerato y nivel universitario que les facilite la preparación de clases en la modalidad virtual.
- 2. Diseñar la estructura del portal web por medio de prototipos para definir el adecuado para el usuario final.
- 3. Desarrollar e implementar el portal web de acuerdo con el diseño definido para realizar la validación con los docentes.
- 4. Realizar evaluaciones con los usuarios para la retroalimentación y verificación de la usabilidad del portal web.

#### <span id="page-22-0"></span>**1.4 Marco teórico**

Existen diversas plataformas web con contenido similar al proyecto propuesto, de las cuales mencionaremos tres:

- **SHIFT Academy:** ofrece contenido para realizar clases online y diferentes temas académicos de forma gratuita.
- **Tecnológico de Monterrey:** dispone de formatos y tutoriales para apoyo al docente en la era digital.
- **Aprendiendo.ec:** el objetivo de esta plataforma es ayudar a docentes y estudiantes, con los recursos necesarios para contribuir en la formación virtual. Esta herramienta brinda a sus usuarios recursos de aprendizajes abiertos, programas que ayuden a un mejor desenvolvimiento con los estudios en el hogar.

# **CAPÍTULO 2**

### <span id="page-23-1"></span><span id="page-23-0"></span>**2. METODOLOGÍA**

Para el desarrollo del presente proyecto se utilizó la metodología del "Pensamiento de Diseño" (D.T. del inglés "Design Thinking") con sus diferentes etapas para definir una solución adecuada al problema.

#### <span id="page-23-3"></span><span id="page-23-2"></span>**2.1 Desarrollo de la Metodología**

#### **2.1.1 Empatizar**

Para esta primera etapa, inicialmente se realizó una investigación secundaria para conocer de forma general la situación de la educación virtual e identificar cuáles son los actores internos y externos que intervienen en esta modalidad educativa. Se elaboró el mapa de actores (Ver Anexo 1) y se pudo definir como actores internos los profesores y estudiantes de bachillerato.

Para conocer de forma detallada lo que opinan los actores internos acerca de la preparación previa, inconvenientes que se han presentado y expectativas de la educación virtual, se procedió a realizarles encuestas y entrevistas (Ver Anexo 2) donde se evidenció que el sistema educativo presenta cierta renuencia a esta modalidad de estudios tanto por factores logísticos como por la carencia de habilidades digitales, entre los factores logísticos podemos mencionar el no contar con un dispositivo electrónico con las características necesarias, ni servicio de Internet en sus hogares o tener una conexión con deficiencias.

Ante la necesidad emergente de optar por la modalidad virtual para desarrollar las clases debido a la situación de la pandemia mundial por el COVID-19 que impide realizarlas de forma presencial, docentes y estudiantes coinciden en que representa un mayor esfuerzo y organización. Los docentes han tenido que rediseñar la planificación curricular a la modalidad virtual, capacitarse para el uso de plataformas y herramientas

tecnológicas, mientras que los estudiantes mencionan tener mayor carga de tareas y trabajo autónomo, así como mayor dificultad para la organización de trabajos grupales.

De acuerdo con toda la información obtenida se elaboró el mapa de empatía de los estudiantes y de los profesores (Ver Anexo 3) para resumir lo que piensan, sienten, oyen, ven, dicen y hacen, qué esfuerzos están realizando y cuáles son los resultados que esperan.

#### <span id="page-24-0"></span>**2.1.2 Definir**

Para esta segunda fase redefinimos el problema principal, para lo cual debimos tomar en cuenta lo que se evidenció en la fase de empatía, que es la brecha digital [5] que existe entre los actores involucrados, pero de forma especial en los profesores ya que gran parte de ellos no nacieron en la era digital, por lo que no suelen tener dominio de la tecnología. Poseen formación en el uso de las TIC, según lo mencionaron, pero la inclusión de la tecnología en el aula habitualmente es reducida. Por lo que las clases virtuales han generado la necesidad de apoyo a los profesores en el desarrollo didáctico de sus clases para que, en lo posible, esto no represente mayor carga horaria en su preparación.

Con la información proporcionada por los profesores acerca de las necesidades generadas con la transición de la modalidad de clases presenciales a virtuales elaboramos la siguiente tabla:

<span id="page-25-0"></span>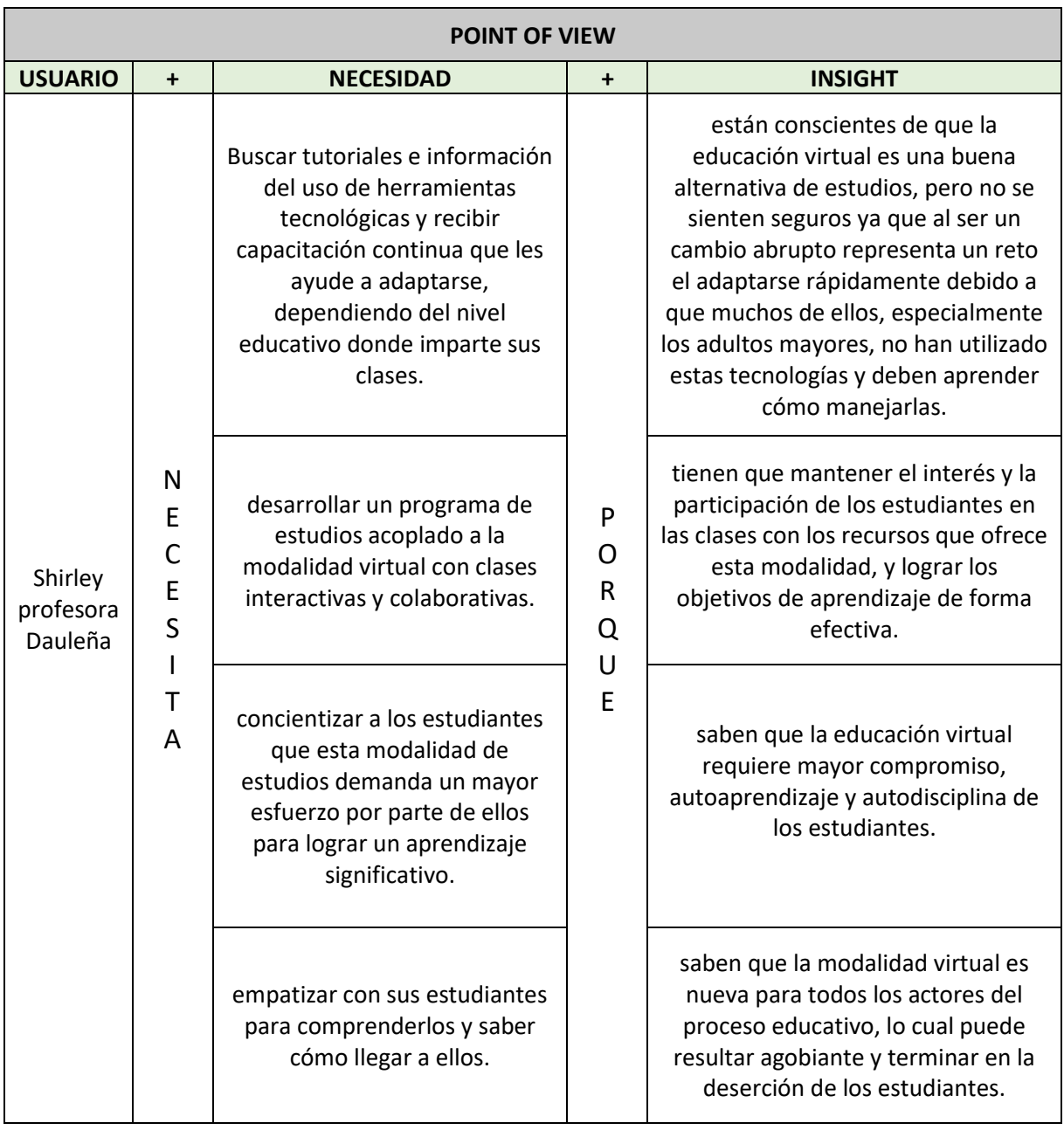

## **Tabla 2.1 Point of view [Autoría propia]**

#### <span id="page-26-0"></span>**2.1.3 Idear**

Una vez comprendido el problema, en esta etapa empleamos la técnica de lluvia de ideas para proponer la mayor cantidad de posibles soluciones, que se presentan a continuación:

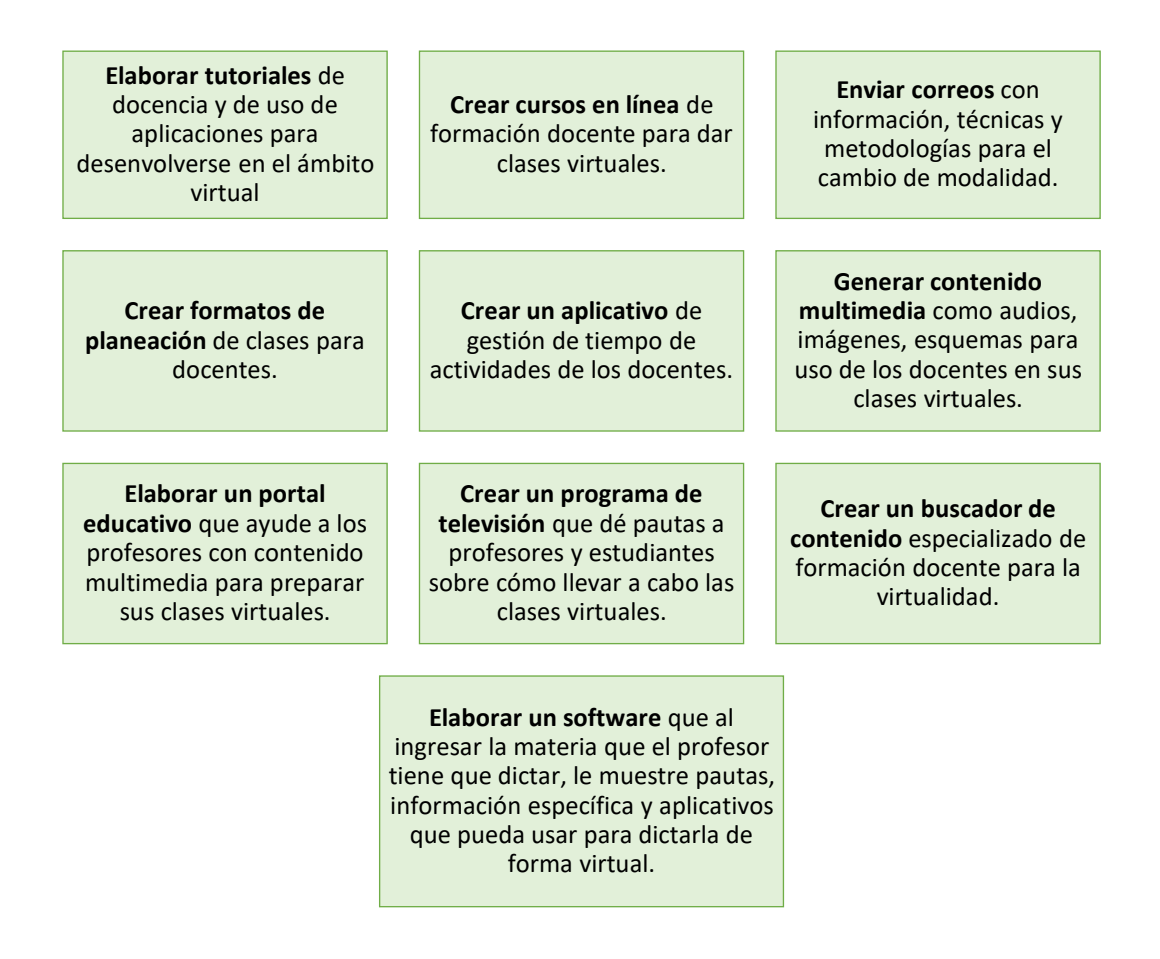

<span id="page-26-1"></span> **Figura 2.1 Brainstorming [Autoría propia].**

Por medio de la matriz de importancia – dificultad evaluamos cada solución propuesta en la lluvia de ideas, ubicando en cada cuadrante las soluciones de acuerdo con los criterios de la matriz (Figura 2.2). Una vez ubicadas todas las soluciones, nos centramos en el cuadrante inferior derecho, donde se situaron las soluciones que son de mayor importancia y de menor dificultad.

#### **MATRIZ IMPORTANCIA - DIFICULTAD**

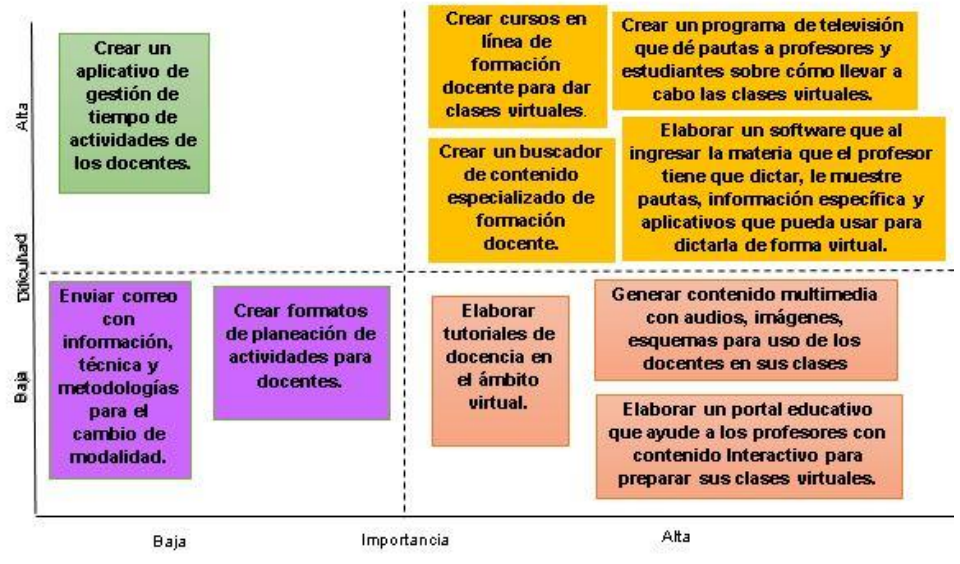

**Figura 2.2 Matriz de importancia- dificultad [Autoría propia].**

<span id="page-27-0"></span>Se empleó la matriz de decisión (Tabla 2.2) para escoger de las tres soluciones resultantes de la matriz de importancia – dificultad, la que mejor satisfaga las necesidades de los profesores, detectadas en el Point of View, la de mayor puntuación fue la solución de creación del portal web educativo que ayude a los profesores con contenido multimedia para preparar sus clases virtuales.

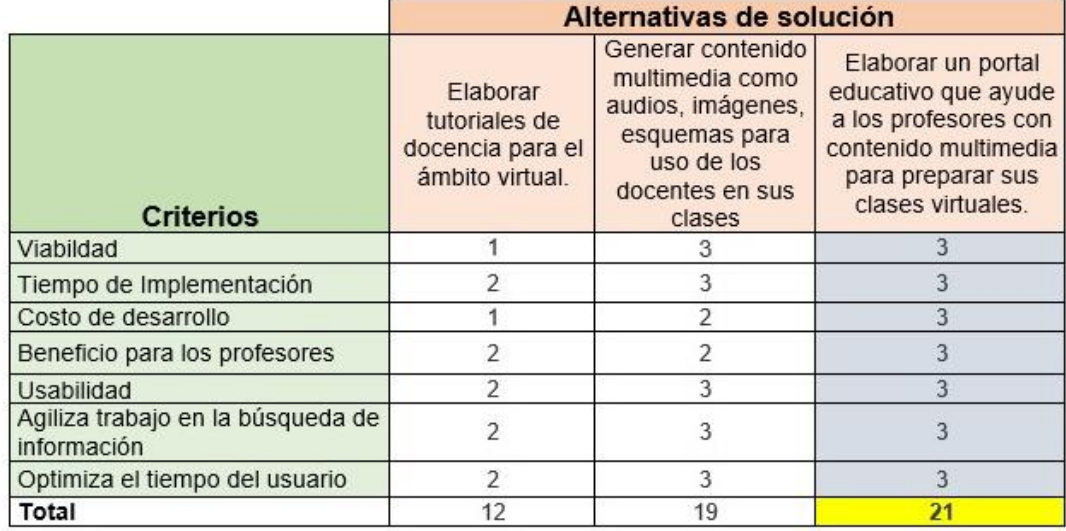

Escala de calificación de la matriz de decisión

| Muy Bueno = $3$ | Bueno = $2$ | $Acceptable = 1$ |
|-----------------|-------------|------------------|
|                 |             |                  |

<span id="page-27-1"></span> **Tabla 2.2 La matriz de Decisión [Autoría propia].**

#### <span id="page-28-0"></span>**2.1.4 Prototipar**

• En la Figura 2.3 está el prototipo de solución planteada a los Profesores, en esta pantalla principal, se distribuye el contenido de acuerdo con cuatro incógnitas de esta transición de modalidad que enlazará a las diferentes galerías de contenido.

Las cuatro incógnitas antes mencionadas son las siguientes:

- 1. ¿Cómo cambio mi clase presencial a modalidad virtual?
- 2. ¿Qué herramientas puedo emplear en mis clases virtuales?
- 3. ¿Cómo activo mi clase en entornos virtuales?
- 4. ¿Cómo evaluó los trabajos de mis estudiantes en la modalidad virtual?

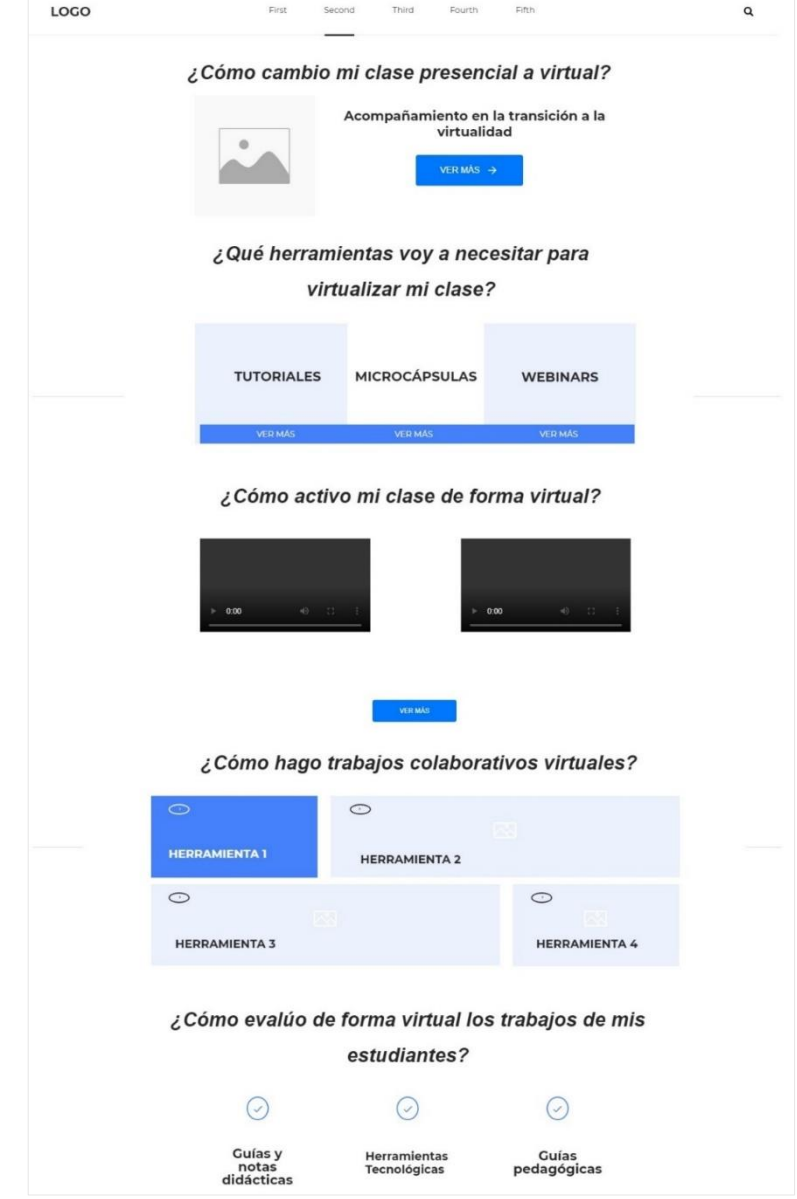

<span id="page-28-1"></span>**Figura 2.3 Prototipo de la Solución Planteada al Usuario "Pantalla Principal" [Autoría propia].**

• En la Figura 2.4 de acuerdo con lo seleccionado en la pantalla principal, se presentará una galería de recursos que brinde información que ayude a despejar dudas con respecto a la pregunta correspondiente.

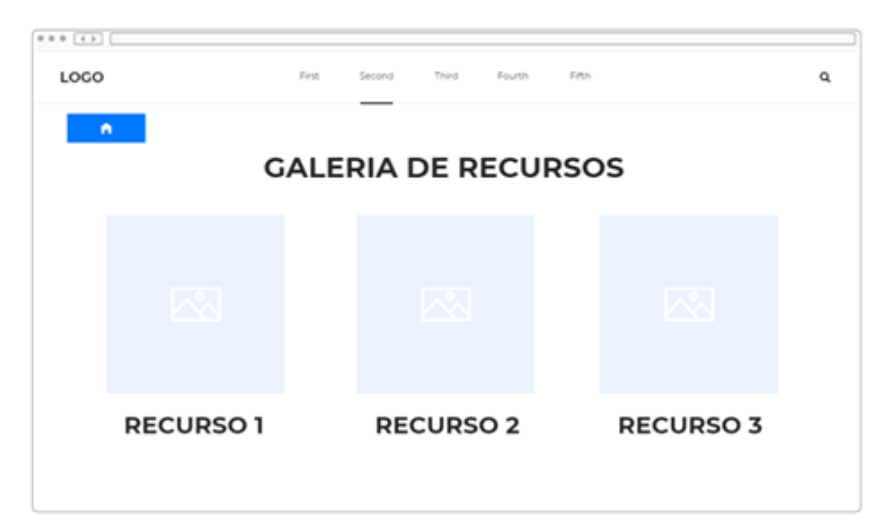

**Figura 2.4 Prototipo de la Solución Planteada al Usuario "Pantalla Galería" [Autoría propia].**

<span id="page-29-0"></span>En la Pantalla Recurso que se muestra en la Figura 2.5 al hacer clic en uno de los recursos de la galería, se presentará la pantalla del contenido con una descripción breve y la herramienta de apoyo que puede ser una imagen, un video o un podcast que desarrolle el tema.

<span id="page-29-1"></span>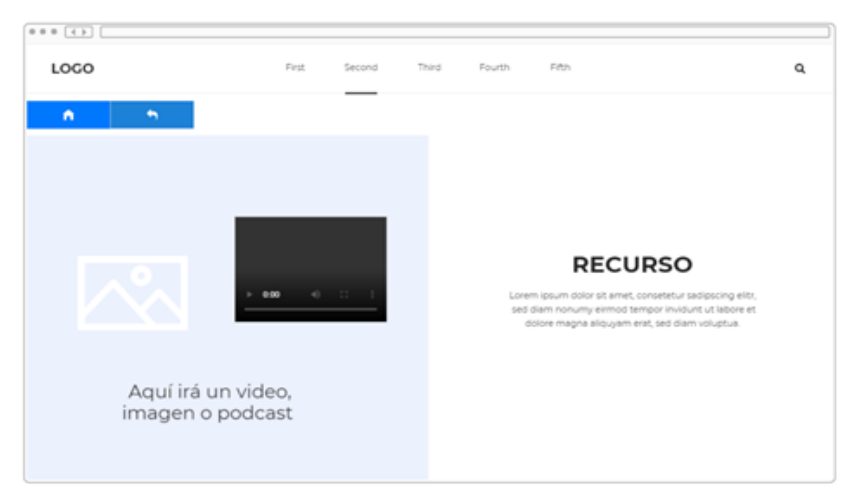

**Figura 2.5 Prototipo de la Solución Planteada al Usuario "Pantalla Recurso" [Autoría propia].**

#### <span id="page-30-0"></span>**2.1.5 Testear**

Una vez presentado el prototipo a profesores de diferentes unidades educativas tanto de colegio como universidades, nos mencionaron que les parece acertado dividir los contenidos con las preguntas que mayormente realizarían los profesores relacionadas con la modalidad virtual, haciendo referencia a que los recursos que se ofrecen en cada bloque son los que ayudarían a resolver esa incógnita. Les agrada la idea de que se muestren diversos tipos de contenido como videos, imágenes o podcast.

# **CAPÍTULO 3**

### <span id="page-31-1"></span><span id="page-31-0"></span>**3. RESULTADO Y ANÁLISIS**

#### <span id="page-31-2"></span>**3.1 Diseño de la solución**

De acuerdo con las necesidades evidenciadas y la recepción positiva del prototipo inicial por los usuarios potenciales, se procedió a definir el contenido de la web siguiendo el proceso lógico para la construcción de clases en la modalidad virtual en forma de incógnitas planteadas en la etapa de prototipar del capítulo anterior. Los tópicos sugeridos para este proceso son los siguientes:

- Diseño de clases en modalidad virtual.
- Herramientas tecnológicas que se pueden emplear.
- Interacción entre profesores y estudiantes en el entorno virtual.
- Trabajos colaborativos de los estudiantes.
- Evaluación de los trabajos de los estudiantes de forma virtual.

Con la colaboración del CISE de la ESPOL se pudo recolectar información de apoyo para la enseñanza en el entorno virtual, elaborada por ellos y por otras entidades de formación docente para distribuirlas de acuerdo con la estructura propuesta en el prototipo para la web.

Entre los recursos que se obtuvo están:

- Podcasts
- Guías pedagógicas y didácticas
- Cartillas didácticas
- Videos de apoyo
- Tutoriales
- Notas técnicas

En la Figura 3.1. se muestra la página principal del portal web que lo hemos denominado Virtualidad. Cada bloque de la página principal enlaza a una galería de recursos que responde cada incógnita planteada en la página principal. Los detalles de la estructura completa de Virtualidad se especifican en el manual de usuario en el Anexo E.

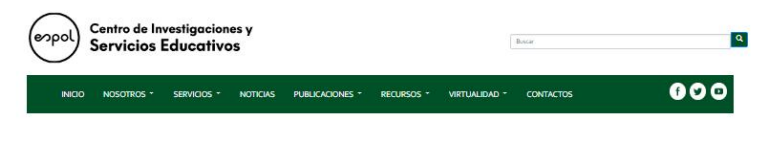

#### Virtualidad - Demo

¿Cómo cambio mi clase presencial a modalidad virtual?

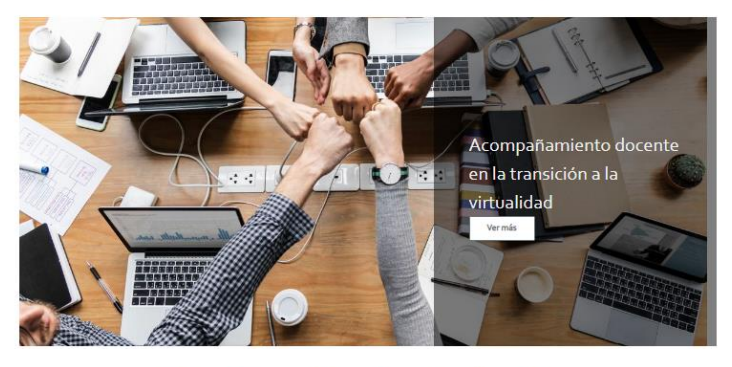

¿Qué herramientas puedo emplear en mis clases virtuales?

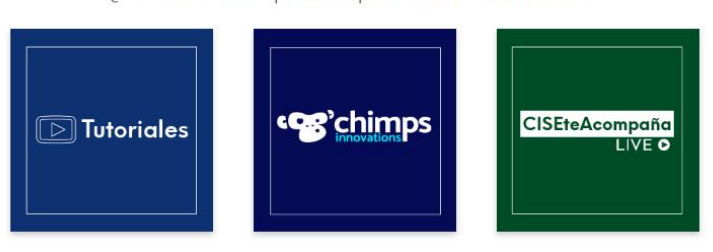

¿Cómo activo mi clase en entornos virtuales?

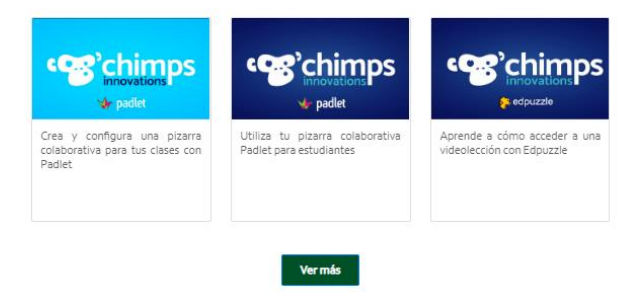

¿Cómo evalúo los trabajos de mis estudiantes en modalidad virtual?

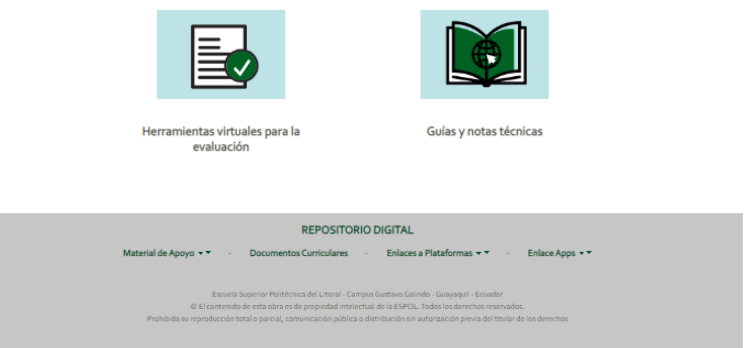

<span id="page-32-0"></span>**Figura 3.1. Página principal Virtualidad [Autoría propia].**

#### <span id="page-33-0"></span>**3.2 Software**

Para el desarrollo del portal web se utilizó el Sistema Gestor de Contenidos (Content Management System) alojado en un servidor compartido con sistema operativo Linux CentOS 7. A nivel de estructura se emplearon las siguientes herramientas[:6\]](https://www.drupal.org/about/drupal-7) alojado en un servidor compartido con sistema operativo Linux CentOS 7. A nivel de estructura se emplearon las siguientes herramientas:

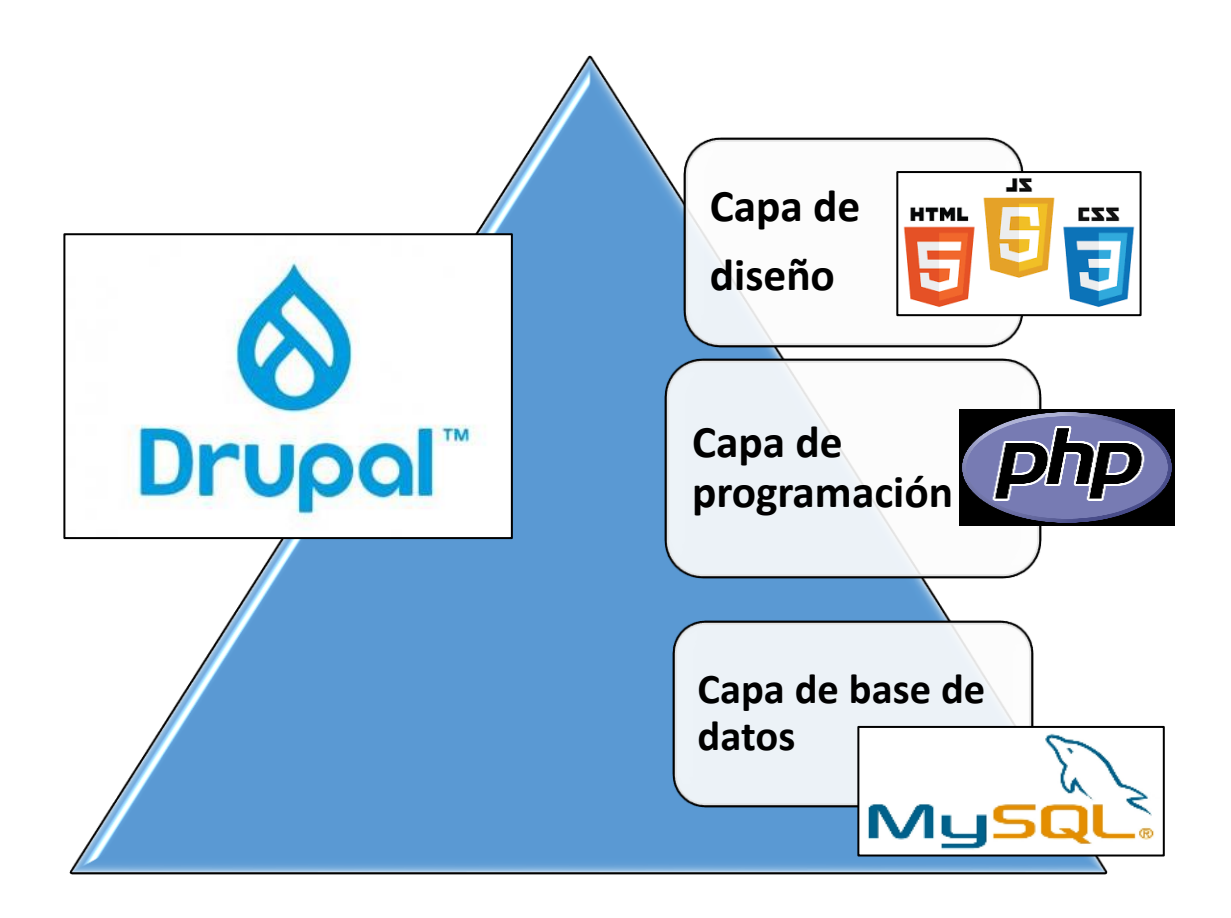

**Figura 3.2. Estructura del CMS Drupal [Autoría propia].**

<span id="page-33-1"></span>Drupal [\[7\]](https://www.ecured.cu/index.php?title=Drupal&oldid=3696671) es un sistema gestor de contenidos dinámico, de código abierto, que almacena todo el contenido textual de las páginas y configuraciones en una base de datos y se puede editar empleando un entorno web.

PHP [\[8\]](https://www.php.net/) es el lenguaje de programación en el que está desarrollado Drupal y es el utilizado para la creación de contenido.

MySQL [9] es un sistema de gestión de base de datos y funciona sobre múltiples plataformas.

La web de Virtualidad fue adaptada como una sección del sitio web del CISE de la Espol que emplea la estructura descrita en la Figura 3.2. Las versiones de las herramientas utilizadas son la versión 4 del lenguaje PHP y la versión 5 de MySQL. Para el diseño web se emplearon las herramientas CSS, HTML y JavaScript.

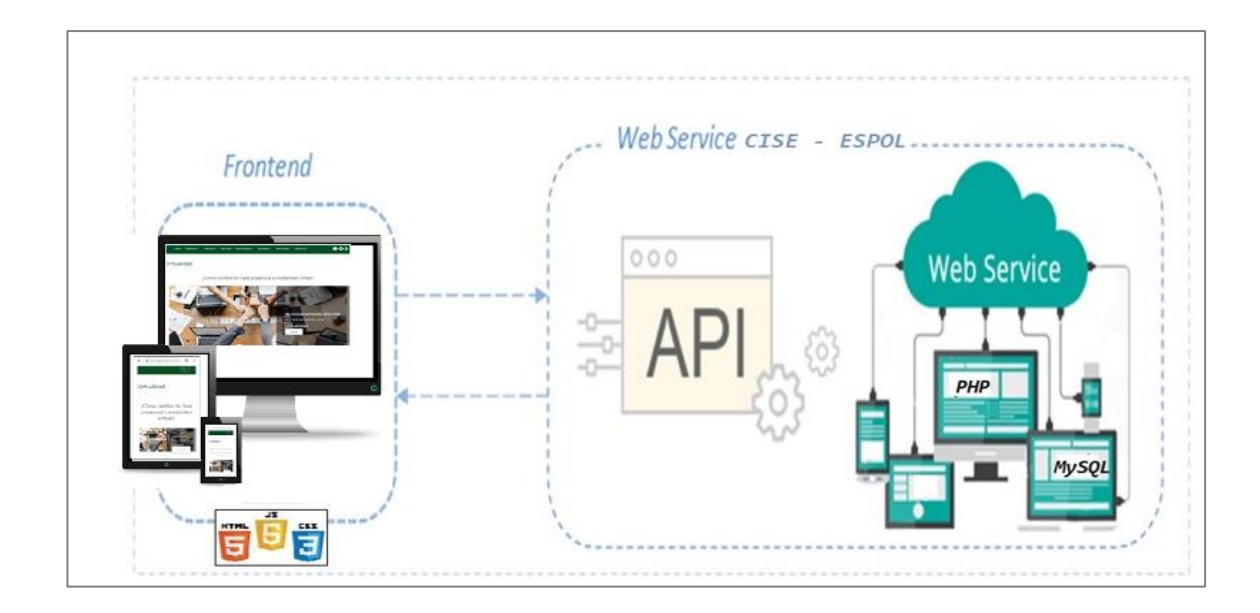

**Figura 3.3. Diagrama de la solución del portal web del CISE [Autoría propia].**

<span id="page-34-1"></span>Debido a que el portal web del CISE está desplegado a un entorno de producción y cuenta con una base de datos establecida (Figura 3.3) no fue necesario crearla para desarrollar la solución planteada.

#### <span id="page-34-0"></span>**3.3 Plan de trabajo**

A continuación, se detalla en la Tabla 3.1 las actividades realizadas para el desarrollo e implementación de la solución por fases desde el análisis hasta su implementación, con su respectiva duración y fechas de ejecución.

<span id="page-35-1"></span>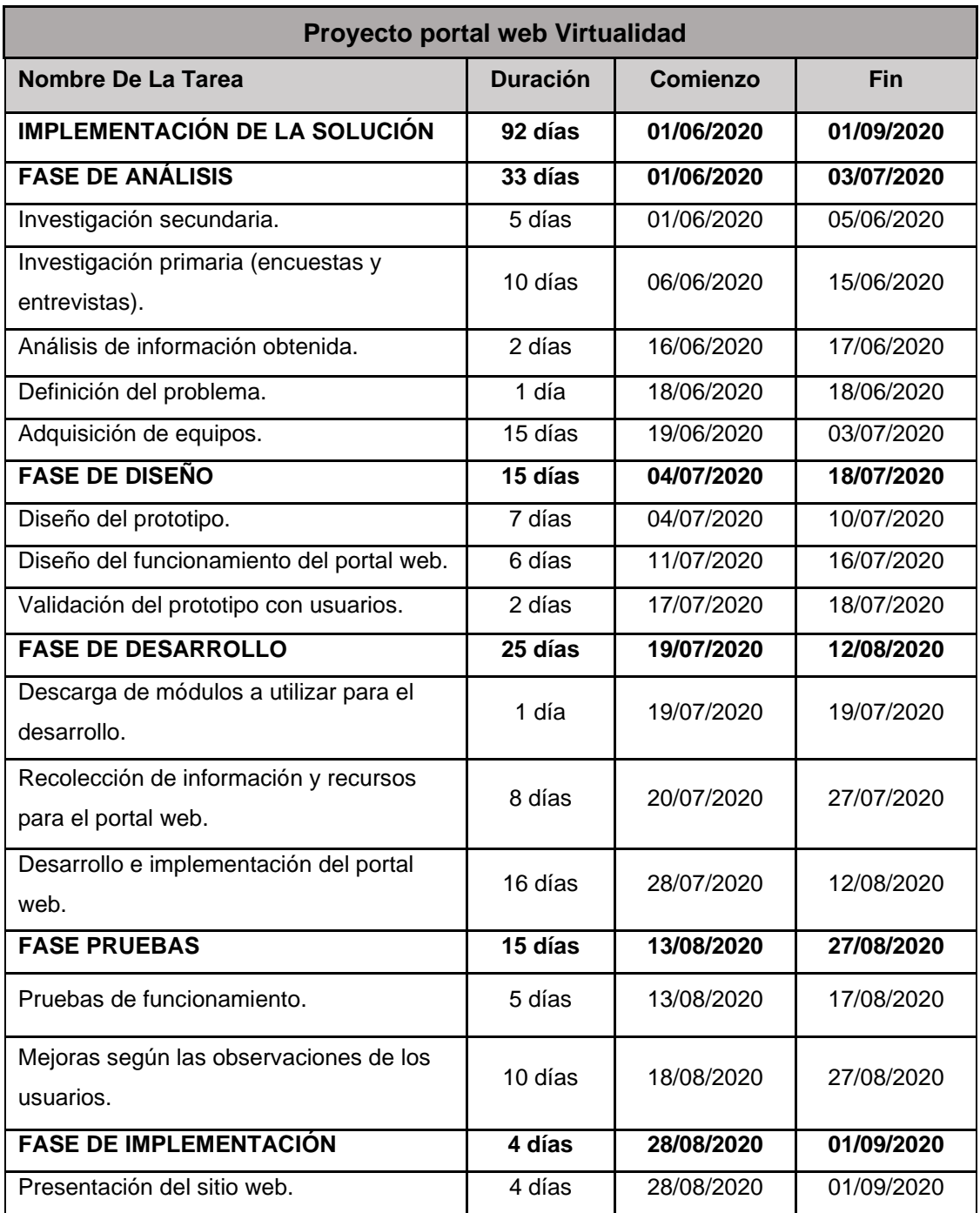

#### **Tabla 3.1. Plan de trabajo [Autoría propia]**

#### <span id="page-35-0"></span>**3.4 Análisis de Costo**

A continuación, se describen en diferentes tablas los recursos necesarios para la elaboración de la página web y al final reflejará el costo total del proyecto.
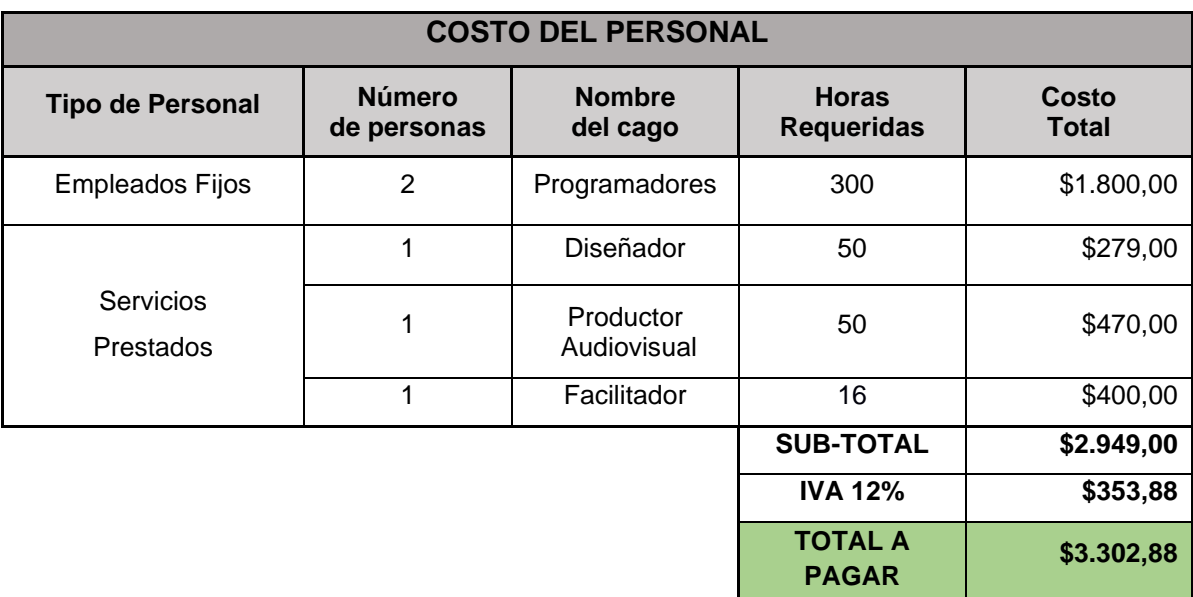

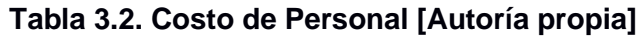

En la Tabla 3.2 se detalla el costo estimado del personal necesario para la ejecución del proyecto. Los hemos dividido en empleados fijos quienes trabajarán durante todo el proyecto, y personal de servicios prestados para determinadas actividades como el diseño, producción audiovisual y los que facilitan los cursos; también se especifican las horas requeridas de sus servicios y el costo total que es el valor neto por recibir de cada empleado.

**Tabla 3.3. Presupuesto de Recursos Disponibles [Autoría propia]**

| <b>Presupuesto de Recursos</b> |                                            |                                                                     |                                |              |  |  |  |  |
|--------------------------------|--------------------------------------------|---------------------------------------------------------------------|--------------------------------|--------------|--|--|--|--|
| <b>Tipo</b>                    | <b>Recursos</b>                            | <b>Descripción</b>                                                  | <b>Fuente</b>                  | <b>Monto</b> |  |  |  |  |
| de Recursos                    |                                            |                                                                     | <b>Financiero</b>              |              |  |  |  |  |
| <b>DISPONIBLES</b>             | Equipo                                     | 2 computadoras<br>portátiles (CORE I7,<br>8GB RAM, SSD de<br>128GB) | Personal                       | \$1.400,00   |  |  |  |  |
|                                | Puesta en<br>producción<br>portal web CISE | Servidor compartido,<br>mantenimiento,<br>software, seguridad       | CISE - ESPOL                   | \$0,00       |  |  |  |  |
|                                |                                            |                                                                     | <b>SUB-TOTAL</b>               | \$1400,00    |  |  |  |  |
|                                |                                            |                                                                     | <b>IVA 12%</b>                 | \$168,00     |  |  |  |  |
|                                |                                            |                                                                     | <b>TOTAL A</b><br><b>PAGAR</b> | \$1568,00    |  |  |  |  |

En la tabla 3.3 se visualiza el presupuesto de los recursos disponibles donde se detalla el tipo de recurso, su descripción y la fuente financiera de donde es adquirido el recurso, en este caso por medio de CISE-ESPOL o personal.

En la tabla 3.4 se detallan los costos fijos, gastos y suscripciones que conlleva el proyecto, así como el tipo de financiamiento.

| <b>Costos Fijos</b>         |                                    |               |  |  |  |  |
|-----------------------------|------------------------------------|---------------|--|--|--|--|
| Concepto                    | <b>Fuente</b><br><b>Financiero</b> | <b>Precio</b> |  |  |  |  |
| Consumo Eléctrico           | Personal                           | \$50,00       |  |  |  |  |
| Servicio de Internet        | Personal                           | \$54,00       |  |  |  |  |
| Pago suscripción ZOOM Rooms | Personal                           | \$49,00       |  |  |  |  |
|                             | <b>SUB-TOTAL</b>                   | \$153,00      |  |  |  |  |
|                             | <b>IVA 12%</b>                     | \$18,36       |  |  |  |  |
|                             | <b>TOTAL A</b><br><b>PAGAR</b>     | \$171,36      |  |  |  |  |

**Tabla 3.4. Costos Fijos [Autoría propia]**

**Tabla 3.5. Costos Total de la Solución [Autoría propia]**

| <b>Concepto</b>             | Costo                |            |
|-----------------------------|----------------------|------------|
| Costos del personal         | \$2.100,00           |            |
| <b>Recursos Disponibles</b> | \$1.400,00           |            |
| Costos Fijos                |                      | \$171,36   |
|                             | <b>SUB-TOTAL</b>     | \$3.671,36 |
|                             | <b>IVA 12%</b>       | \$440,56   |
|                             | <b>TOTAL A PAGAR</b> | \$4.111,92 |

En la tabla 3.5 se puede ver el costo total de la solución con los gastos totales de las Tablas 3.2. Costos del personal, 3.3. Presupuesto de Recursos y 3.4. Costos Fijos que se tendrán al realizar el proyecto.

#### **3.4.1 Flujo de caja**

A continuación, se muestra el detalle de los ingresos y egresos proyectados para el transcurso de los 6 primeros años 2020-2025.

| <b>FLUJO DE CAJA</b>                       |             |             |             |             |             |             |  |  |
|--------------------------------------------|-------------|-------------|-------------|-------------|-------------|-------------|--|--|
| <b>PERIODO</b>                             | 2020        | 2021        | 2022        | 2023        | 2024        | 2025        |  |  |
| <b>Saldo Inicial</b>                       | \$0,00      | \$1.452,72  | \$8.532.72  | \$19.955,28 | \$36.224,95 | \$57.936,98 |  |  |
| <b>DETALLES DE INGRESOS</b>                |             |             |             |             |             |             |  |  |
| Ingresos por<br>ventas de<br><b>Cursos</b> | \$24.000,00 | \$36.288,00 | \$40.642,56 | \$45.519,67 | \$50.982,03 | \$57.099,87 |  |  |
| <b>Total Ingresos</b>                      | \$24.000,00 | \$36.288,00 | \$40.642,56 | \$45.519,67 | \$50.982,03 | \$57.099,87 |  |  |
| <b>DETALLES DE EGRESOS</b>                 |             |             |             |             |             |             |  |  |
| Pago<br><b>Suscripciones</b><br>de zoom    | \$180,00    | \$360,00    | \$360,00    | \$360,00    | \$360,00    | \$360,00    |  |  |
| <b>Publicidad</b>                          | \$600,00    | \$1.200,00  | \$1.200,00  | \$1.200,00  | \$1.200,00  | \$1.200,00  |  |  |
| <b>Salarios</b>                            | \$19.817,28 | \$26.400,00 | \$26.400,00 | \$26.400,00 | \$26.400,00 | \$26.400,00 |  |  |
| <b>Equipos de</b><br>Computación           | \$1.400,00  | \$0,00      | \$0,00      | \$0,00      | \$0,00      | \$0,00      |  |  |
| <b>Consumo</b><br><b>Eléctrico</b>         | \$250,00    | \$600,00    | \$610,00    | \$620,00    | \$630,00    | \$640,00    |  |  |
| Servicio de<br><b>Internet</b>             | \$300,00    | \$648,00    | \$650,00    | \$670,00    | \$680,00    | \$690,00    |  |  |
| <b>Total Egresos</b>                       | \$22.547,28 | \$29.208,00 | \$29.220,00 | \$29.250,00 | \$29.270,00 | \$29.290,00 |  |  |
| <b>Ingresos</b><br><b>Netos</b>            | \$1.452.72  | \$8.532.72  | \$19.955,28 | \$36.224,95 | \$57.936,98 | \$85.746,85 |  |  |

**Tabla 3.6. Flujo de Caja Anual [Autoría propia]**

En la tabla 3.6 se visualiza el flujo de caja y tiene el punto de partida el saldo inicial que en este caso empieza en 0 el primer año, luego los valores de los siguientes años dependen del resultado de los ingresos netos del año anterior, esos valores se reemplazan en el saldo inicial. Se detalla los ingresos por ventas de cursos con un precio propuesto de \$40,00 cada curso, se prevé realizar cuatro cursos al mes con un promedio de 25 personas suscritas, generando como ingreso proyectado del primer año \$24.000,00, para los siguientes cinco años se ha proyectado un incremento en los ingresos del 12%.

Los egresos se especifican de la siguiente forma: pagos de suscripciones de zoom en el primer año \$180,00 por los meses de junio hasta diciembre y en los siguientes años tiene un valor de \$360,00. También se tiene el gasto de publicidad de los cursos en las diferentes redes sociales por un valor estimado de \$600,00 el primer año y en los siguientes años un valor de \$1.200,00. El valor de los salarios es el resultado de dividir para dos el total de la tabla 3.2 Costo del personal de \$19.817,28 en el primer año (ya que solo se toma el segundo semestre) y los años siguientes un valor de \$24.400,00 por este concepto.

Los equipos de computación se compran en el primer año y se les estima una vida útil de 5 años, por lo que se muestra solo un egreso en el primer año por este concepto. Y, por último, consideramos los valores de consumo eléctrico y servicio de internet.

El resultado de ingresos netos en el primer año es de \$1.452,72, se toma el valor de los ingresos menos el total de los egresos. El ingreso neto del primer año se invierte en el siguiente año como saldo inicial, operación que se realiza de forma sucesiva con los posteriores años, al llegar al sexto año se puede observar un ingreso neto proyectado de **\$85.746,85.**

# **CAPÍTULO 4**

# **4. CONCLUSIONES Y RECOMENDACIONES**

#### **4.1 Conclusiones**

El desarrollo de este proyecto que se inició debido a la migración de las clases en la modalidad tradicional presencial a la virtual, generada por la pandemia que se vive a nivel mundial, lograron ser un apoyo emergente para los docentes con una recopilación de recursos pedagógicos para la preparación de clases, sin que ello les demande mayor carga laboral.

Al validar la funcionalidad del portal Web por medio de los prototipos, los profesores nos indicaron que su uso es intuitivo y brindaron opiniones positivas acerca de cómo está distribuido el contenido.

La información de los diferentes contenidos como videos y artículos les parecieron concisos y de fácil entendimiento. Al buscar materiales de apoyo lo pueden realizar de forma sencilla porque el portal Web cuenta con un buscador dentro de ella y eso reduce el tiempo de la búsqueda.

Asimismo, las vivencias de docentes en la sección del portal Web #CISEteAcompaña LIVE, donde exponen prácticas exitosas en clases al utilizar las diferentes herramientas digitales para la interacción con los alumnos, les genera mayor confianza para aplicarlas y conocer más sobre ellas.

#### **4.2 Recomendaciones**

Este proyecto se puede ampliar y seguir desarrollando para abarcar más herramientas y metodologías que no solo ayuden a docentes sino a estudiantes de todos los niveles educativos, especialmente Básico y Bachillerato, ya que ellos también tienen que manejar herramientas virtuales para la preparación de sus exposiciones, presentación de tareas y proyectos.

Para aprovechar la interacción del usuario con el portal Web se puede implementar al final de cada recurso, un calificador de satisfacción de cuan útil fue el contenido visualizado, para conocer qué tipo de contenido es mejor receptado y se debe seguir agregando.

Las experiencias del primer ciclo de educación virtual emergente, los retos, temores y fortalezas que los docentes han tenido durante este proceso, ayudarán a mejorar y definir de mejor forma el contenido del portal Web, por lo que es importante mantener una continua retroalimentación por medio de encuestas y entrevistas.

# **BIBLIOGRAFÍA**

- [1] Centro de Investigaciones y Servicios Educativos. (2020, marzo 16). Quiénes somos. [Online]. Disponible en:<http://www.cise.espol.edu.ec/es/qui%C3%A9nes-somos>
- [2] Centro de Investigaciones y Servicios Educativos. (2020, marzo 16). Misión y visión. [Online]. Disponible en: [http://www.cise.espol.edu.ec/es/misi%C3%B3n-y](http://www.cise.espol.edu.ec/es/misi%C3%B3n-y-visi%C3%B3n-0)[visi%C3%B3n-0](http://www.cise.espol.edu.ec/es/misi%C3%B3n-y-visi%C3%B3n-0)
- [3] SENESCYT (2018, diciembre) Boletín analítico: Análisis Bimensual de los principales indicadores de educación superior, ciencia, tecnología e innovación. (Versión N.- 1). [Online] Disponible en: [https://www.educacionsuperior.gob.ec/wp](https://www.educacionsuperior.gob.ec/wp-content/uploads/downloads/2019/01/Boletin_Analitico_SENESCYT_Diciembre-2018.pdf)[content/uploads/downloads/2019/01/Boletin\\_Analitico\\_SENESCYT\\_Diciembre-](https://www.educacionsuperior.gob.ec/wp-content/uploads/downloads/2019/01/Boletin_Analitico_SENESCYT_Diciembre-2018.pdf)[2018.pdf](https://www.educacionsuperior.gob.ec/wp-content/uploads/downloads/2019/01/Boletin_Analitico_SENESCYT_Diciembre-2018.pdf)
- [4] García, A. (2018, junio 6). Cinco universidades del Ecuador abren 10 carreras virtuales. [Online]. Disponible en: [https://www.elcomercio.com/actualidad/universidades-ecuador-carreras-virtuales](https://www.elcomercio.com/actualidad/universidades-ecuador-carreras-virtuales-educacionsuperior.html)[educacionsuperior.html](https://www.elcomercio.com/actualidad/universidades-ecuador-carreras-virtuales-educacionsuperior.html)
- [5] Naciones Unidas (2011) El Papel de la gobernanza electrónica en la reducción de la brecha digital. Disponible en: [https://www.un.org/es/chronicle/article/el-papel-de-la](https://www.un.org/es/chronicle/article/el-papel-de-la-gobernanza-electronica-en-la-reduccion-de-la-brecha-digital)[gobernanza-electronica-en-la-reduccion-de-la-brecha-digital](https://www.un.org/es/chronicle/article/el-papel-de-la-gobernanza-electronica-en-la-reduccion-de-la-brecha-digital)
- [6] Drupal. (2011) Drupal 7 Disponible en:<https://www.drupal.org/about/drupal-7>
- [7] EcuRed. (2011, abril 11). Drupal. Disponible en <https://www.ecured.cu/index.php?title=Drupal&oldid=3696671>
- [8] PHP. (2001) Disponible en:<https://www.php.net/>
- [9] Why MySQL. (2020) MySQL. Disponible en: <https://www.mysql.com/why-mysql/>

# **Anexos**

# **ANEXOS**

# **ANEXO 1**

# **Mapa de Actores**

**Actores Directos:** Profesores y Estudiantes (Bachillerato y universidades)

#### Mapa de Actores

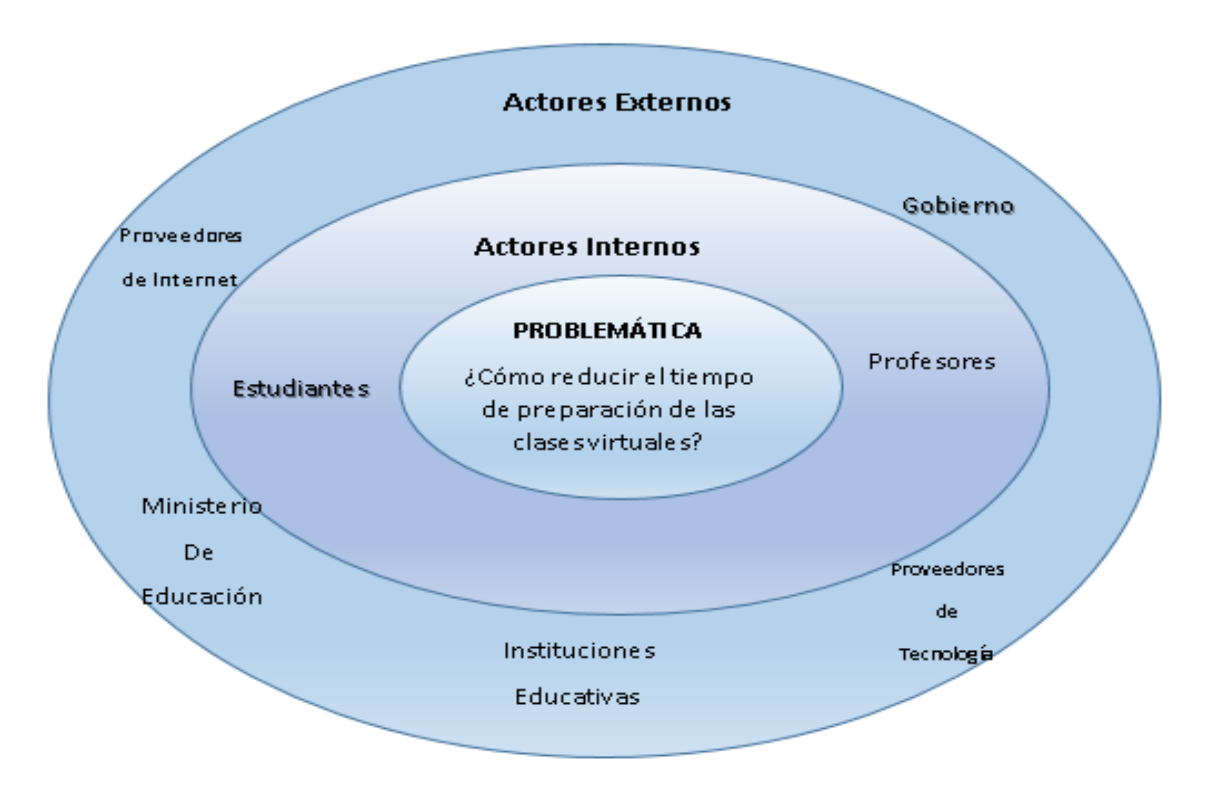

**Figura A1. 1 Mapa de actores**

# **ANEXO 2**

# **1. Entrevista para profesores**

- 1. ¿Cuál es su opinión acerca de la educación virtual?
- 2. ¿Ha recibido por parte de la institución educativa donde labora capacitación de herramientas tecnológicas aplicadas a la docencia?

\_\_\_\_\_\_\_\_\_\_\_\_\_\_\_\_\_\_\_\_\_\_\_\_\_\_\_\_\_\_\_\_\_\_\_\_\_\_\_\_\_\_\_\_\_\_\_\_\_\_\_\_\_\_\_\_\_\_\_\_\_\_\_\_

\_\_\_\_\_\_\_\_\_\_\_\_\_\_\_\_\_\_\_\_\_\_\_\_\_\_\_\_\_\_\_\_\_\_\_\_\_\_\_\_\_\_\_\_\_\_\_\_\_\_\_\_\_\_\_\_\_\_\_\_\_\_\_\_

Sí No

Si su respuesta es afirmativa, por favor mencione qué herramientas tecnológicas conoció.

\_\_\_\_\_\_\_\_\_\_\_\_\_\_\_\_\_\_\_\_\_\_\_\_\_\_\_\_\_\_\_\_\_\_\_\_\_\_\_\_\_\_\_\_\_\_\_\_\_\_\_\_\_\_\_\_\_\_\_\_\_\_\_\_

\_\_\_\_\_\_\_\_\_\_\_\_\_\_\_\_\_\_\_\_\_\_\_\_\_\_\_\_\_\_\_\_\_\_\_\_\_\_\_\_\_\_\_\_\_\_\_\_\_\_\_\_\_\_\_\_\_\_\_\_\_\_\_\_

3. ¿Ha tomado por iniciativa propia cursos de las TICs (Tecnología de la información y comunicación)?

 $Si$  No¿Por qué?

4. Ha realizado búsquedas en la Internet acerca del uso de herramientas tecnológicas para la docencia?

\_\_\_\_\_\_\_\_\_\_\_\_\_\_\_\_\_\_\_\_\_\_\_\_\_\_\_\_\_\_\_\_\_\_\_\_\_\_\_\_\_\_\_\_\_\_\_\_\_\_\_\_\_\_\_\_\_\_\_\_\_\_\_\_

\_\_\_\_\_\_\_\_\_\_\_\_\_\_\_\_\_\_\_\_\_\_\_\_\_\_\_\_\_\_\_\_\_\_\_\_\_\_\_\_\_\_\_\_\_\_\_\_\_\_\_\_\_\_\_\_\_\_\_\_\_\_\_\_

Sí\_\_\_\_ No\_\_\_\_

Si su respuesta es afirmativa, coméntenos su experiencia y si tuvo dificultad en encontrar información clara y de calidad.

\_\_\_\_\_\_\_\_\_\_\_\_\_\_\_\_\_\_\_\_\_\_\_\_\_\_\_\_\_\_\_\_\_\_\_\_\_\_\_\_\_\_\_\_\_\_\_\_\_\_\_\_\_\_\_\_\_\_\_\_\_\_\_\_

\_\_\_\_\_\_\_\_\_\_\_\_\_\_\_\_\_\_\_\_\_\_\_\_\_\_\_\_\_\_\_\_\_\_\_\_\_\_\_\_\_\_\_\_\_\_\_\_\_\_\_\_\_\_\_\_\_\_\_\_\_\_\_\_

5. En sus clases presenciales ¿Utilizaba recursos tecnológicos como complemento?

Sí\_\_\_\_ No\_\_\_\_

Si su respuesta es afirmativa, qué recursos utilizaba y de qué forma?

\_\_\_\_\_\_\_\_\_\_\_\_\_\_\_\_\_\_\_\_\_\_\_\_\_\_\_\_\_\_\_\_\_\_\_\_\_\_\_\_\_\_\_\_\_\_\_\_\_\_\_\_\_\_\_\_\_\_\_\_\_\_\_\_

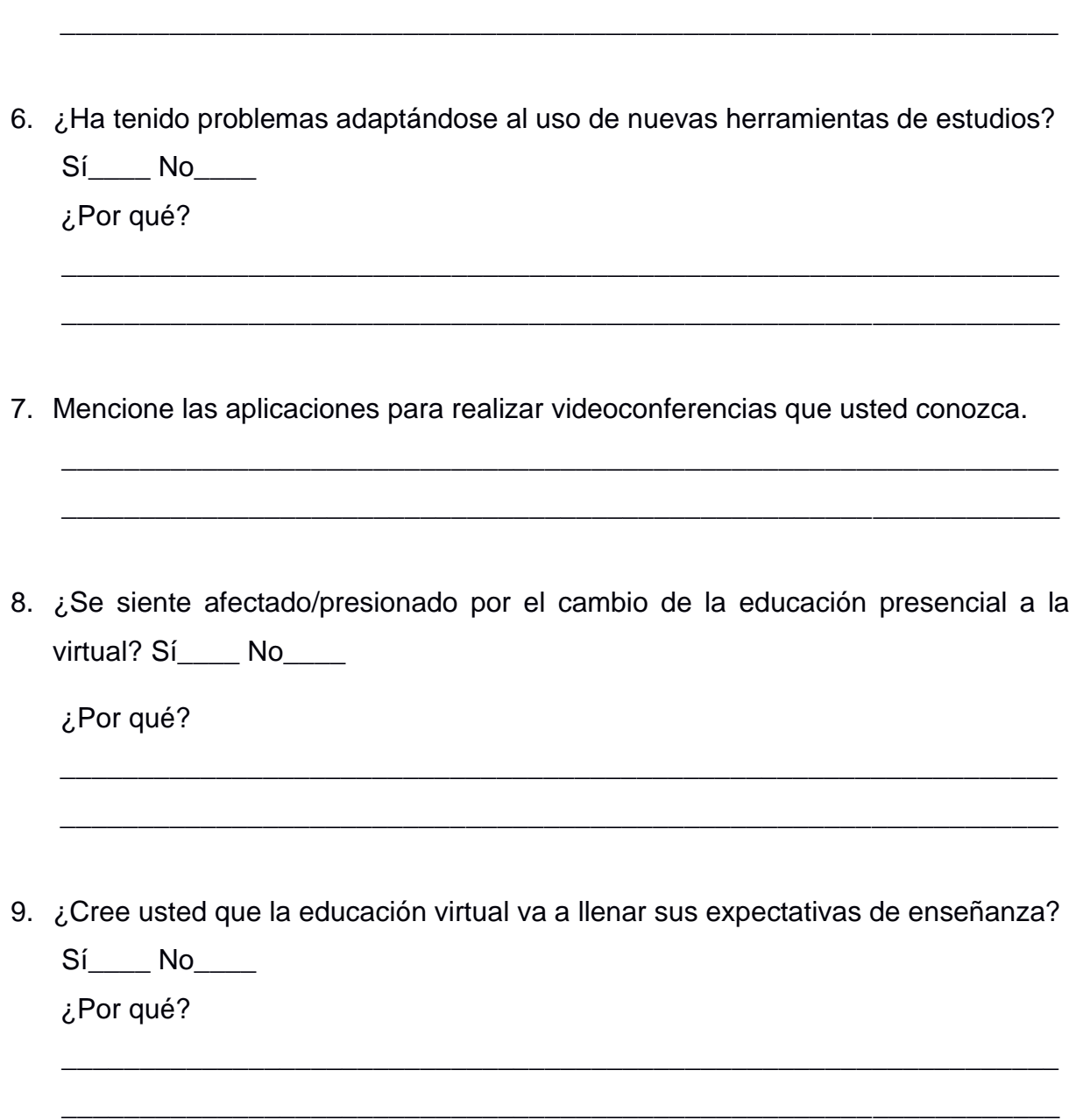

# **2. Resultados de las Entrevistas a los Profesores**

Los siguientes son los resultados de las entrevistas realizadas a docentes de bachillerato y de educación superior.

- Respecto a lo que opinan **de la educación virtual**, nos respondieron lo siguiente:
	- *1. Es muy favorable para seguir con las enseñanzas a los estudiantes y no pierdan un año lectivo.*
	- *2. La educación virtual es el ambiente perfecto para motivar el autoaprendizaje. Los profesionales somos conscientes de la importancia del aprendizaje permanente. Ser autodidacta incrementa las oportunidades de crecer en el ámbito laboral puesto que la actualización constante es de gran valor para las empresas*
	- *3. Prefiero dar mis clases de manera presencial ya que todos mis estudiantes no cuentan con la tecnología adecuada para recibir las clases virtuales.*
	- *4. Es un reto para la educación en el Ecuador.*
	- *5. Es una alternativa que, por el momento que estamos pasando a nivel mundial, hemos tenido que tomar y adaptarnos en la marcha. Es una modalidad que requiere mayor compromiso, organización y autodisciplina tanto de los estudiantes como de los docentes.*
- Todos entrevistados dicen haber recibido por parte de la institución donde laboran, **capacitación para el uso de herramientas tecnológicas** que van a emplear en sus clases en la modalidad virtual. Al consultarles acerca de qué herramientas vieron mencionaron: Zoom, Microsoft Teams, Sidweb, Plataforma Runachay, Google Meet, Mentimeter y Padlet.
- Todos los encuestados han tomado por iniciativa propia **cursos de las TIC's (Tecnología de la Información y Comunicación)** y están familiarizados con el uso de herramientas como correo electrónico, búsqueda de información en la Internet, programas y aplicaciones.
- Respecto a la experiencia en la búsqueda de información clara y de calidad en la Internet acerca del uso de herramientas tecnológicas para la docencia, nos comentaron lo siguiente:
	- *1. No, para nada todo entendible.*
	- *2. Debido a que antes no se les daba mayor uso, es difícil encontrar foros donde se responda dudas sobre el uso de las TIC, y las FAQ dispuestas por las páginas oficiales no abarcan todos los pormenores.*
	- *3. No tuve ninguna dificultad, al contrario, nos sirve bastante para estar al día con todo lo referente a la educación y las Tic.*
	- *4. Ninguna.*
	- *5. Regularmente buscaba tutoriales de uso de aplicaciones y herramientas tecnológicas para perfeccionar su uso. Eso sí, tengo que ver algunos vídeos para llegar a lo que quiero.*
- Al consultar acerca de los **recursos tecnológicos que han usado** en las clases presenciales mencionaron YouTube para facilitar videos a los estudiantes, programas para realizar gráficos para mostrar visualizar objetos en 3D, Power Point, Formularios de Google y televisión.
- Entre las **aplicaciones para realizar videoconferencias que conocen**, nos mencionaron Zoom, Microsoft Teams, Google Meet, Skype.
- Respecto al conocimiento de **aplicaciones interactivas presentadas** en el listado, las más conocida es Padlet y la menos conocida es Flipgrid. También comentaron que las conocen, pero el 25% de los entrevistados no las utilizan para sus clases.
- Al consultarles si se sienten **presionados o afectados por el cambio de la educación presencial a la virtual**, el 40% se siente afectado. Uno de los docentes nos mencionó que él da la parte práctica de la materia y al hacer talleres los alumnos no realizan tantas preguntas como en la modalidad presencial.

• Finalmente, al preguntarles si **consideran que la educación virtual va a llenar sus expectativas de enseñanza,** el 60% considera que no se cumplirán, al consultar por qué, uno de los docentes nos mencionó lo siguiente:

*"Es un reto tanto para los docentes como para los estudiantes. Los docentes debemos por medio de recursos tecnológicos desarrollar clases que puedan ser interactivas y*  entendibles para llegar a los estudiantes, así como también depende de la *predisposición de aprendizaje y autodisciplina de los alumnos"*

# **3. Entrevista a Estudiantes**

\_\_\_\_\_\_\_\_\_\_\_\_\_\_\_\_\_\_\_\_\_\_\_\_\_\_\_\_\_\_\_\_\_\_\_\_\_\_\_\_\_\_\_\_\_\_\_\_\_\_\_\_\_\_\_\_\_\_\_\_\_\_\_\_\_

\_\_\_\_\_\_\_\_\_\_\_\_\_\_\_\_\_\_\_\_\_\_\_\_\_\_\_\_\_\_\_\_\_\_\_\_\_\_\_\_\_\_\_\_\_\_\_\_\_\_\_\_\_\_\_\_\_\_\_\_\_\_\_\_\_

\_\_\_\_\_\_\_\_\_\_\_\_\_\_\_\_\_\_\_\_\_\_\_\_\_\_\_\_\_\_\_\_\_\_\_\_\_\_\_\_\_\_\_\_\_\_\_\_\_\_\_\_\_\_\_\_\_\_\_\_\_\_\_\_

\_\_\_\_\_\_\_\_\_\_\_\_\_\_\_\_\_\_\_\_\_\_\_\_\_\_\_\_\_\_\_\_\_\_\_\_\_\_\_\_\_\_\_\_\_\_\_\_\_\_\_\_\_\_\_\_\_\_\_\_\_\_\_\_

Nombre y apellido:

Unidad educativa donde estudia:

- 1. ¿Cuál es su opinión acerca de la educación virtual?
- 2. ¿Ha recibido por parte de la institución educativa donde estudia capacitación de las herramientas tecnológicas que se van a emplear para recibir las clases virtuales?

Sí No

Si su respuesta es afirmativa, por favor mencione qué herramientas tecnológicas conoció.

\_\_\_\_\_\_\_\_\_\_\_\_\_\_\_\_\_\_\_\_\_\_\_\_\_\_\_\_\_\_\_\_\_\_\_\_\_\_\_\_\_\_\_\_\_\_\_\_\_\_\_\_\_\_\_\_\_\_\_\_\_\_\_\_

\_\_\_\_\_\_\_\_\_\_\_\_\_\_\_\_\_\_\_\_\_\_\_\_\_\_\_\_\_\_\_\_\_\_\_\_\_\_\_\_\_\_\_\_\_\_\_\_\_\_\_\_\_\_\_\_\_\_\_\_\_\_\_\_

\_\_\_\_\_\_\_\_\_\_\_\_\_\_\_\_\_\_\_\_\_\_\_\_\_\_\_\_\_\_\_\_\_\_\_\_\_\_\_\_\_\_\_\_\_\_\_\_\_\_\_\_\_\_\_\_\_\_\_\_\_\_\_\_

3. ¿Ha tomado por iniciativa propia cursos de las TICs (Tecnología de la información y comunicación)?

\_\_\_\_\_\_\_\_\_\_\_\_\_\_\_\_\_\_\_\_\_\_\_\_\_\_\_\_\_\_\_\_\_\_\_\_\_\_\_\_\_\_\_\_\_\_\_\_\_\_\_\_\_\_\_\_\_\_\_\_\_\_\_\_

\_\_\_\_\_\_\_\_\_\_\_\_\_\_\_\_\_\_\_\_\_\_\_\_\_\_\_\_\_\_\_\_\_\_\_\_\_\_\_\_\_\_\_\_\_\_\_\_\_\_\_\_\_\_\_\_\_\_\_\_\_\_\_\_

\_\_\_\_\_\_\_\_\_\_\_\_\_\_\_\_\_\_\_\_\_\_\_\_\_\_\_\_\_\_\_\_\_\_\_\_\_\_\_\_\_\_\_\_\_\_\_\_\_\_\_\_\_\_\_\_\_\_\_\_\_\_\_\_

Sí No

¿Por qué?

4. Ha realizado búsquedas en la Internet acerca del uso de herramientas tecnológicas que sirven para recibir clases virtuales?

Sí No

Si su respuesta es afirmativa, coméntenos su experiencia y si tuvo dificultad en encontrar información clara y de calidad.

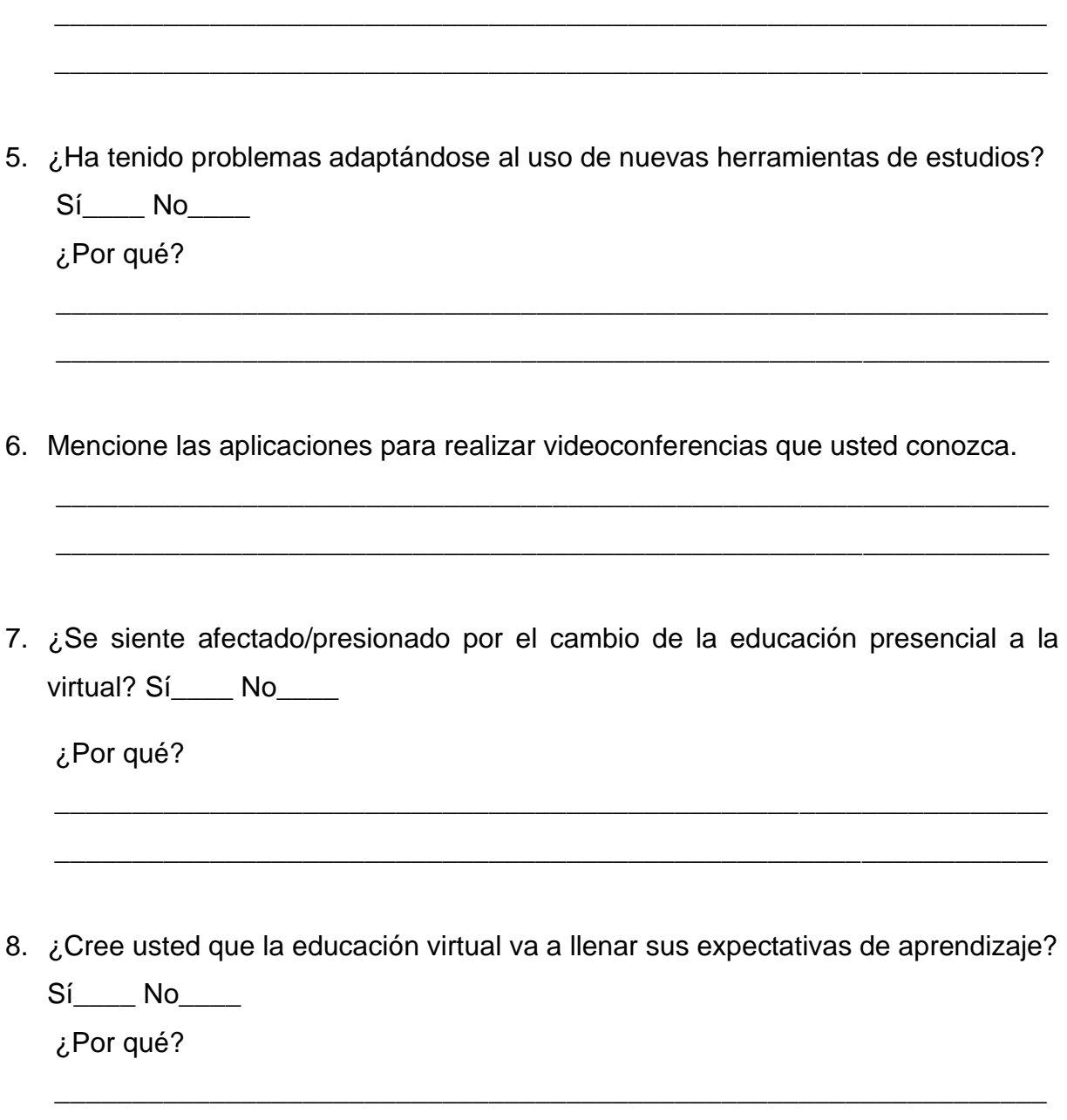

\_\_\_\_\_\_\_\_\_\_\_\_\_\_\_\_\_\_\_\_\_\_\_\_\_\_\_\_\_\_\_\_\_\_\_\_\_\_\_\_\_\_\_\_\_\_\_\_\_\_\_\_\_\_\_\_\_\_\_\_\_\_\_\_

# **4. Resultados de las Entrevistas a los Estudiantes**

Resultados de encuestas realizadas a estudiantes de bachillerato y estudiantes de educación superior.

- Respecto a lo que opinan **de la educación virtual**, nos respondieron lo siguiente:
	- *1. Innovador*
	- *2. Es bueno por qué le entiendo al licenciado más que en clases presenciales por qué nos explica mediante videos y si me olvidó algo lo puedo volver a ver cuándo estoy realizando mis tareas*
	- *3. Es difícil puesto qué hay más carga de tareas, los trabajos en grupos son más difíciles de organizar y de alguna forma causan presión en el estudiante afectándolo emocional, física y mentalmente.*
	- *4. Que entre parte está bien para ayudar nos desde casa por la situación que estamos pasando, pero es un poco complicada porque no todos tenemos los mimo recurso y no todos estamos actualizados y se nos hace un poco complicado*
	- *5. Un sistema de educación complejo y difícil además de no ser inclusivo.*
- Al consultar si en la institución educativa donde estudian han recibido **capacitación para el uso de herramientas tecnológicas** que van a emplear en sus clases en la modalidad virtual, el 60% de los estudiantes entrevistados contestaron que sí recibieron capacitación, mientras que el 40% no la han tenido, lo que puede ocasionar que el estudiante esté confundido y se sienta en la necesidad de buscar información acerca del uso de las herramientas tecnológicas que van a utilizar. Los encuestados que si recibieron capacitación mencionaron las plataformas Zoom y Microsoft Teams
- De los estudiantes encuestados, solo el 40% **ha tomado por iniciativa propia cursos de las TICs (Tecnología de la información y comunicación)**.
- Asimismo, sólo el 40% de los estudiantes han realizado **búsquedas en la Internet acerca del uso de las herramientas tecnológicas** que van a utilizar para recibir clases virtuales. Con respecto a la experiencia para encontrar información clara y de

calidad, mencionaron que tuvieron que solicitar ayuda de un amigo especializado en informática para poder encontrar lo que buscaban.

- Al 60% de los estudiantes entrevistados les está resultando difícil **adaptarse al uso de herramientas tecnológicas para sus estudios**.
- Entre los estudiantes entrevistados, la plataforma más conocida para videoconferencias es Zoom con un 54%, le sigue Microsoft Teams y WhatsApp con un 18% cada uno y la menos conocida Skype, con un 9%.
- Al consultarles si se sienten **presionados o afectados por el cambio de la educación presencial a la virtual**, el 80% dice sentirse afectado.
- Finalmente, el 40% de los estudiantes no cree que la educación virtual va a llenar sus expectativas de aprendizaje.

#### **5. Encuesta a Profesores**

1. ¿Cuenta con internet fijo en su casa?

 $Si$  No  $O$ 

2. ¿El servicio de internet en su casa es estable para impartir clases por las plataformas virtuales?

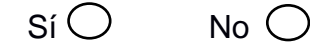

3. ¿Con que dispositivo cuenta para conectarse a las clases virtuales?

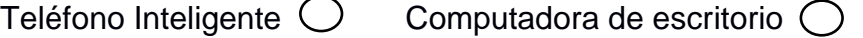

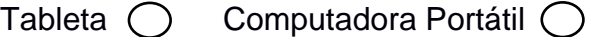

4. ¿Cuenta con un espacio adecuado donde pueda impartir clases virtuales sin ningún inconveniente?

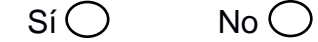

5. ¿Cuál es la plataforma que utiliza para impartir sus clases virtuales?

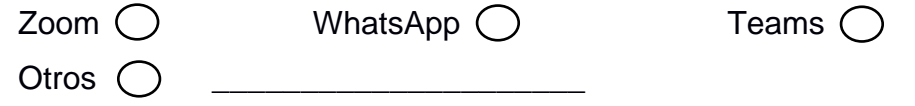

6. ¿Qué tan complicado se le hace impartir clases por medio virtual?

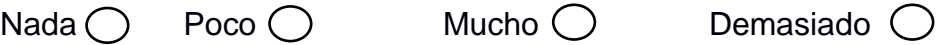

7. ¿Cuánto está interesado recibir materiales de ayuda para aprender a utilizar de forma sencilla las plataformas virtuales?

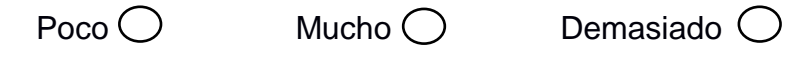

8. ¿Cuántas horas debe dedicar al desarrollo de las asignaturas en el aula virtual?

[Menos de 2 horas]  $[2-4]$  $[4-6]$  $[6-8]$ [Más de 8 horas]

- 9. ¿A la hora de dar clases, hay mucha interferencia en la conexión de internet?  $Si$  No  $\bigcirc$
- 10.¿Qué medidas ha tomado para que su internet sea estable y no colapse?

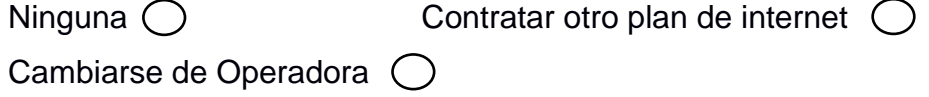

### **6. Resultados de las Encuestas a Profesores**

Los siguientes son los resultados de las encuestas realizadas a docentes de bachillerato y de educación superior.

#### **1. ¿Cuenta con Internet fijo en su casa?**

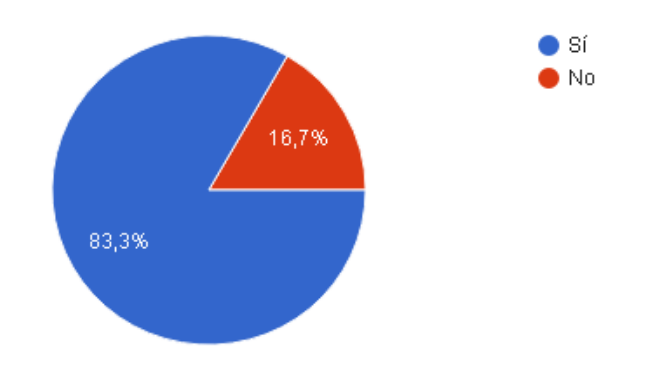

**Figura A2. 1 Internet fijo en casa [Autoría propia].**

#### **Análisis del resultado de la encuesta:**

- **El 83,3% de los profesores** respondieron que **Sí** tienen internet fijo en casa.
- El **16,7% de los** profesores respondió que **No** tienen internet fijo en casa.

**2. ¿El servicio de Internet en su casa es estable para impartir clases por las plataformas virtuales?**

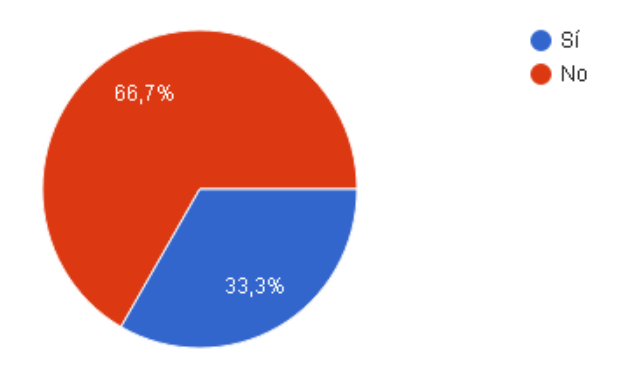

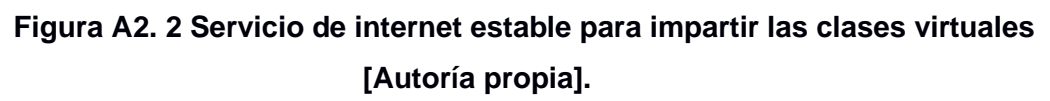

#### **Análisis del resultado de la encuesta:**

- **El 33,3%.** de los profesores respondieron que **Sí** el ser vicio de internet es estable en sus casas.
- **El 66,7% de los** profesores respondió que **No**, el servicio de internet no es estable.
- **3. ¿Con que dispositivo cuenta para conectarse a las clases virtuales?**

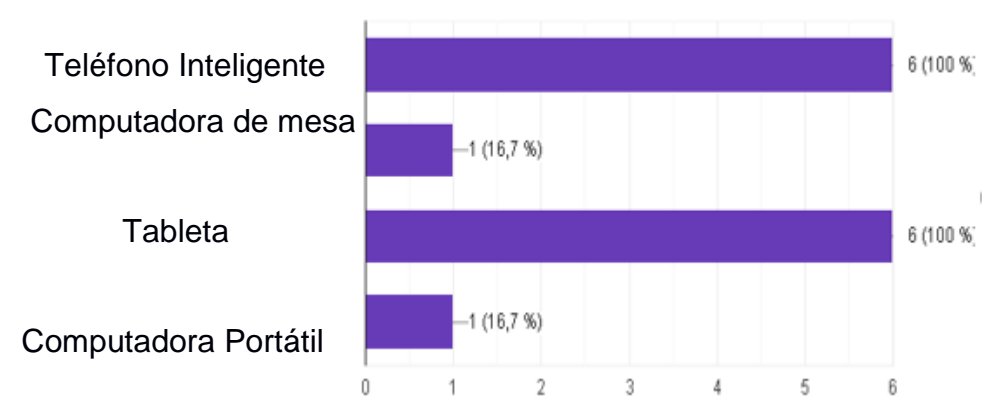

**Figura A2. 3 Dispositivos para conectarse a las clases virtuales que poseen los profesores [Autoría propia].**

#### **Análisis del resultado de la encuesta:**

- Los dispositivos más utilizados por los profesores para conectarse a las plataformas virtuales son el **Teléfono Inteligente y La Computadora Portátil.**
- Los dispositivos que estarían en segundo lugar en ser utilizado por los profesores para conectarse a las plataformas virtuales son la **Computadora de Mesa y Tableta.**
- **4. ¿Cuenta con un espacio adecuado donde pueda impartir clases virtuales sin ningún inconveniente?**

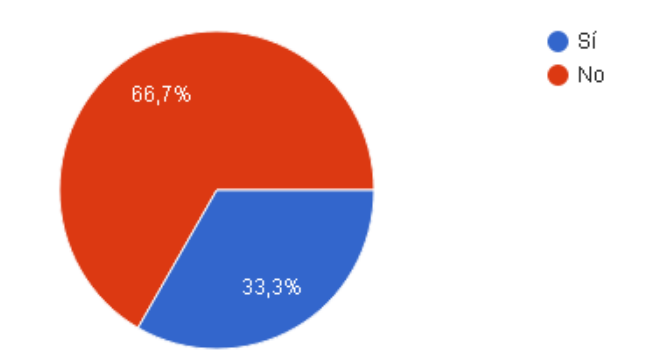

**Figura A2. 4 Espacio adecuado para impartir clases virtuales [Autoría propia]. Análisis del resultado de la encuesta:**

- **El 33,3% de los** Profesores respondieron que **Sí** cuenta con un espacio adecuado donde pueden impartir clases.
- **El 66,7%**Profesor respondió que **No** cuenta con un espacio adecuado donde pueden impartir clases.
- **5. ¿Cuál es la plataforma que utiliza para impartir sus clases virtuales?**

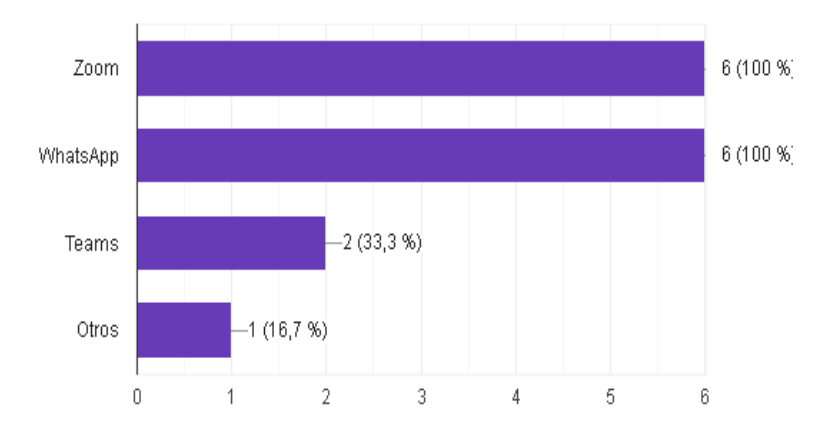

# **Figura A2. 5 Diferentes plataformas para impartir las clases virtuales que poseen los profesores [Autoría propia].**

#### **Análisis del resultado de la encuesta:**

- Las plataformas que más utilizan los profesores para impartir sus clases virtuales son **Zoom y WhatsApp.**
- La plataforma que ocupa el segundo lugar que utilizan los profesores para impartir sus clases virtuales es **Teams**.
- La plataforma que ocupa el tercer lugar que utilizan los profesores para impartir sus clases virtuales es **otros**.
- **6. ¿Qué tan complicado se le hace impartir clases por medio virtual?**

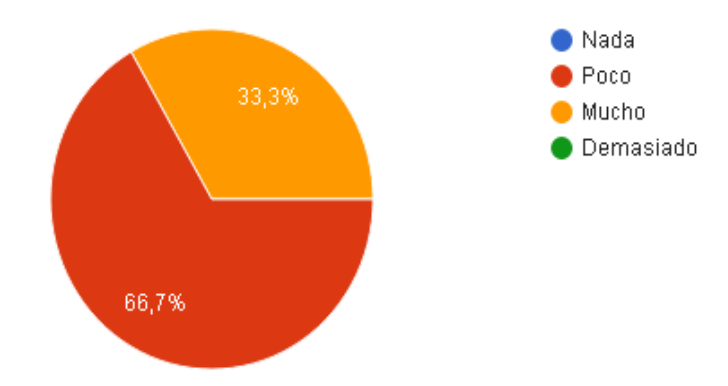

**Figura A2. 6 Diferentes grados de complicación al impartir las clases virtuales [Autoría propia].**

#### **Análisis del resultado de la encuesta:**

- **El 66,7% de los** profesores respondieron que se le hace **Poco** complicado impartir clases por medio virtual.
- **El 33,3% de los profesores** respondieron que se les complica **Mucho** impartir clases por medio virtual.

**7. ¿Cuánto está interesado recibir materiales de ayuda para aprender a utilizar de forma sencilla las plataformas virtuales?**

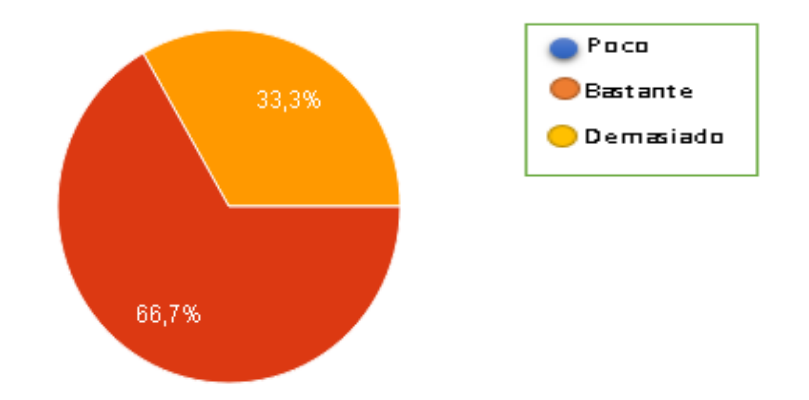

**Figura A2. 7 Grado de interés de recibir materiales de ayuda para el manejo de las plataformas virtuales [Autoría propia].**

#### **Análisis del resultado de la encuesta:**

- El 66,7% de los profesores respondieron que están bastante interesado en recibir materiales de ayuda.
- El 33,3% de los profesores respondieron que están demasiado interesados.
- **8. ¿Cuántas horas debe dedicar al desarrollo de las asignaturas en el aula virtual?**

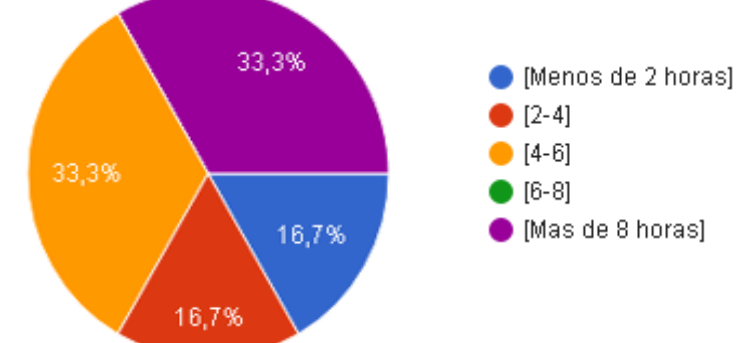

#### **Figura A2. 8 Horas invertidas en el desarrollo de las asignaturas en modalidad virtual [Autoría propia].**

- **El 16,7% de los** profesores respondieron que deben dedicar al desarrollo de sus asignaturas entre **[2-4] horas**.
- El **16,7% de los** profesores respondieron que deben dedicar al desarrollo de sus asignaturas entre [**4-6] horas**.
- El **33,3% de los** profesores respondieron que deben dedicar al desarrollo de sus asignaturas entre [**6-8] horas.**
- El **33,3% de los** profesores respondieron que deben dedicar al desarrollo de sus asignaturas **Mas de 8 horas.**
- **9. ¿A la hora de dar clases, hay mucha interferencia en la conexión de Internet?**

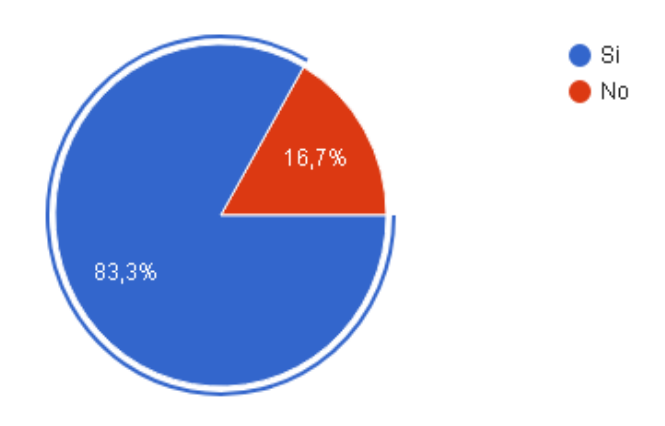

# **Figura A2. 9 Interferencias en la conexión de internet a la hora de dar las clases [Autoría propia].**

#### **Análisis del resultado:**

- **EL 83,3% de los** profesores respondieron que **Sí** hay mucha interferencia en la conexión de internet.
- **EL 83,3% de los** profesores respondieron que **No** hay mucha interferencia en la conexión de internet.

**10.¿Qué medidas ha tomado para que su Internet sea estable y no colapse?**

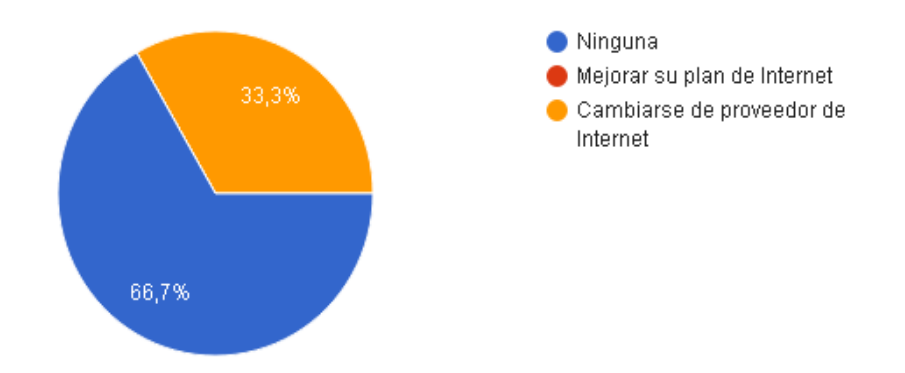

# **Figura A2. 10 Diferentes medidas para que el internet no colapse [Autoría propia].**

- **El 66,7% de los** profesores respondieron que no habían tomado **Ninguna**  medida para que su internet sea estable y no colapse.
- **El 33,3% de los profesores** respondieron que la medida que tomaron fue **cambiarse de operadora**.

## **7. Encuesta a Estudiantes**

1. ¿Cuenta con internet fijo en su casa?

 $Si \bigcap$  No  $\bigcap$ 

2. ¿El servicio de internet en su casa es estable para recibir clases por las plataformas virtuales?

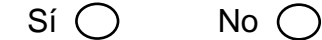

- 3. ¿Con que dispositivo cuenta para conectarse a las plataformas virtuales? Teléfono Inteligente  $\bigcirc$  Computadora de escritorio  $\bigcirc$ Tableta  $\bigcap$  Computadora Portátil  $\bigcirc$
- 4. ¿Cuenta con un espacio adecuado donde pueda recibir clases virtuales sin ningún inconveniente?

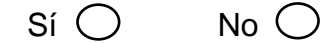

5. ¿Cuál es la plataforma que utiliza para recibir sus clases virtuales?

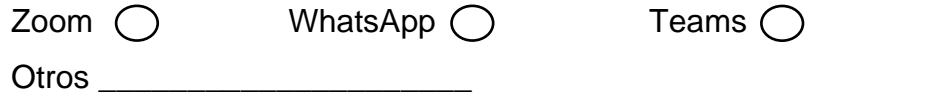

- 6. ¿Qué tan complicado se le hace recibir clases por medio virtual?  $Nada$  Poco Mucho Demasiado
- 7. ¿Cuánto está interesado recibir materiales de ayuda para aprender a utilizar de forma sencilla las plataformas virtuales?

 $Poco$  Mucho  $\bigcap$  Demasiado  $\bigcap$ 

8. ¿Cuántas horas debe dedicar al desarrollo de las asignaturas en el aula virtual? [Menos de 2 horas]  $\bigcirc$  $[2-4]$  $[4-6]$   $\bigcap$  $[6-8]$ [Más de 8 horas]

9. ¿A la hora de recibir clases hay mucha interferencia en la conexión de internet?

```
Si No \bigcirc
```
- 10.¿Qué medidas ha tomado para que su internet sea estable y no colapse? Ninguna  $\bigcirc$ Contratar otro plan de internet  $\bigcirc$ Cambiarse de operadora (
- 11.En una escala del 1 al 5, donde 1 es nada preparado y 5 es muy preparado ¿Qué tan preparado se considera para recibir clases virtuales?

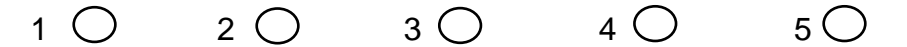

12.¿Cuáles son los recursos de apoyo que utiliza para realizar las tareas que le envían los profesores?

Vídeos tutoriales $\bigcirc$ 

Libros  $\bigcap$ 

Ayuda de los docentes  $\bigcirc$ 

Ayuda de los padres  $\bigcirc$ 

# **8. Resultados de las Encuestas a los Estudiantes**

Resultados de encuestas realizadas a estudiantes de bachillerato y estudiantes de educación superior.

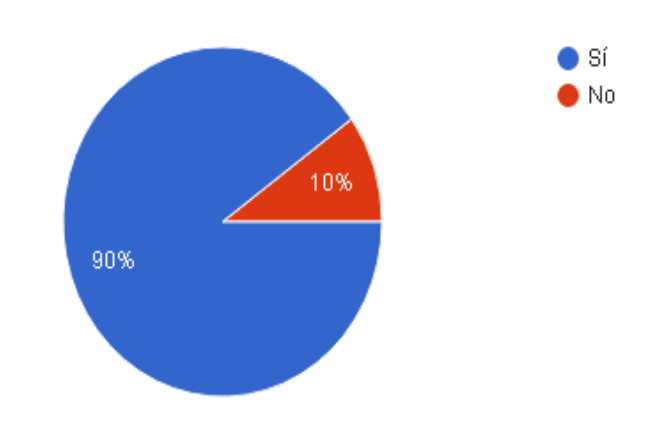

#### **1. ¿Cuenta con Internet fijo en su casa?**

**Figura A2. 11 Internet fijo en casa [Autoría propia].**

- **El 90% de los** estudiantes respondieron que **Sí** tienen internet fijo en casa.
- El 10% de los estudiantes respondieron que **No** tienen internet fijo.
- **2. ¿El servicio de Internet en su casa es estable para recibir clases por las plataformas virtuales?**

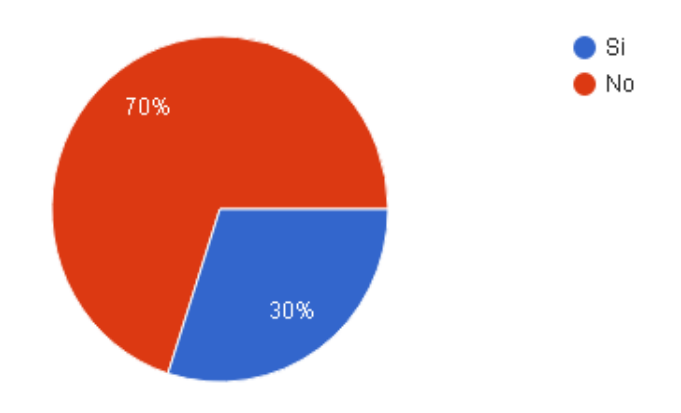

**Figura A2. 12 El servicio de internet es estable en casa [Autoría propia].**

#### **Análisis del resultado:**

- **El 30% de los estudiantes** respondieron que, **Sí** es estable el servicio de internet, para recibir las clases virtuales.
- **El 70% de los** estudiantes respondieron que **No** es estable el servicio de internet, para recibir las clases virtuales.
- **3. ¿Con que dispositivo cuenta para conectarse a las plataformas virtuales?**

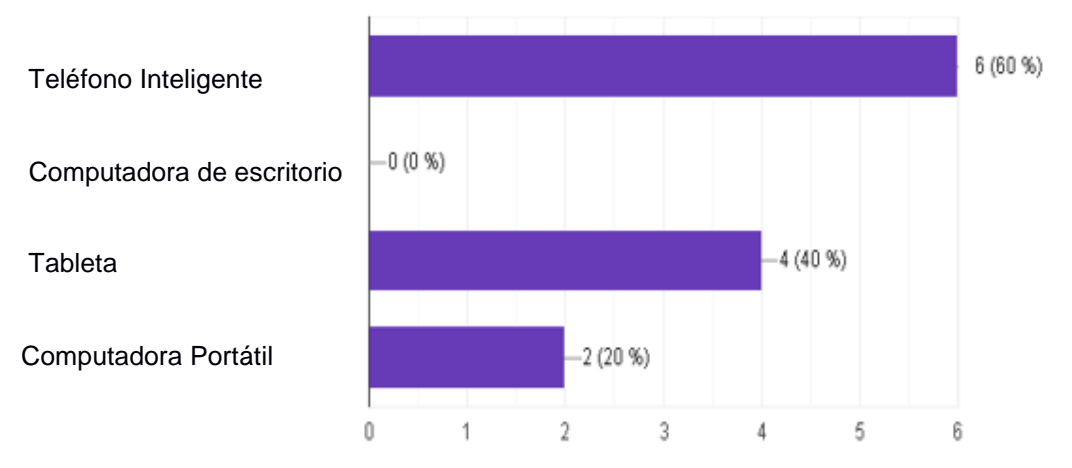

**Figura A2. 13 Dispositivos para conectarse a las clases virtuales que poseen los estudiantes [Autoría propia].**

- Los dispositivos más utilizados por los Estudiantes para conectarse a las plataformas virtuales son el **Teléfono Inteligente y Computadora Portátil.**
- El dispositivo que estaría en segundo lugar en ser utilizado por los Estudiantes para conectarse a las plataformas virtuales son las **Tabletas.**
- **4. ¿Cuenta con un espacio adecuado para recibir clases virtuales sin ningún inconveniente?**

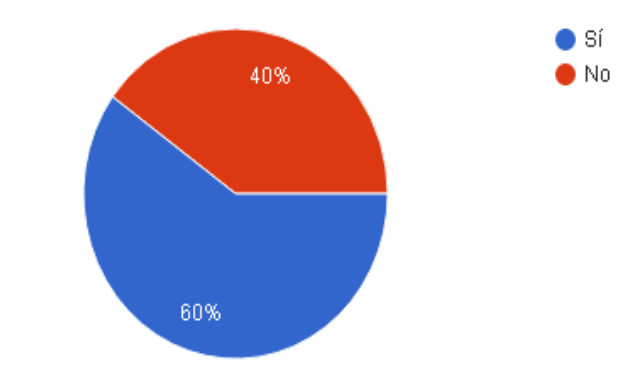

**Figura A2. 14 Espacio adecuado para recibir clases virtuales [Autoría propia].**

#### **Análisis del resultado:**

- **El 60% de los** estudiantes respondieron que **Sí** tienen un espacio adecuado para recibir clases virtuales.
- **El 40% de los estudiantes** respondieron que **No tienen un espacio adecuado para recibir clases virtuales.**
- **5. ¿Cuál es la plataforma que utiliza para recibir sus clases virtuales?**

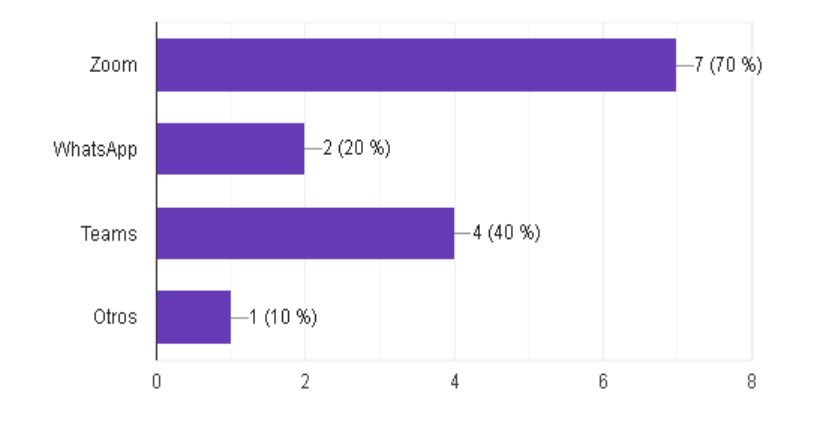

#### **Figura A2. 15 Diferentes plataformas para recibir las clases virtuales que poseen los estudiantes [Autoría propia].**

- La plataforma que más utilizan los Estudiantes para impartir sus clases virtuales son **Zoom.**
- La plataforma que ocupa el segundo lugar que utilizan los Estudiantes para impartir sus clases virtuales es **Teams**.
- La plataforma que ocupa el tercer lugar que utilizan los Estudiantes para impartir sus clases virtuales es **WhatsApp**.
- La plataforma que ocupa el cuarto lugar que utilizan los Estudiantes para impartir sus clases virtuales es **otros**.
- **6. ¿Qué tan complicado se le hace recibir clases por medio virtual?**

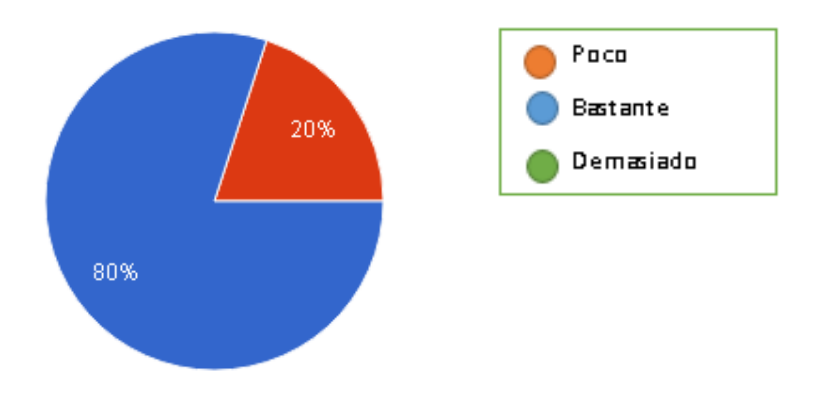

#### **Figura A2. 16 Diferentes grados de complicación al recibir las clases virtuales [Autoría propia].**

#### **Análisis del resultado:**

- **El 80% de los estudiantes** respondieron que se le hace **Poco** complicado recibir clases por medio virtual.
- **El 20% de los** estudiantes respondieron que **se** les complica **Mucho** recibir clases por medio virtual.
- **7. ¿Cuánto está interesado recibir materiales de ayuda para aprender a utilizar de forma sencilla las plataformas virtuales**?

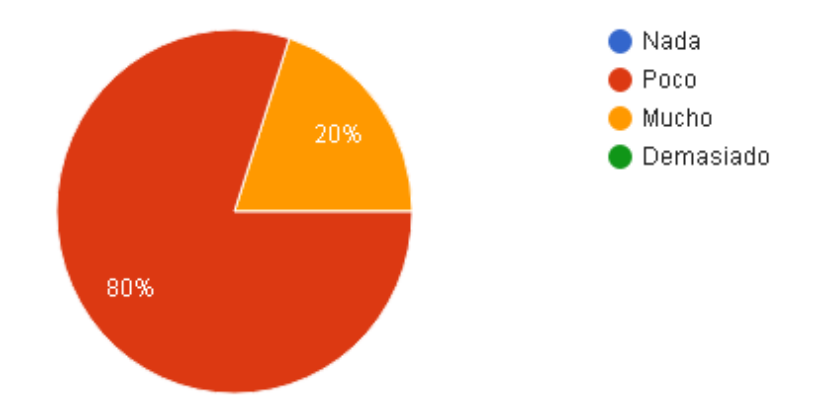

**Figura A2. 17 Grado de interés de recibir materiales de ayuda para el manejo de las plataformas virtuales [Autoría propia].**

- **El 80% de los estudiantes** respondieron que **están bastante interesados en recibir materiales de ayuda.**
- **El 20% de los** estudiantes respondieron que están poco **bastante interesados en recibir materiales de ayuda.**
- **8. ¿Cuántas horas debe dedicar al desarrollo de las asignaturas en el aula virtual?**

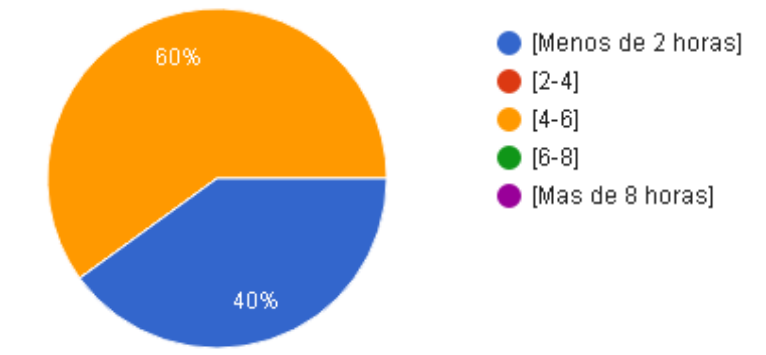

**Figura A2. 18 Horas invertidas en el desarrollo de las asignaturas en modalidad virtual [Autoría propia].**

**Análisis del resultado:**

- **El 40% de los estudiantes** respondieron que debe dedicar al desarrollo de sus asignaturas [**Menos de 2 horas]**.
- **El 60% de los estudiantes** respondieron que debe dedicar al desarrollo de sus asignaturas entre [**6-8] horas**.
- **9. ¿A la hora de recibir clases, hay mucha interferencia en la conexión de Internet?**

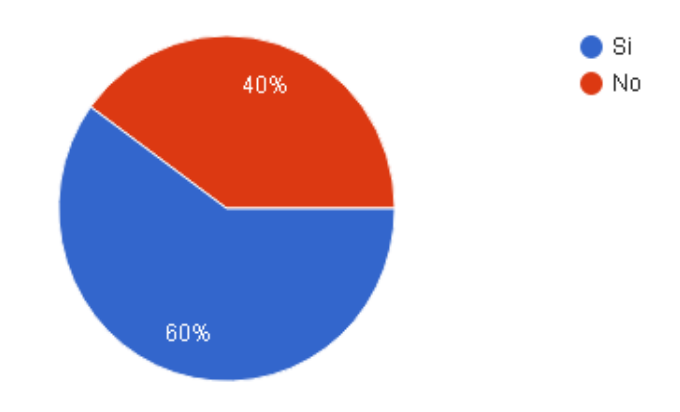

#### **Figura A2. 19 Interferencias en la conexión de internet a la hora de recibir clases [Autoría propia].**

#### **Análisis del resultado:**

- **El 60% de los estudiantes** respondieron que **Sí** hay mucha interferencia en la conexión de internet.
- **El 40% de los** estudiantes respondieron que **No** hay mucha interferencia en la conexión de internet.

#### **10.¿Qué medidas ha tomado para que su Internet sea estable y no colapse?**

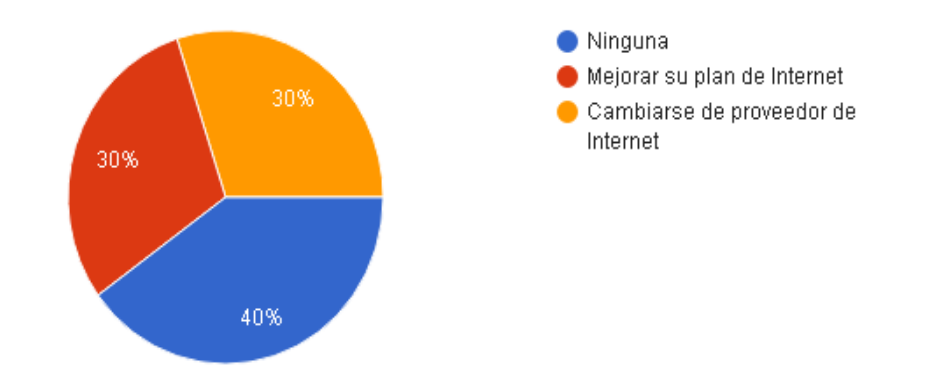

**Figura A2. 20 Diferentes medidas para que el internet no colapse [Autoría propia].**

**Análisis del resultado:**

- **El 40% de los estudiantes** respondieron que no habían tomado **Ninguna**  medida.
- **El 30% de los estudiantes** respondieron que la medida que tomaron fue **mejorar su plan de internet.**
- **El 30% de los estudiantes** respondieron que la medida que tomaron fue **Cambiarse de proveedor de internet.**
- **11.Sobre los recursos que están utilizando para hacer las tareas que envían los profesores los resultados fueron las siguientes:**

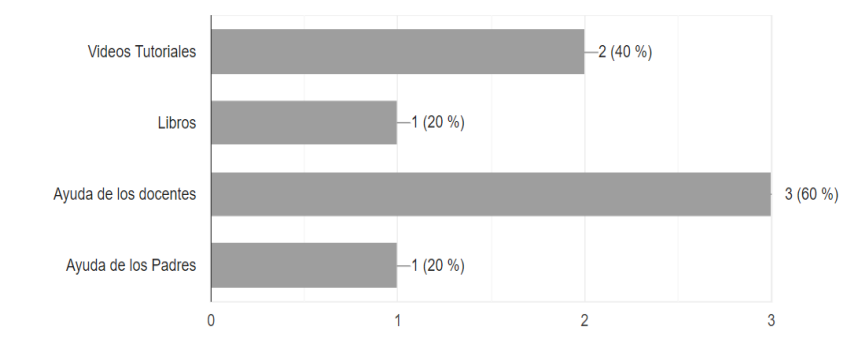

#### **Figura A2. 21 Diferentes recursos de ayuda que reciben los estudiantes en las clases virtuales [Autoría propia].**

Siendo la ayuda de los docentes, mediante consultas complementarias, el recurso más utilizado.

# **ANEXO 3**

# **Mapa de Empatía**

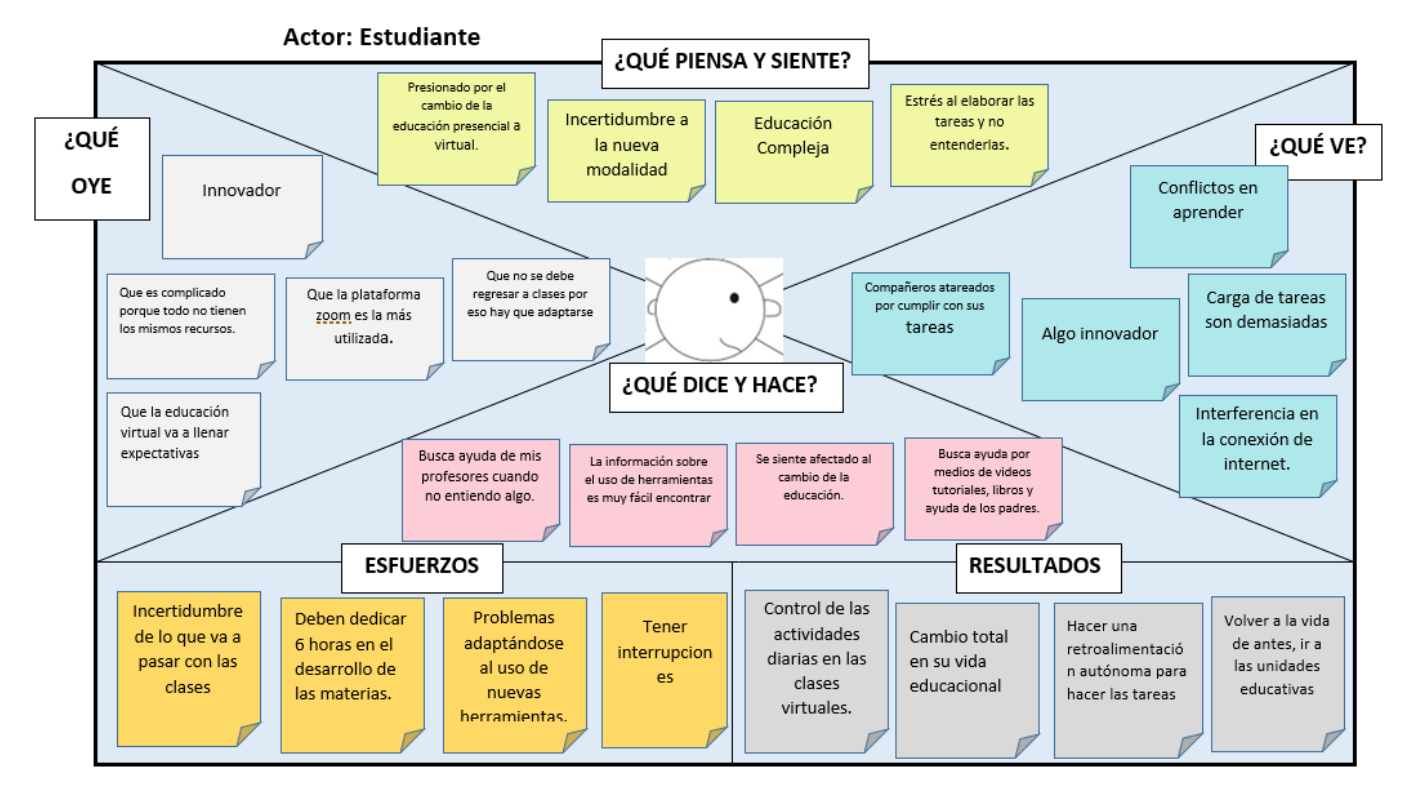

**Figura A3. 1 Mapa de empatía de estudiante [Autoría propia].**

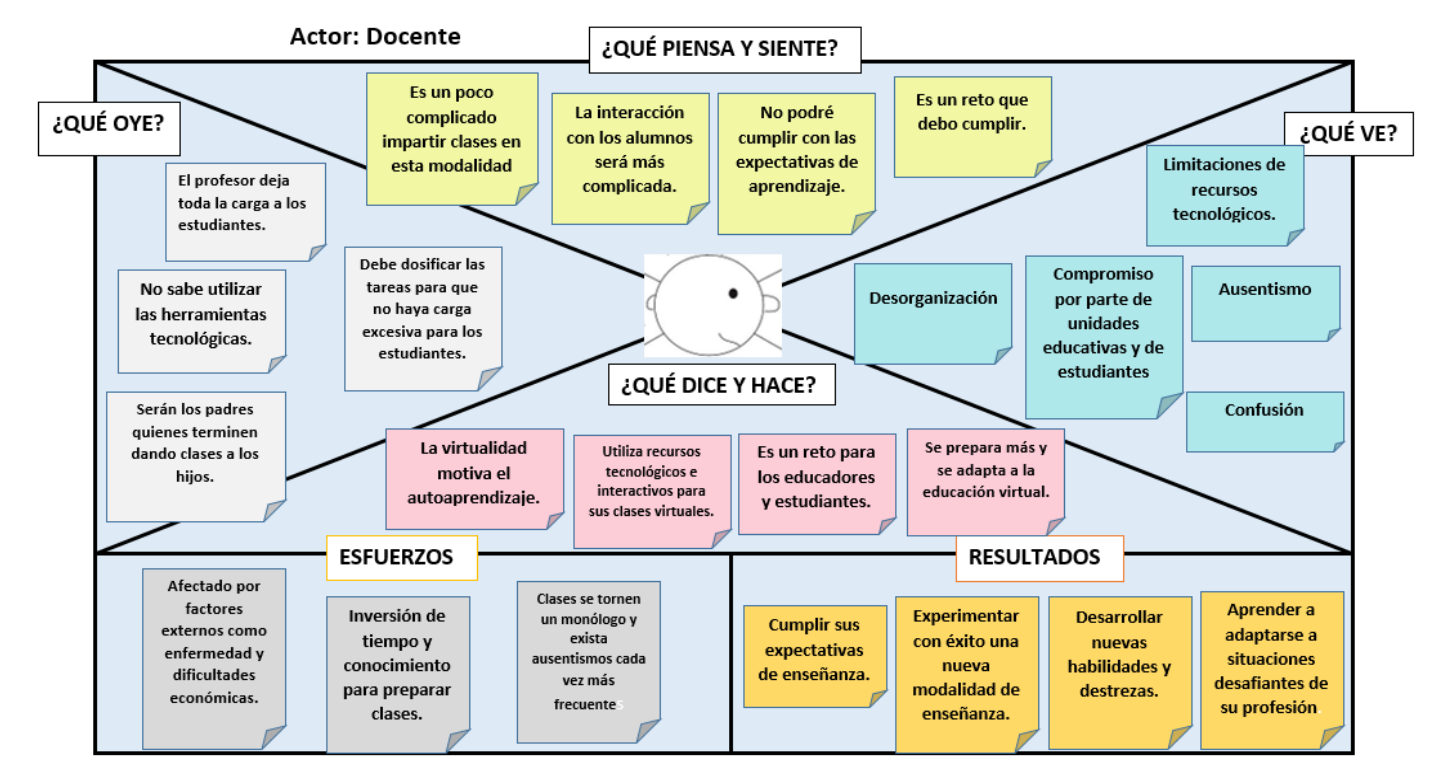

**Figura A3. 2 Mapa de empatía de docente [Autoría propia].**
# **ANEXO 4 PERFIL DE USUARIO: Profesor**

Profesor cuyo rango de edad es entre 25 y 55 años. Sus actividades diarias son preparar y dictar clases, estas pueden variar dependiendo del horario que le asigne la institución educativa a la cual pertenezca, ya sea de bachillerato o universidad, debido a que la modalidad de estudios ha cambiado de presenciales a virtuales, necesitará obtener material de apoyo, que les facilite su aprendizaje de dictar las clases mediante plataformas de video conferencias, para que pueda tener un mejor desenvolvimiento, ya que no es lo mismo realizar las clases de forma presencial que virtualmente, tendrá que aprender metodologías para que las clases sean interactivas y puedan captar la atención de los estudiantes .

## **ANEXO 5**

## **Manual de usuario de la página Web Virtualidad**

## **1. Página Principal**

La página web de Virtualidad está distribuida en cuatro bloques a modo de preguntas que enlazan a las galerías de contenido.

Las preguntas son las siguientes:

- **1. ¿Cómo cambio mi clase presencial a modalidad virtual?** (Figura A5.1 y A5.5)
- **2. ¿Qué herramientas puedo emplear en mis clases virtuales?** (Figura A5.2 y A5.6)
- **3. ¿Cómo activo mi clase en entornos virtuales?** (Figura A5.3 y A5.7)
- **4. ¿Cómo evaluó los trabajos de mis estudiantes en la modalidad virtual?** (Figura A5.4 y A5.8)

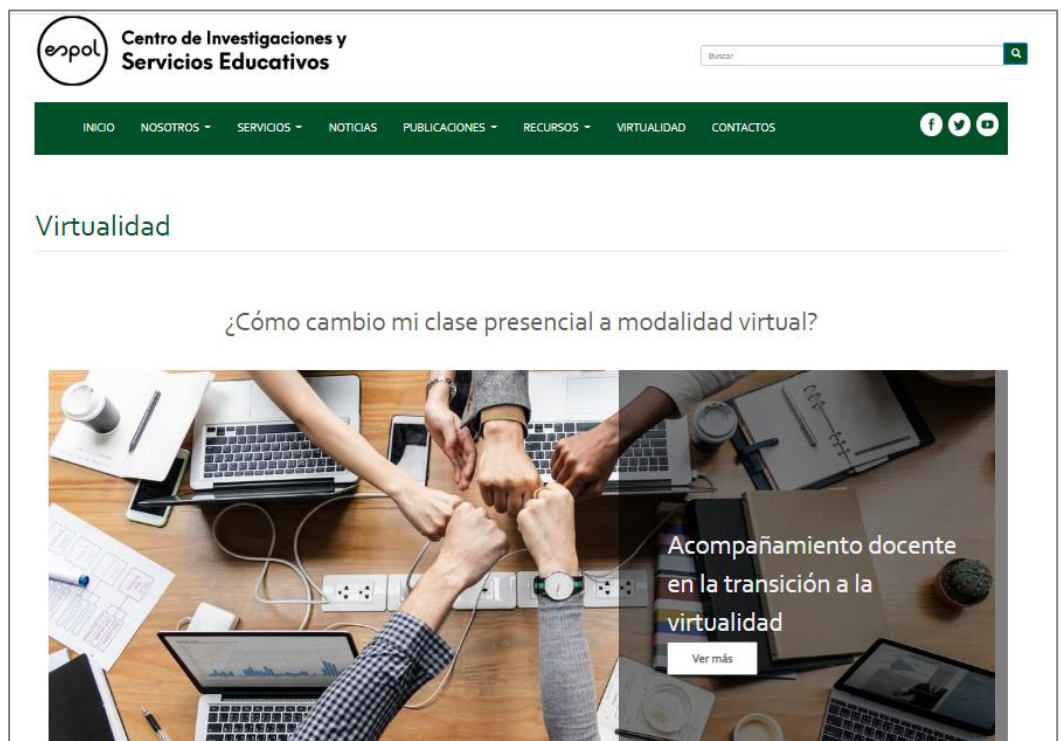

**Figura A5. 1 ¿Cómo cambio mi clase presencial a modalidad virtual? [Autoría propia].**

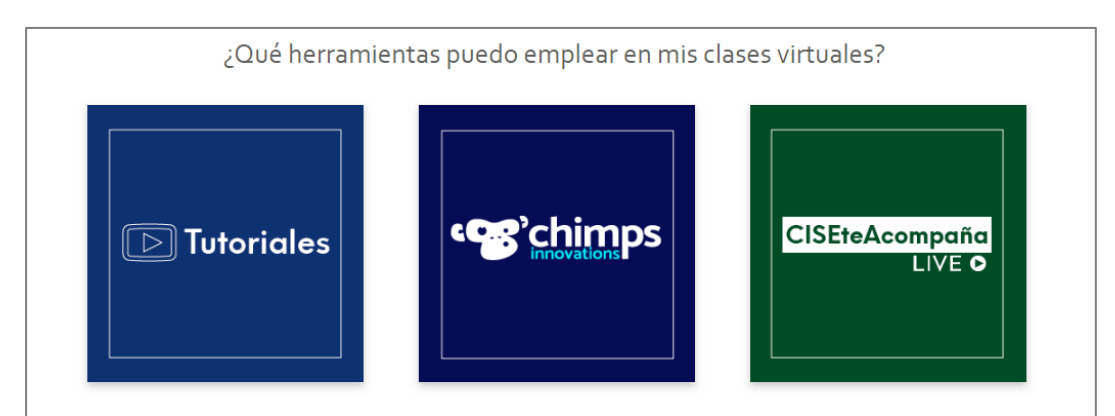

**Figura A5. 2 ¿Qué herramientas puedo emplear en mis clases virtuales? [Autoría propia].**

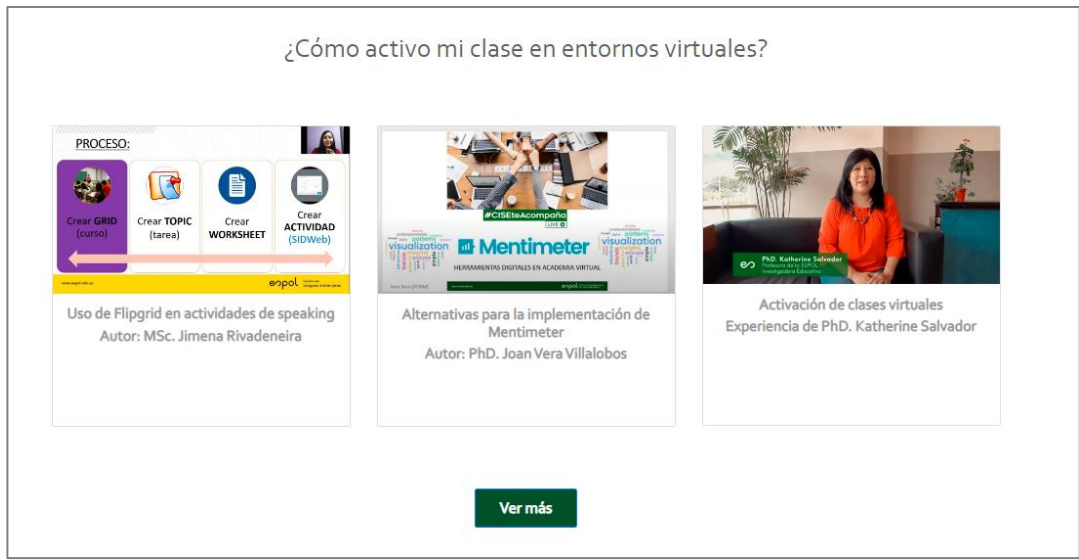

**Figura A5. 3 ¿Cómo activo mi clase en entornos virtuales? [Autoría propia].**

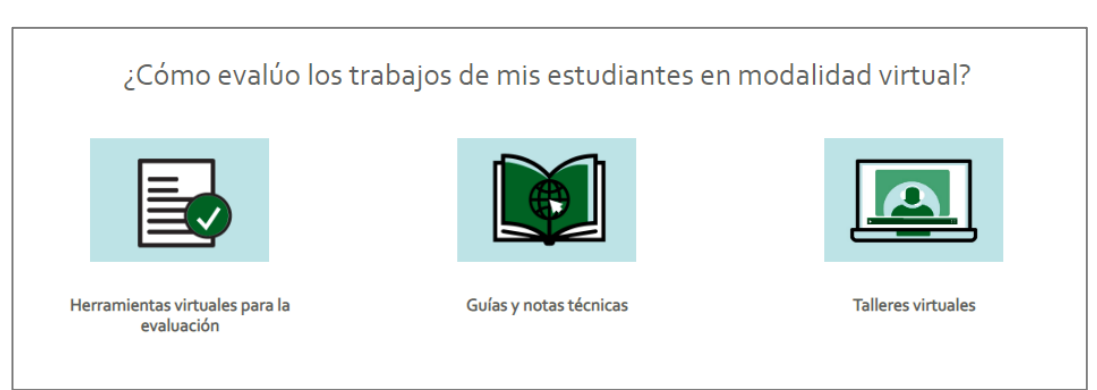

**Figura A5. 4 ¿Cómo evaluó los trabajos de mis estudiantes en la modalidad virtual? [Autoría propia].**

#### **1.1.Versión móvil**

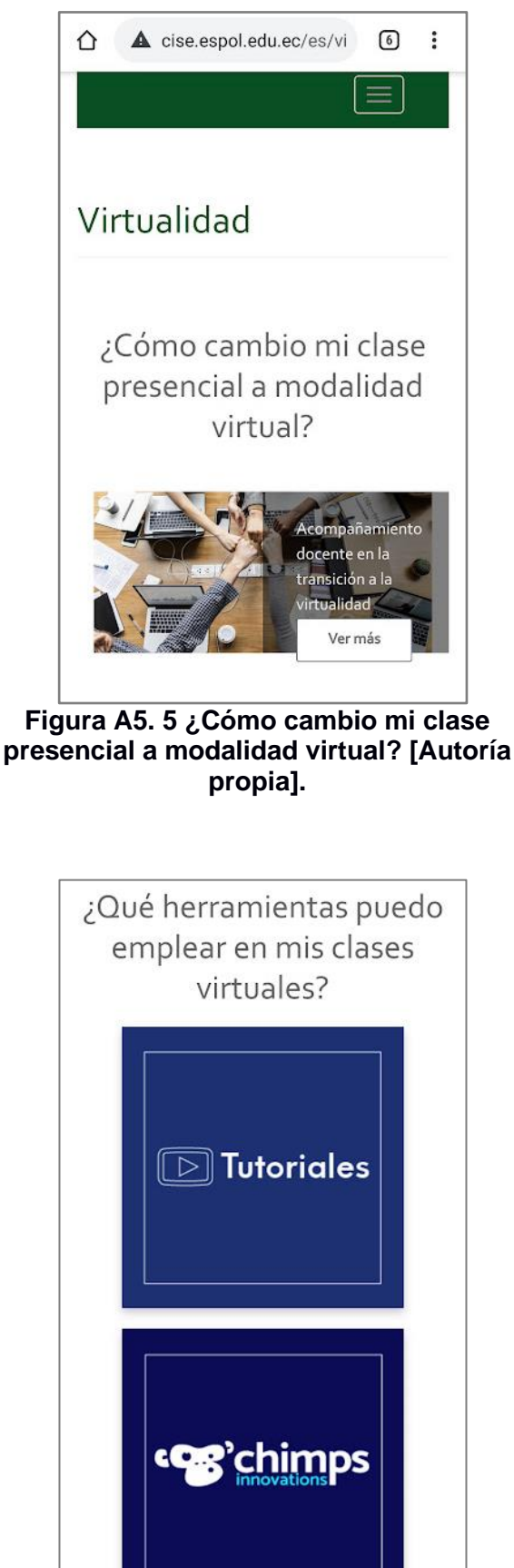

**Figura A5. 7 ¿Cómo activo mi clase en entornos virtuales? [Autoría propia].**

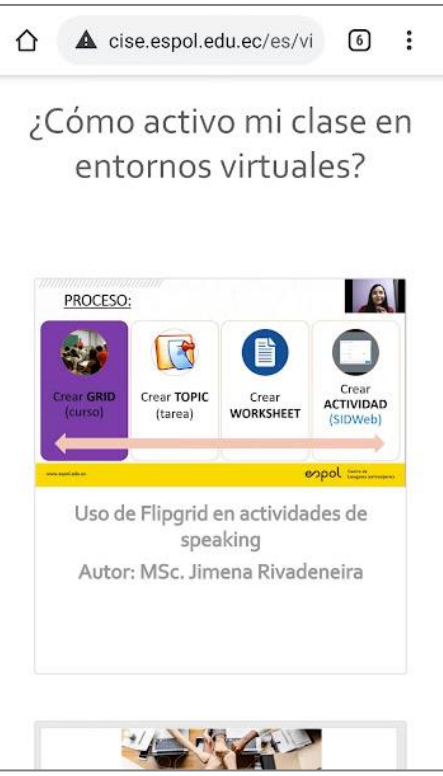

**Figura A5. 6 ¿Qué herramientas puedo emplear en mis clases virtuales? [Autoría propia]**

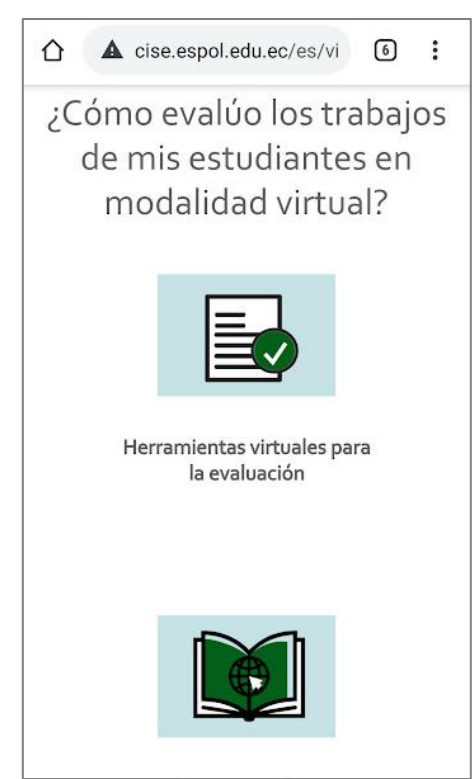

**Figura A5. 8 ¿Cómo evaluó los trabajos de mis estudiantes en la modalidad virtual? [Autoría propia].**

## **2. Bloque 1: ¿Cómo cambio mi clase presencial a virtual?**

El botón Ver más (Figura E.9 y E.11) enlaza a la página ¿Cómo cambio mi clase presencial a virtual?, donde están los íconos de los recursos como: Podcast, Guías, Cartillas Didácticas y Vídeos de apoyo (Figura E.10, E.12 y E.13).

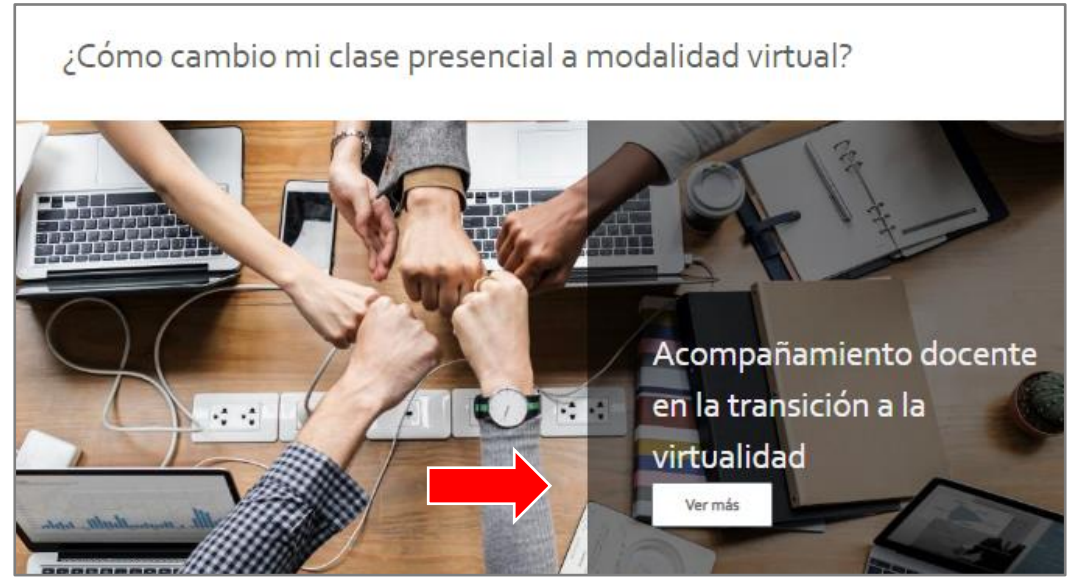

**Figura A5. 9 Botón Ver más del bloque 1 de página principal Virtualidad [Autoría propia].**

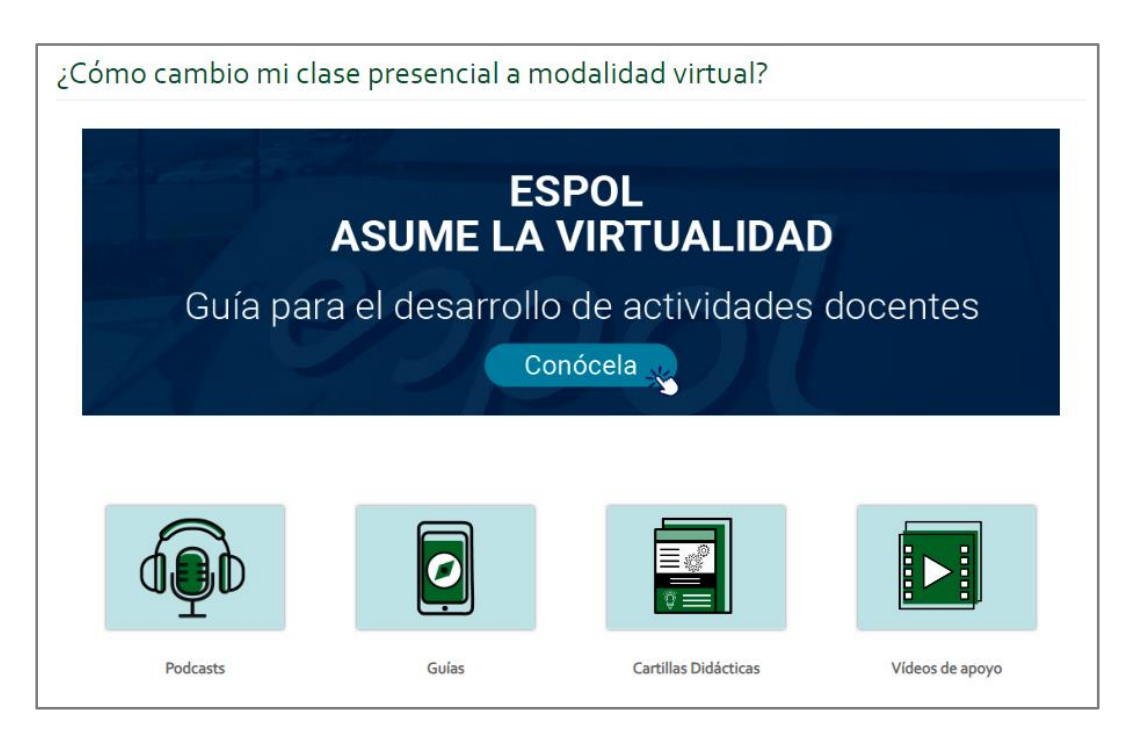

**Figura A5 .10 Página ¿Cómo cambio mi clase presencial a virtual? [Autoría propia].**

#### **2.1.Versión móvil**

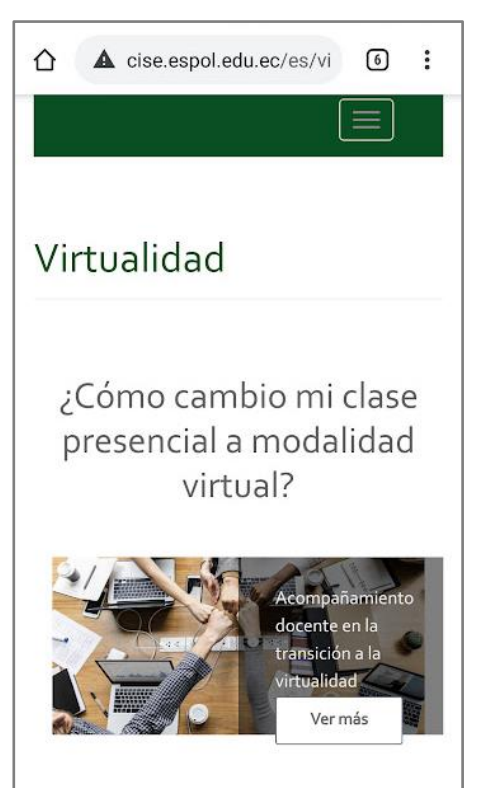

**Figura A5 .11 Botón Ver más del bloque 1 de página principal Virtualidad [Autoría propia].**

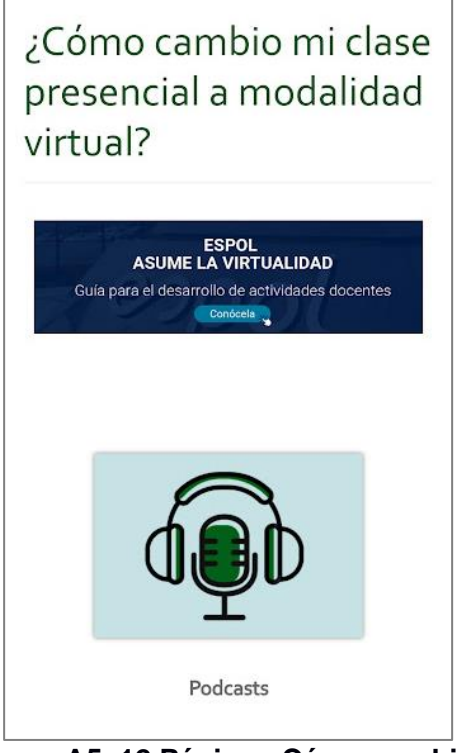

**Figura A5. 12 Página ¿Cómo cambio mi clase presencial a virtual? [Autoría propia].**

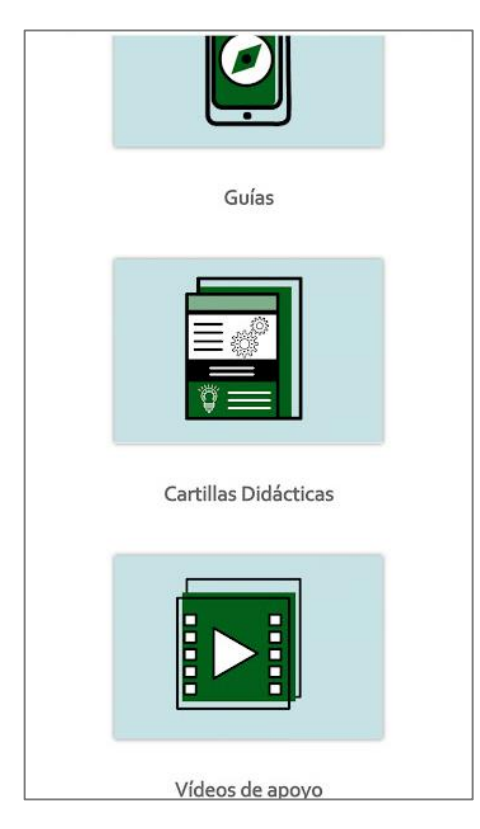

**Figura A5. 13 ¿Cómo cambio mi clase presencial a virtual? [Autoría propia].**

#### **2.2.Podcasts**

Al hacer clic en el ícono de Podcasts de la página ¿Cómo cambio mi clase presencial a virtual? (Figura A5.10, A5.12 y A5.13) se muestra la galería de los podcasts con temas referentes al cambio de clases presenciales a virtuales (Figura A5. 14 y A5. 17).

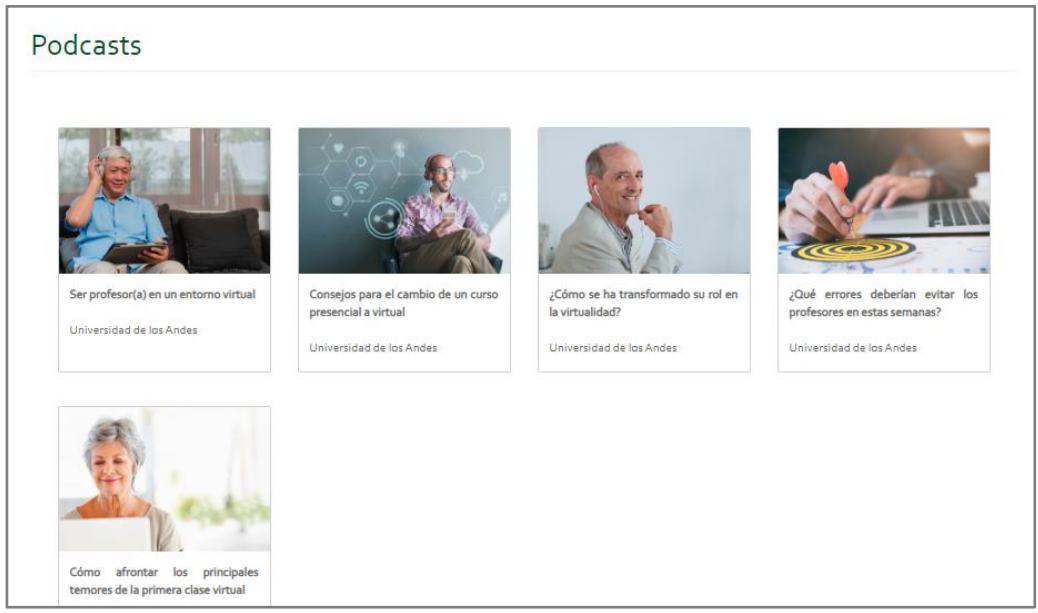

**Figura A5. 14 Galería de podcasts [Autoría propia].**

Al hacer clic en uno de ellos nos dirige a una página con más detalles del tema del podcast (Figura A5.15 y A5.18) y al clicar en la imagen nos dirige al recurso para poderlo escuchar (Figura A5. 16 y A5. 19).

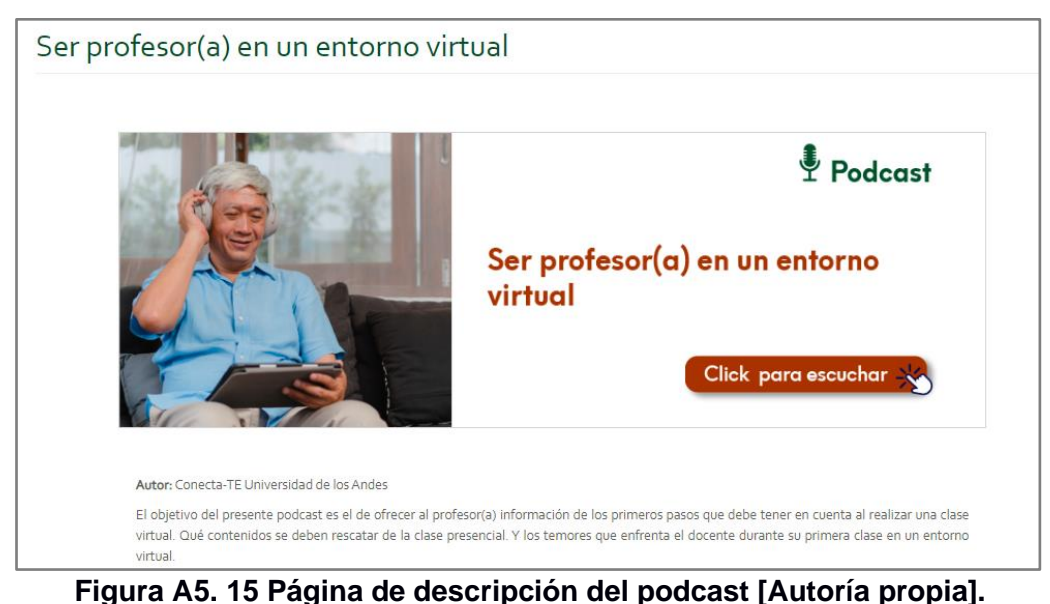

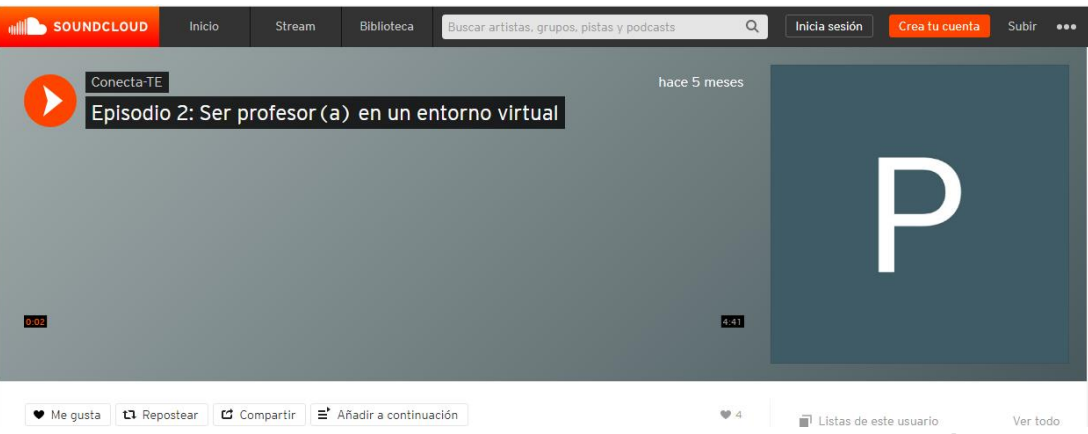

**Figura A5. 16 Podcast Ser profesor(a) en un entorno virtual [Autoría propia].**

## **2.2.1. Versión móvil**

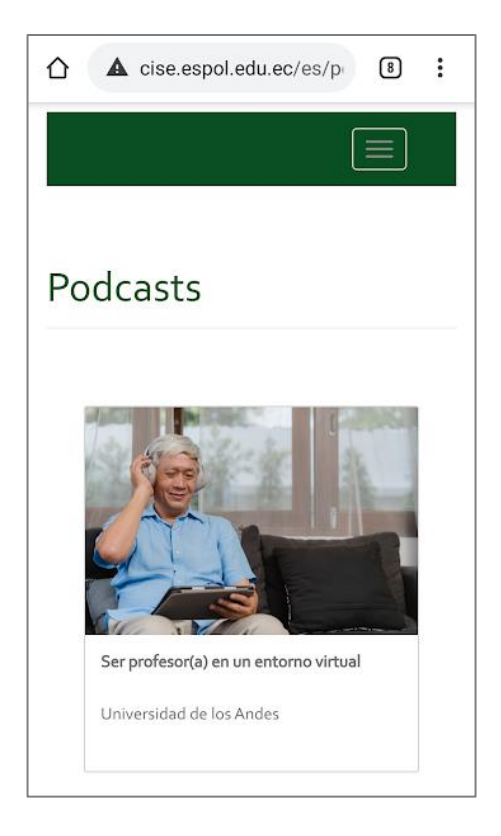

**Figura A5. 17 Galería de podcasts [Autoría propia].**

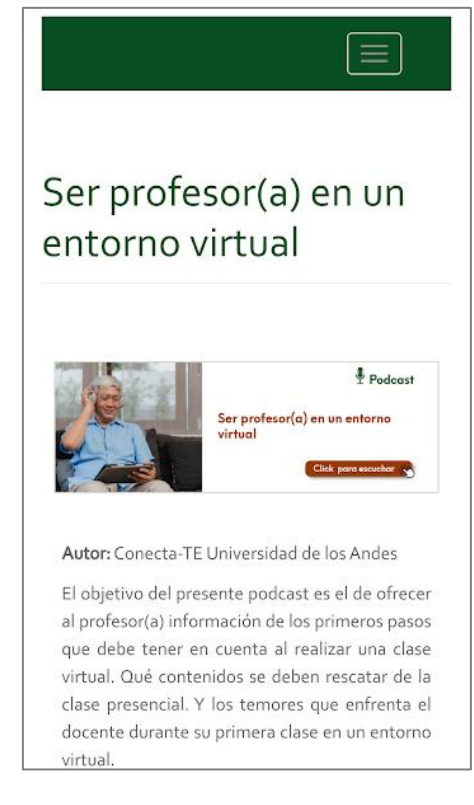

**Figura A5. 18 Página de descripción del podcast [Autoría propia].**

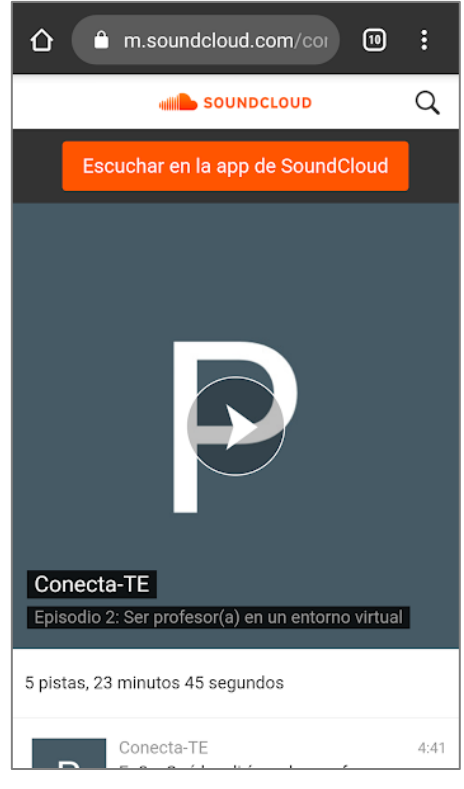

**Figura A5. 19 Podcast Ser profesor(a) en un entorno virtual [Autoría propia].**

#### **2.3.Guías**

Al hacer clic en el ícono de Guías de la página (Figura A5. 10 y A5. 13) se muestra la galería de las guías con temas referentes al cambio de clases presenciales a virtuales (Figura A5. 20 y A5. 23).

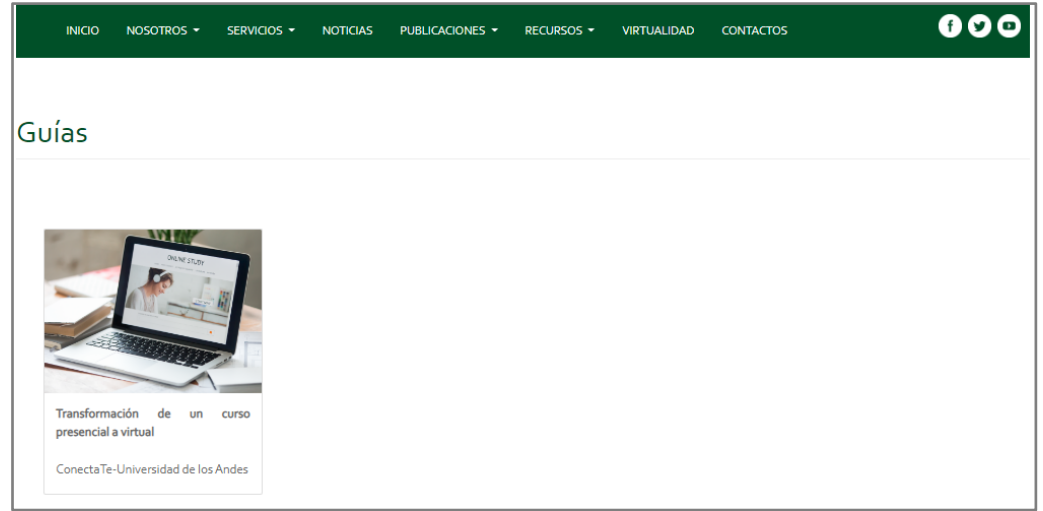

**Figura A5. 20 Galería de Guías [Autoría propia].**

Al hacer clic en uno de ellos nos dirige a una página con más detalles del tema de la guía (Figura A5. 21 y A5. 24) y al clicar en la imagen nos dirige al recurso para poderlo visualizar (Figura A5. 22 y A5. 25).

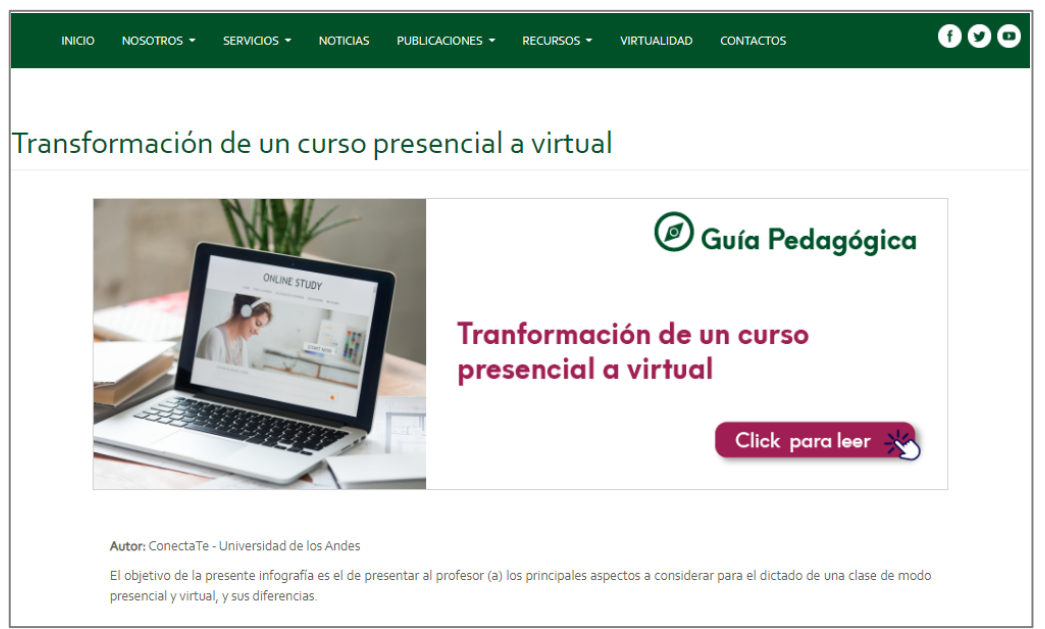

**Figura A5. 21 Descripción de guía pedagógica [Autoría propia].**

|                                                                                                    |                                                                                                    | Conecta-                                                                                                    |  |
|----------------------------------------------------------------------------------------------------|----------------------------------------------------------------------------------------------------|----------------------------------------------------------------------------------------------------|--|
| En la siguiente tabla encuentran un paralelo que nos ayuda a entender el paso de una<br>enseñanza presencial a una enseñanza virtual.<br>Tabla 1.1. Paralelo entre las modalidades presencial y virtual desde los aspectos que determinan una docencia de calidad. |                                                                                                    |                                                                                                    |  |
| <b>ASPECTOS</b>                                                                                                    | <b>PRESENCIAL</b>                                                                                                    | <b>VIRTUAL</b>                                                                                                    |  |
| 1. PLANIFICACIÓN                                                                                                    | Requiere decidir, básicamente sobre la                                                                                           | Debe ser siempre explícita y completa para no                                                                                                    |  |
|                                                                                                    | secuencia de los contenidos, la metodología y<br>las tareas, y el tipo de evaluación.                                            | desorientar al alumno y atender<br>prioritariamente a los elementos relacionados<br>con la temporización del curso.                                                                          |  |
| 2. PRESENTACIÓN<br><b>DELA</b><br><b>INFORMACIÓN</b>                                                                                                    | Se trata de un medio eminentemente oral y,<br>por tanto, pone el énfasis en la aportación<br>verbal de información a los alumnos | Se trata de un medio que integra múltiples<br>medios: soporte escrito oral y visual. y pone el<br>énfasis en la ayuda hacia una búsqueda autónoma<br>de la información por parte del alumno. |  |
| 3. PARTICIPACIÓN<br><b>PRESENCIA Y</b><br><b>APORTACIÓN</b>                                                                                                    | Por medio de trabajos y actividades prácticas<br>en las que se coloca al alumno en situación<br>de realizar contribuciones.      | Mediante retos planteados en forma de<br>debates, foros y espacios virtuales que atraen<br>el interés y la intervención del alumno.                                                          |  |

**Figura A5 .22 Guía pedagógica transformación de un curso presencial a virtual de la Universidad de los Andes.**

#### **2.3.1. Versión móvil**

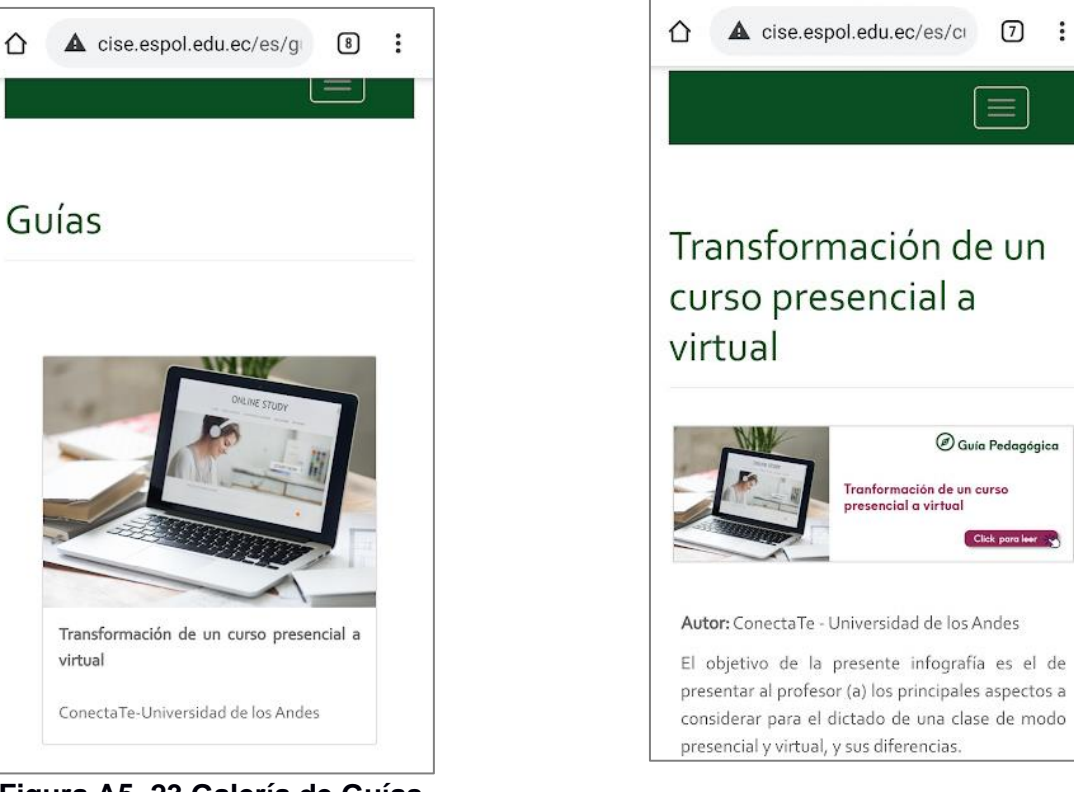

**Figura A5. 23 Galería de Guías**

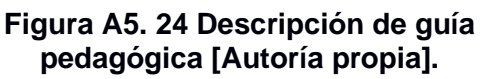

 $\equiv$ 

 $\textcircled{}$  Guía Pedagógica

Click para leer

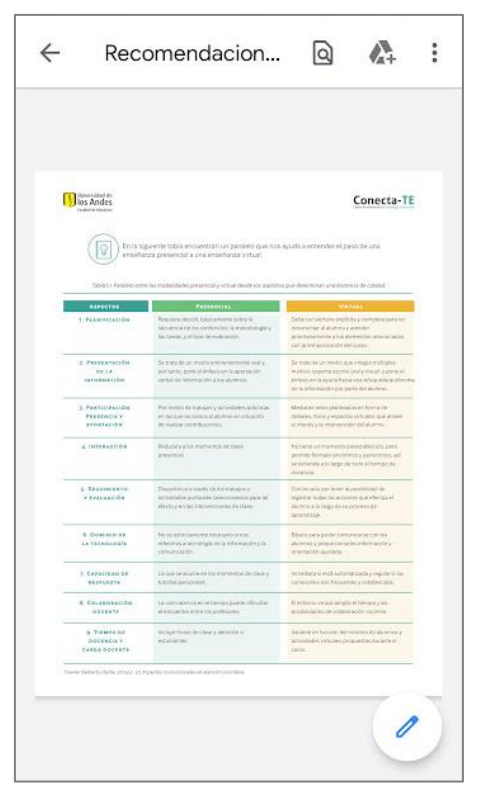

**Figura A5. 25 Guía pedagógica transformación de un curso presencial a virtual de la Universidad** 

#### **2.4.Cartillas didácticas**

Al hacer clic en el ícono de Cartillas Didácticas de la página ¿Cómo cambio mi clase presencial a virtual? (Figura A5.10 y A5.13) se muestra la galería de las cartillas didácticas con temas referentes al cambio de clases presenciales a virtuales (Figura A5. 26 y A5. 28).

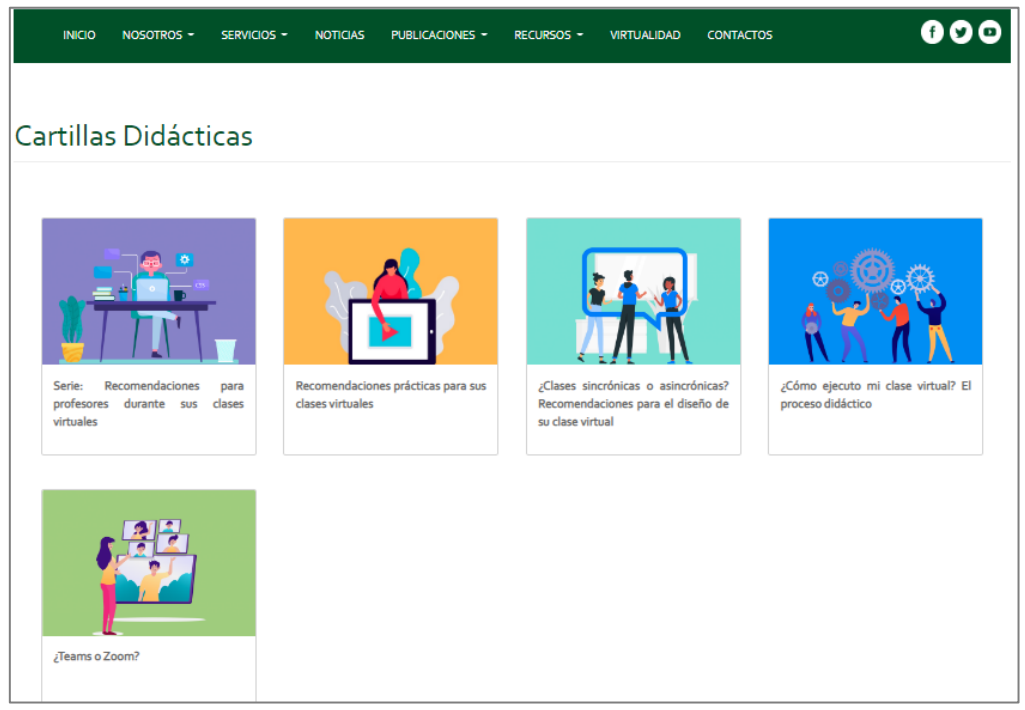

**Figura A5. 26 Galería de Cartillas didácticas [Autoría propia].**

Al hacer clic en uno de ellos nos dirige a una página con las cartillas didácticas referentes al tema (Figura A5. 27 y A5. 29).

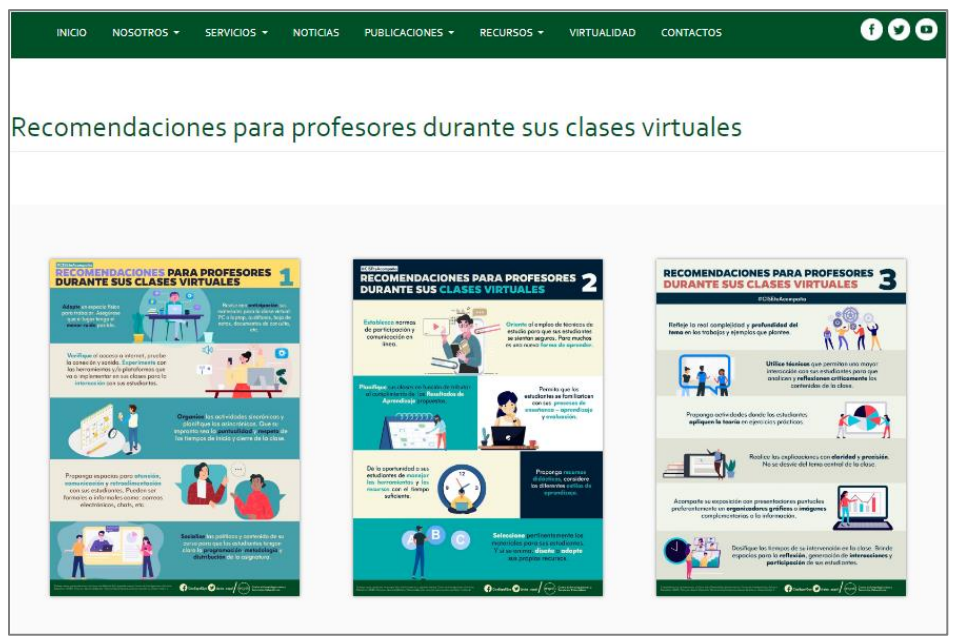

**Figura A5. 27 Recomendaciones para profesores durante sus clases virtuales [Autoría propia].**

## **2.4.1. Versión móvil**

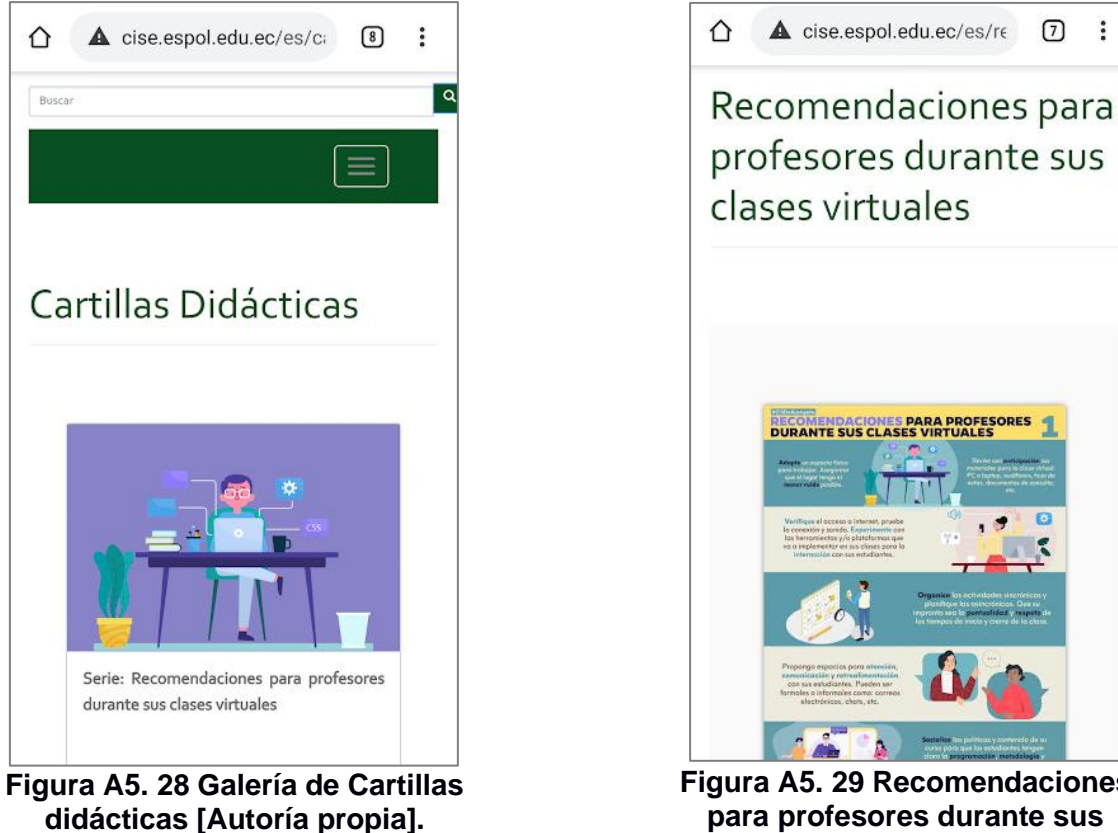

**Figura A5. 29 Recomendaciones para profesores durante sus clases virtuales [Autoría propia].**

 $\boxed{7}$  :

#### **2.5.Vídeos de apoyo**

Al hacer clic en el ícono de Vídeos de apoyo de la página ¿Cómo cambio mi clase presencial a virtual? (Figura A5.10 y A5. 13) se muestra la galería de vídeos con temas referentes al cambio de clases presenciales a virtuales (Figura A5. 30 y A5. 32).

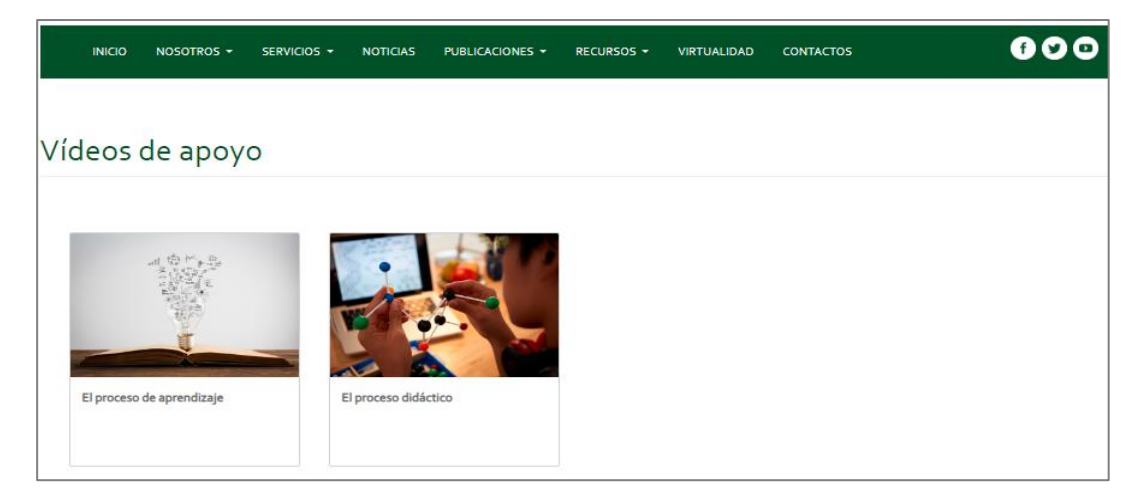

**Figura A5. 30 Galería de videos de apoyo [Autoría propia].**

Al hacer clic en uno de ellos nos direcciona a YouTube para poder observar el vídeo referente al tema (Figura A5. 31 y A5. 33).

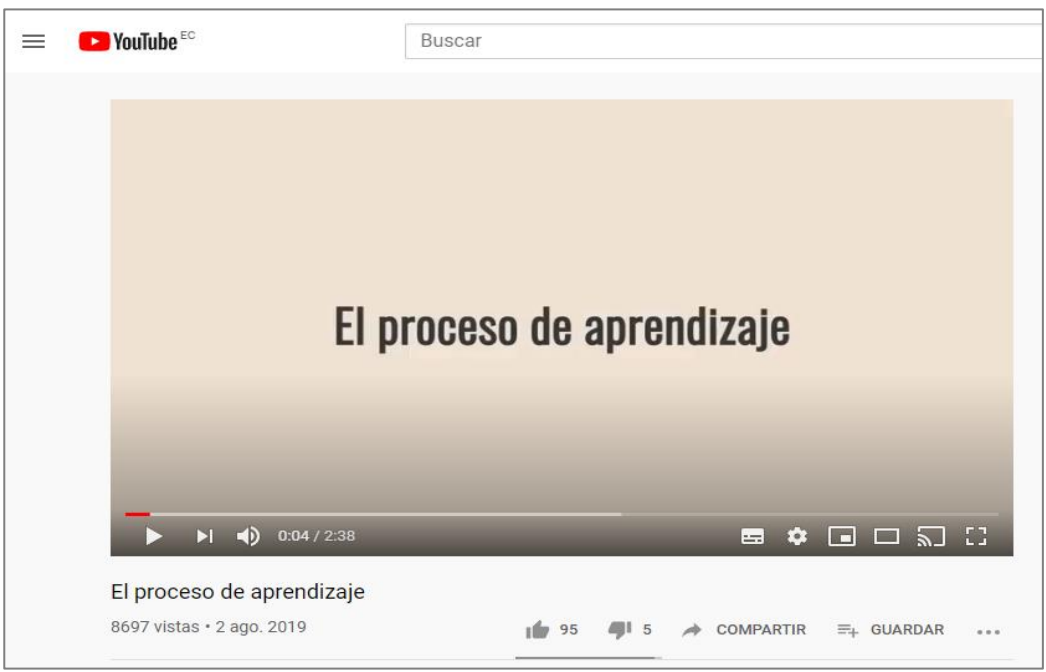

**Figura A5.31 Video el proceso de aprendizaje [Autoría propia].**

#### **2.5.1. Versión móvil**

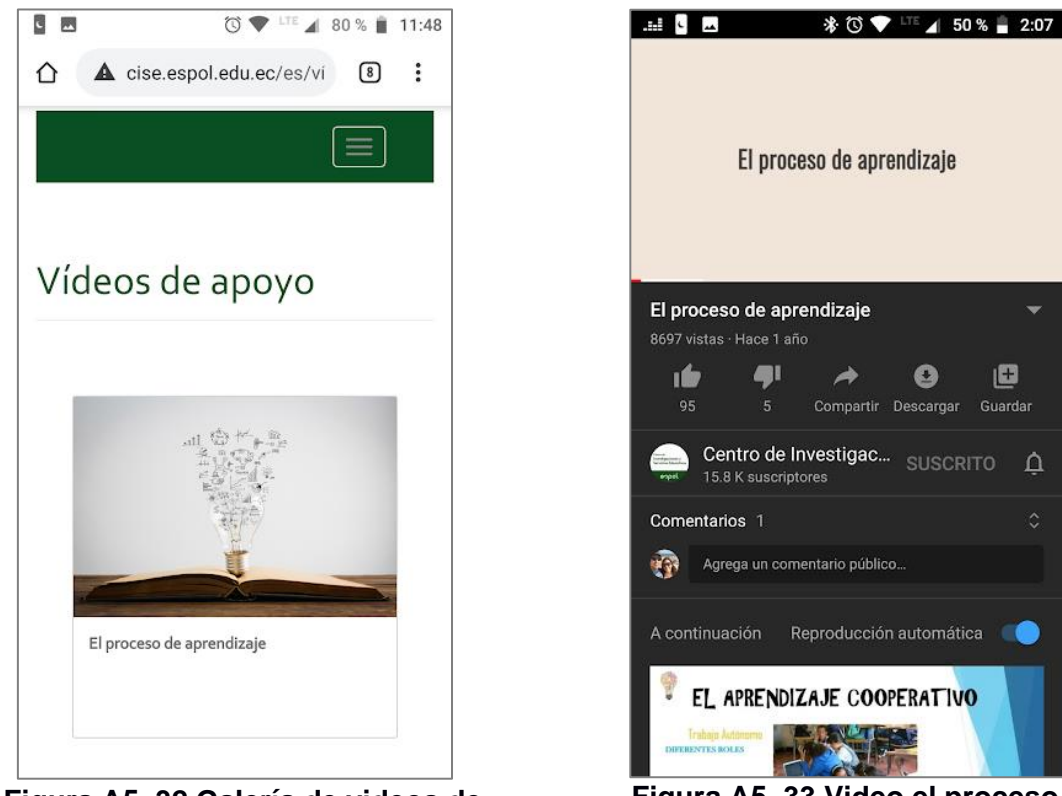

**Figura A5. 32 Galería de videos de apoyo [Autoría propia].**

**Figura A5. 33 Video el proceso de aprendizaje [Autoría propia].**

 $\bullet$ 

日

Ä

#### **3. Bloque 2: ¿Qué herramientas puedo emplear en mis clases virtuales?**

Este bloque se divide en tres cartillas giratorias que corresponden a Tutoriales, Cápsulas Chimps Innovations y #CISEteAcompaña Live. Al pasar el cursor por cada una, se muestra una descripción de la sección y el botón de enlace Ver más (Figura A5. 34, A5. 35 y A5. 38, A5. 39).

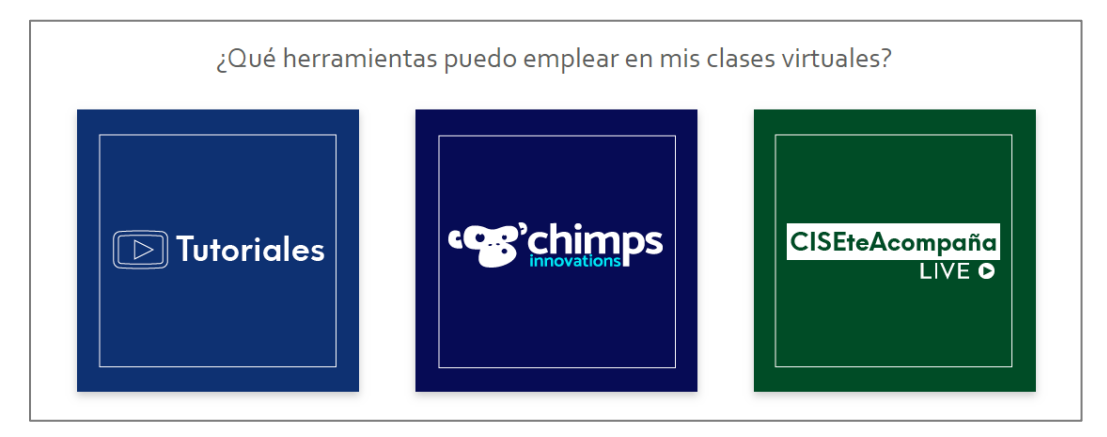

**Figura A5.34 Cartillas del bloque 2 de página principal de Virtualidad [Autoría propia].**

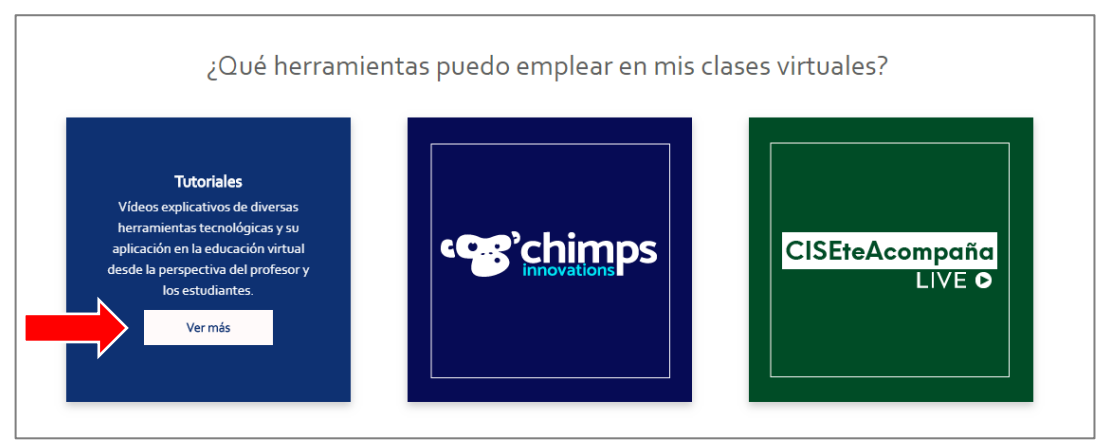

**Figura A5. 35 Botón Ver más de Cartilla Tutoriales [Autoría propia].**

#### **3.1.Tutoriales**

Al hacer clic en el botón Ver más de la cartilla Tutoriales (Figura A5. 35 y A5. 39) nos enlaza a la página de galería de tutoriales ¿Qué herramientas puedo emplear en mis clases virtuales? (Figura A5. 36 y A5. 40).

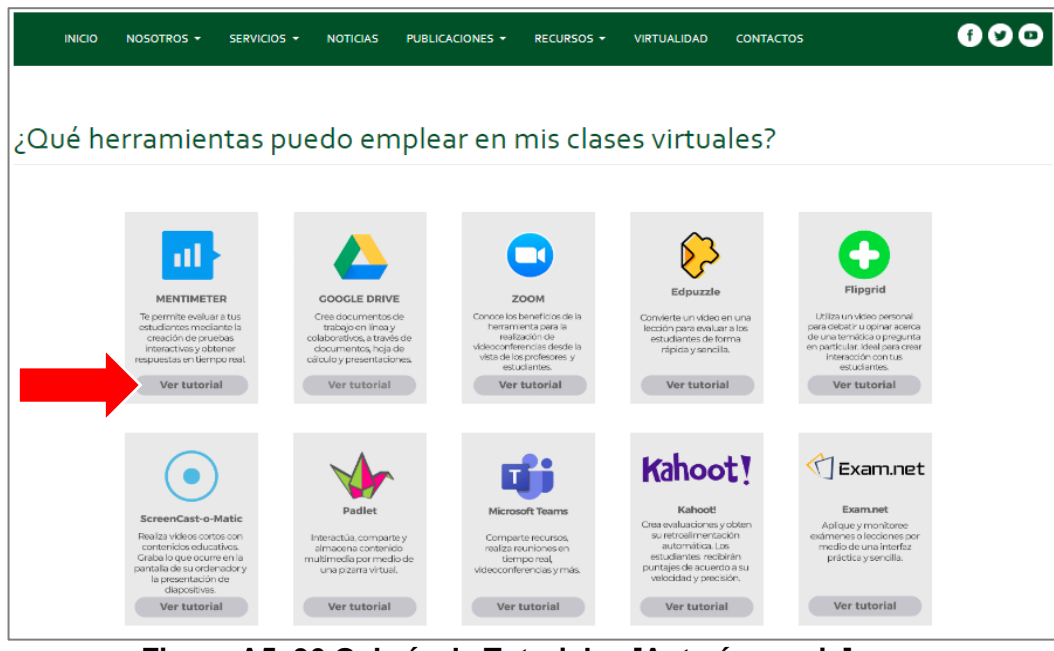

**Figura A5. 36 Galería de Tutoriales [Autoría propia].**

Al hacer clic en el botón Ver tutorial, se enlaza a la página del tema seleccionado para observar el vídeo tutorial (Figura A5. 37 y A5. 41).

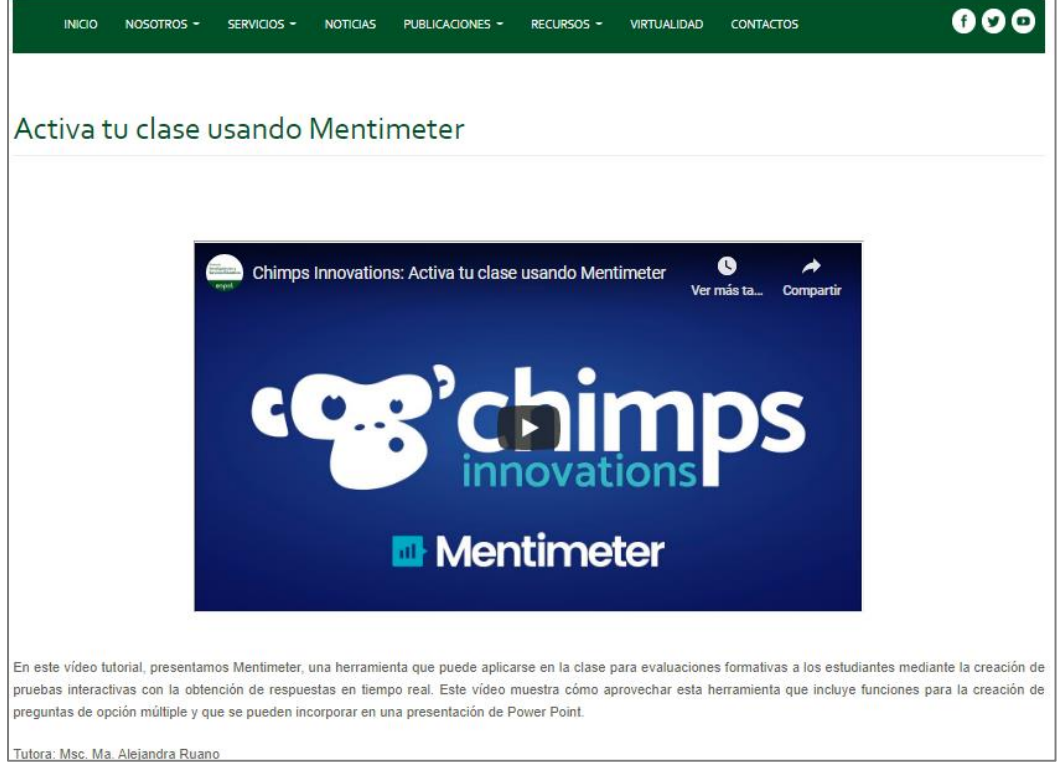

**Figura A5. 37 Tutorial Activa tu clase usando Mentimeter [Autoría propia].**

## **3.1.1. Versión móvil**

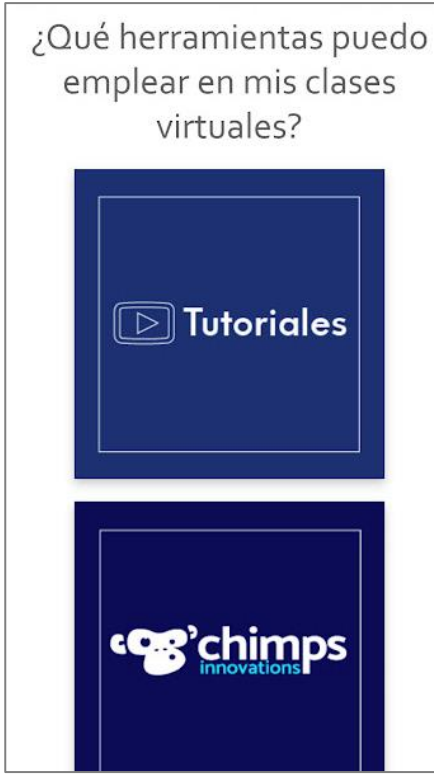

**Figura A5.38 Cartillas del bloque 2 de página principal de Virtualidad [Autoría propia].**

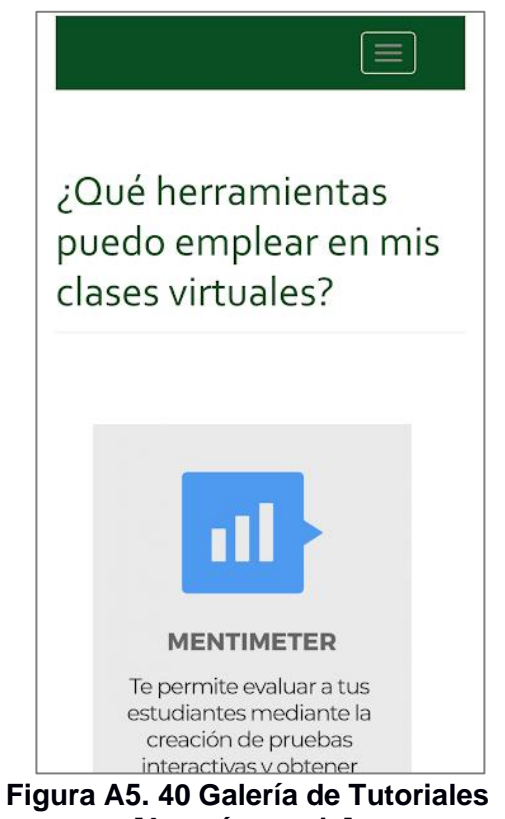

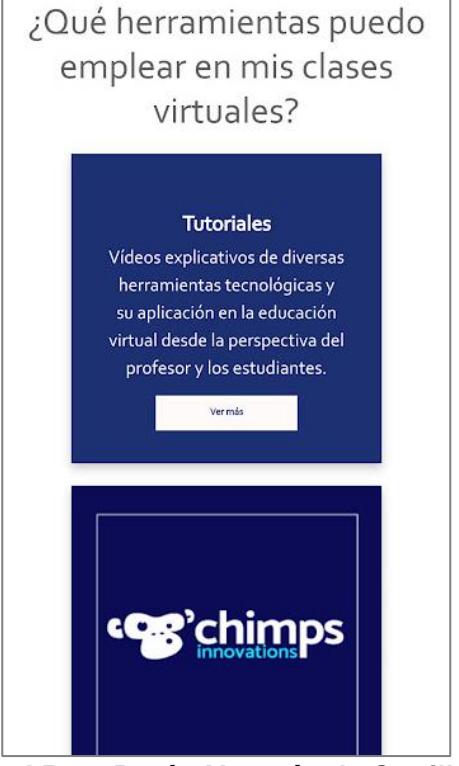

**Figura A5. 39 Botón Ver más de Cartilla Tutoriales [Autoría propia].**

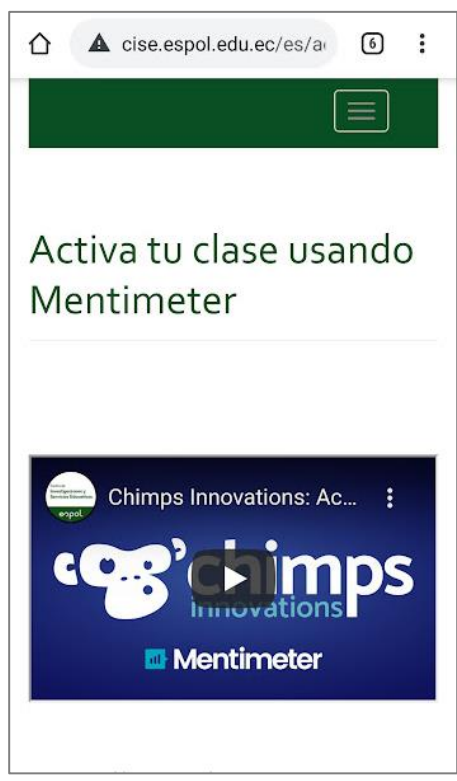

**Figura A5. 41 Tutorial Activa tu clase usando Mentimeter [Autoría propia].**

**[Autoría propia].**

#### **3.1.Chimps innovations**

Al hacer clic en el botón Ver más de la cartilla Microcápsulas Chimps Innovations (Figura A5. 42 y A5. 44) nos enlaza a la página Chimps innovations: ¡La casa de la innovación educativa! (Figura A5. 43 y A5. 45).

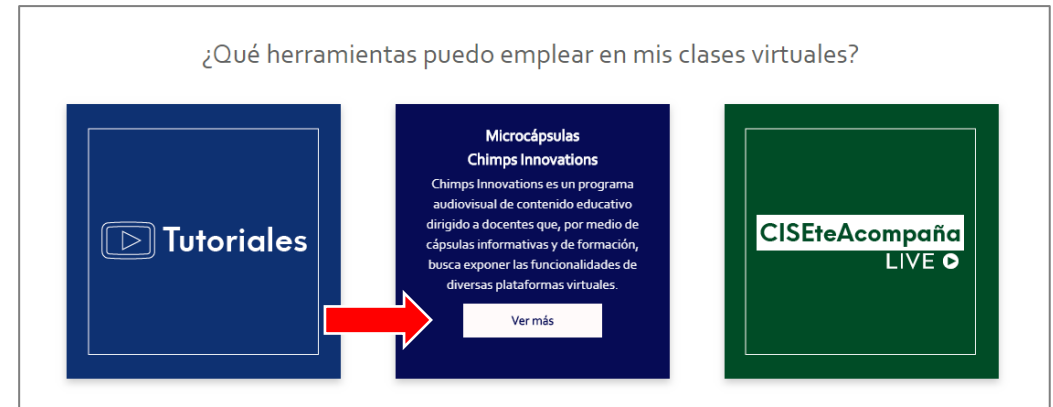

**Figura A5. 42 Botón Ver más de cartilla Microcápsulas Chimps Innovations [Autoría propia].**

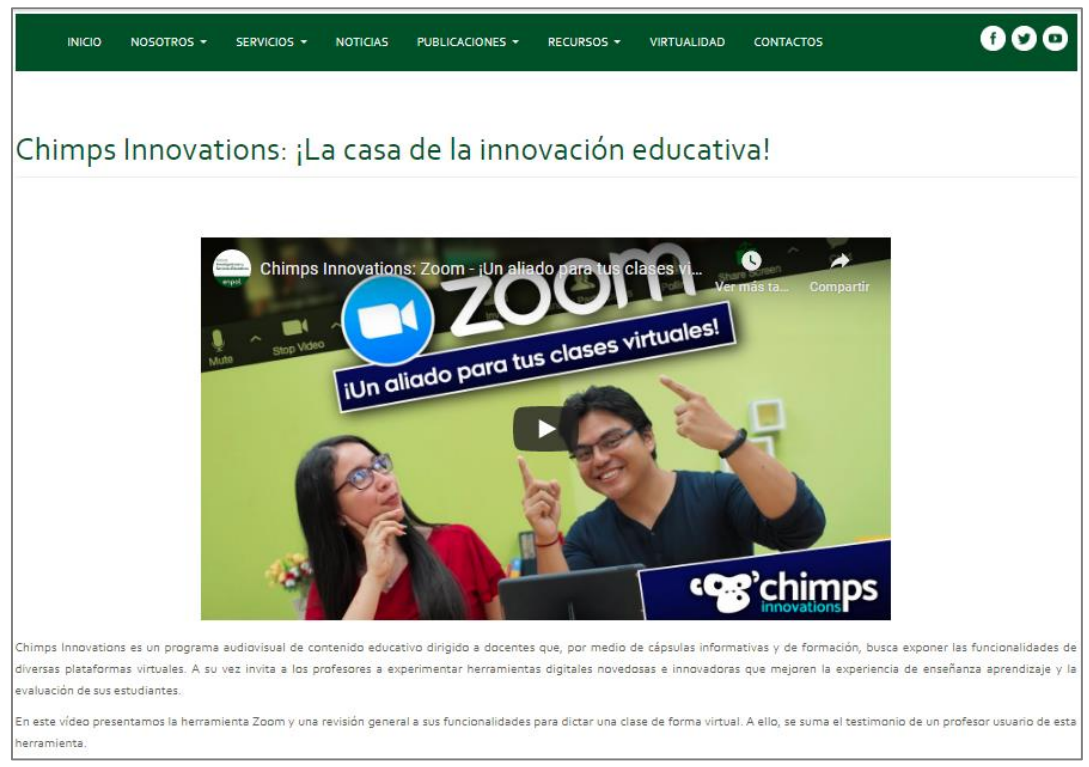

**Figura A5. 43 Video de Microcápsula Chimps Innovations [Autoría propia].**

#### **3.2.1. Versión móvil**

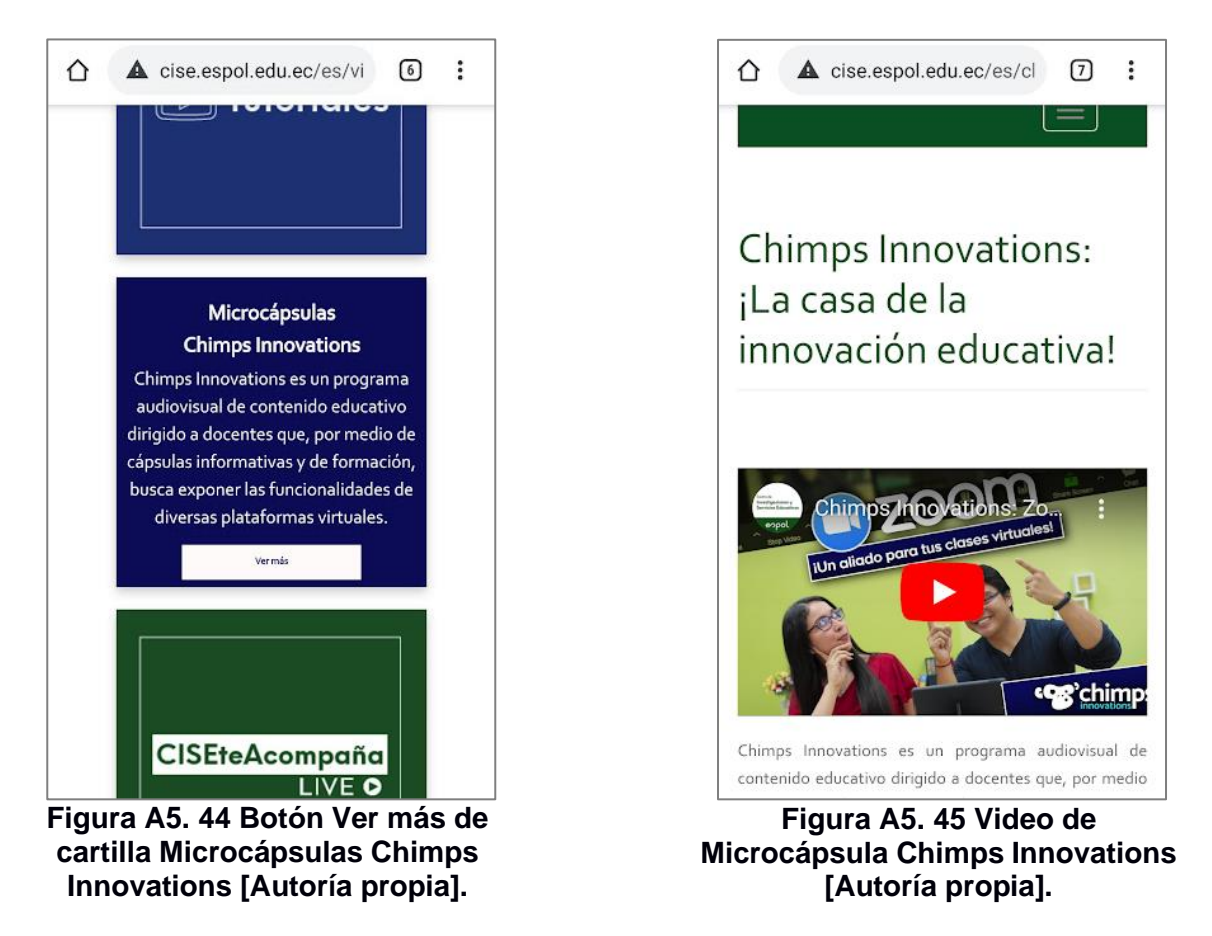

#### **3.3.#CISEteAcompaña Live**

Al hacer clic en el botón Ver más de la cartilla Microcápsulas CISEteAcompaña Live (Figura A5. 46 y A5. 48) nos enlaza a la página de los vídeos de consejos de docencia en el ámbito virtual en sesiones con profesores grabadas en vivo (Figura A5. 47 y A5. 49).

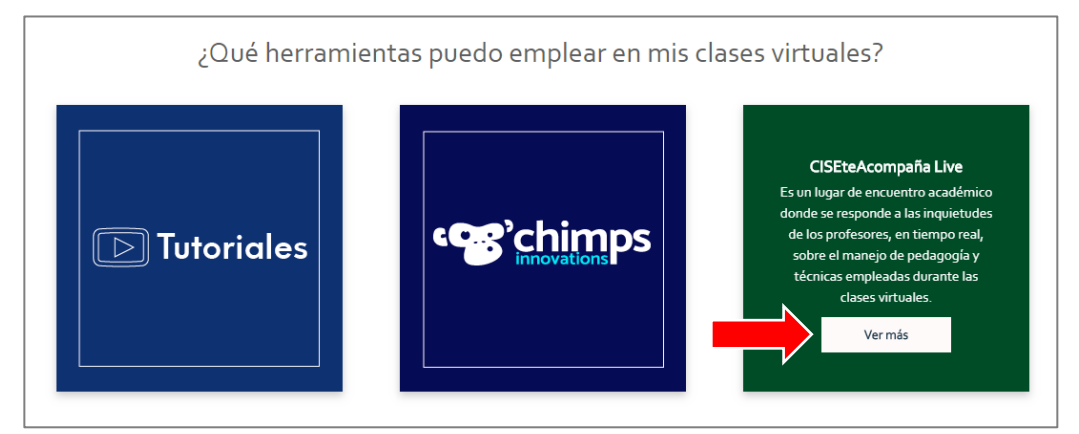

**Figura A5. 46 Botón Ver más de cartilla CISEteAcompaña Live [Autoría propia].**

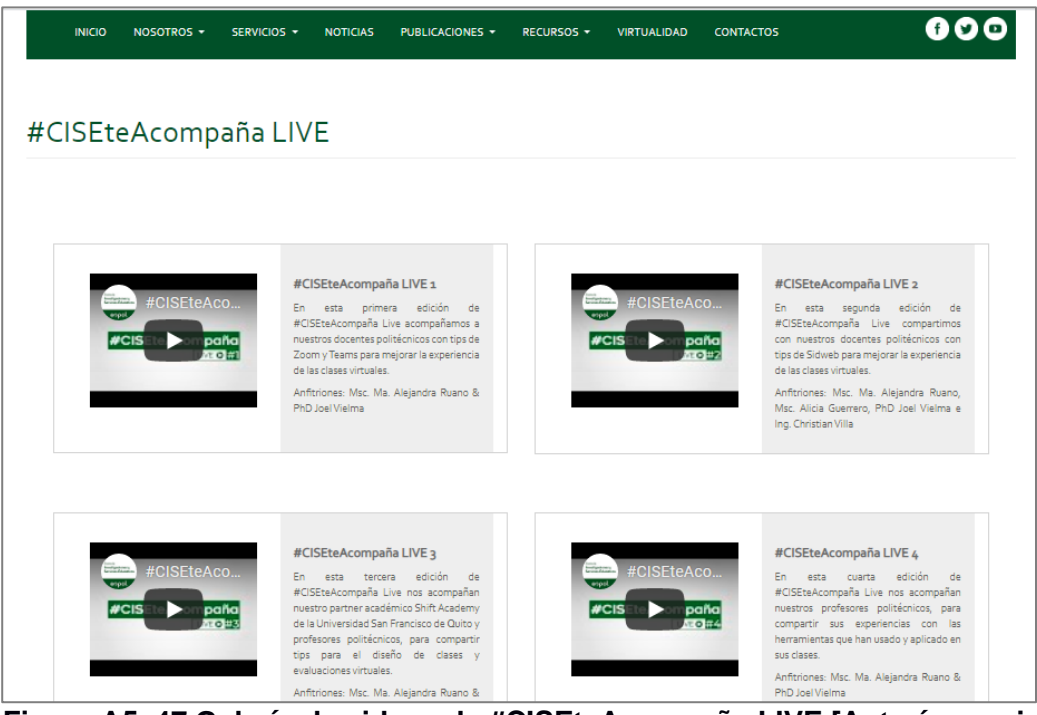

**Figura A5. 47 Galería de videos de #CISEteAcompaña LIVE [Autoría propia].**

## **3.3.1. Versión móvil**

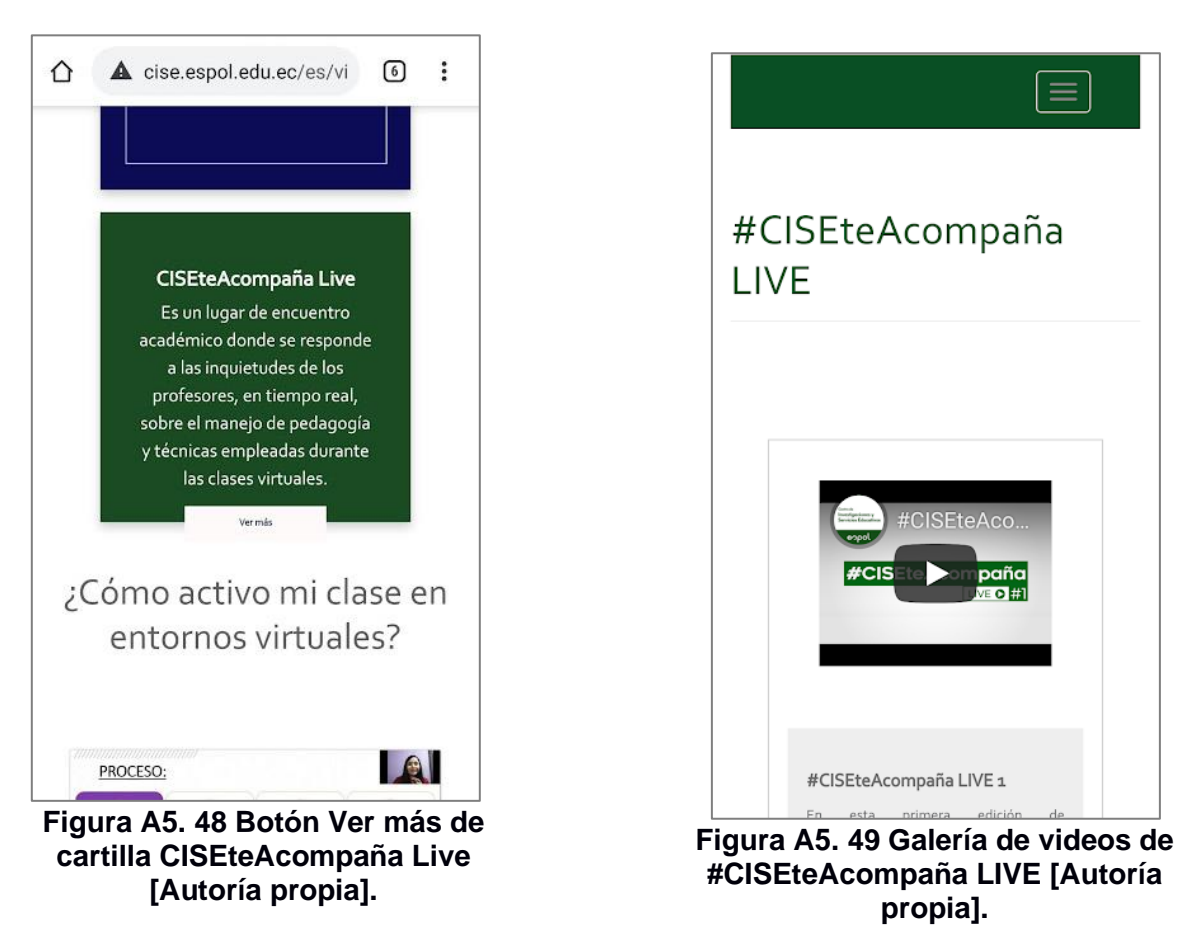

#### **4. Bloque 3: ¿Cómo activo mi clase en entornos virtuales?**

Este bloque contiene tres videos que desarrollan temas acerca de la activación de clases en la modalidad virtual (Figura A5.50 y A5.56). Al hacer clic en cada uno de los temas, se direcciona al vídeo de YouTube (Figura A5. 51 y A5. 57).

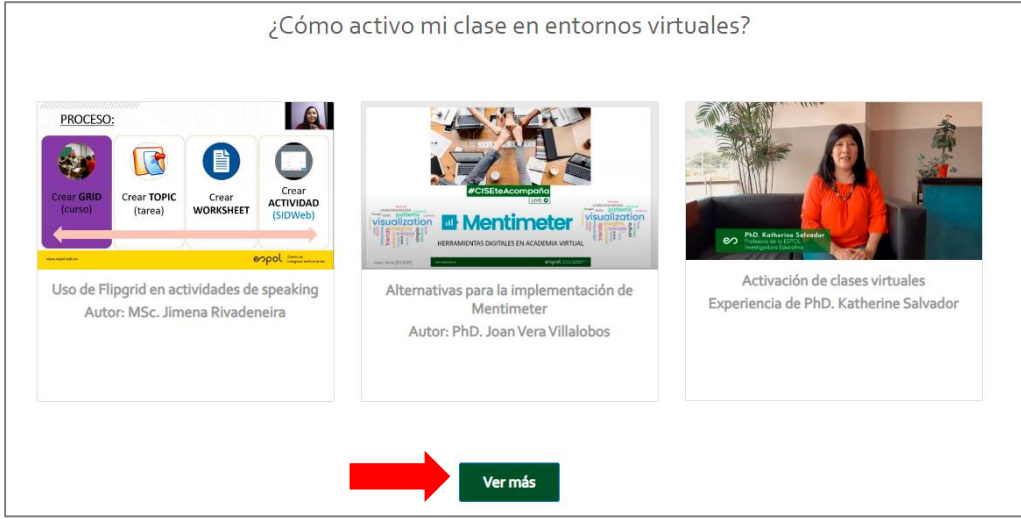

**FiguraA5. 50 Botón Ver más del bloque 3 de página principal de Virtualidad [Autoría propia].**

El botón de enlace Ver más (Figura A5.50 y A5.58) enlaza a la página ¿Cómo activo mi clase en entornos virtuales? En esta página se encuentra el ícono Guías y la sección Herramientas virtuales recomendadas (Figura A5. 52 y A5. 59).

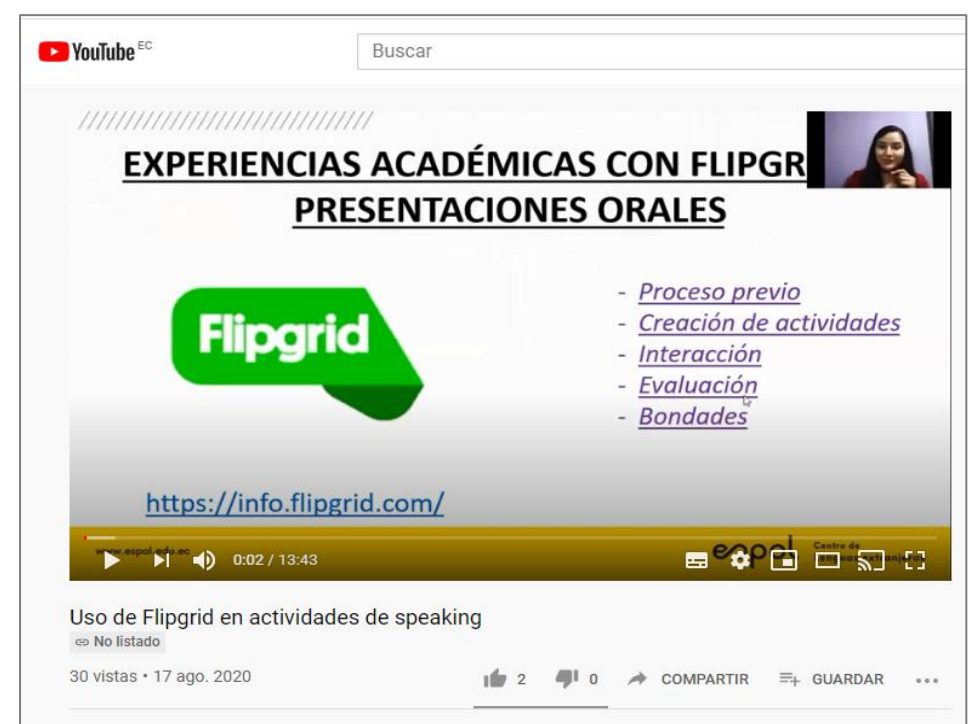

**Figura A5. 51 Video uso de Flipgrid en actividades de speaking [Autoría propia].**

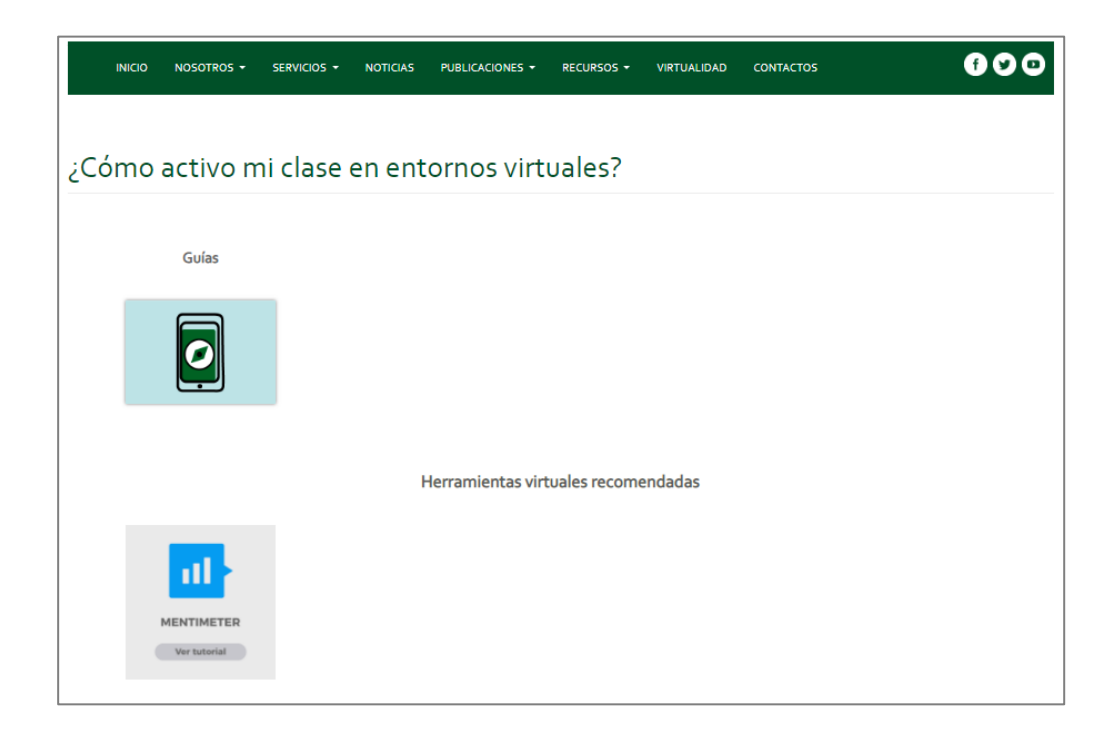

**Figura A5. 52 Página ¿Cómo activo mi clase en entornos virtuales? [Autoría propia].**

Al hacer clic en el ícono Guías se muestra la galería de las guías disponibles (Figura A5. 53 y A5. 60). Haciendo clic en una de las guías, se enlaza a la página del tema escogido con una breve descripción (Figura A5. 54 y A5. 61) y el enlace a la guía para visualizar (Figura A5. 55 y A5. 62).

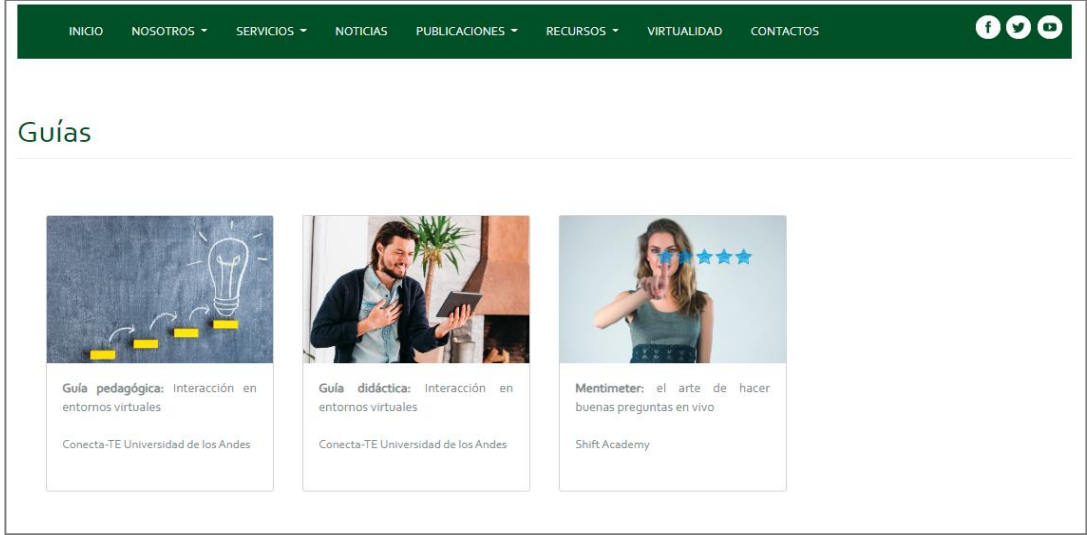

**Figura A5. 53 Galería de guías [Autoría propia].**

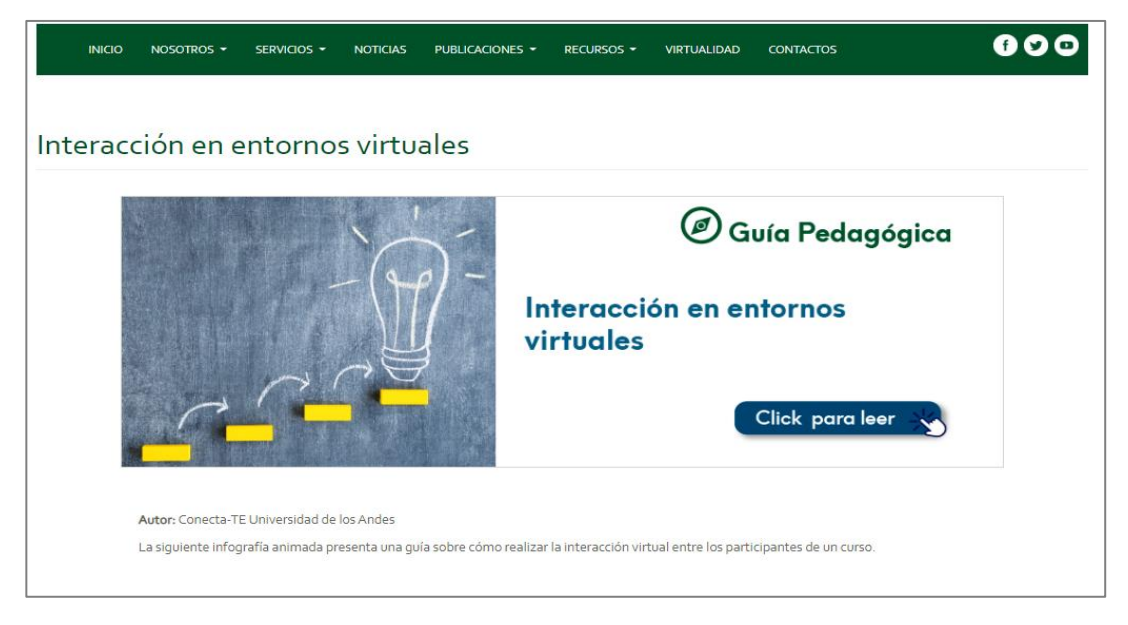

**Figura A5. 54 Descripción de la guía pedagógica Interacción en entornos virtuales [Autoría propia].**

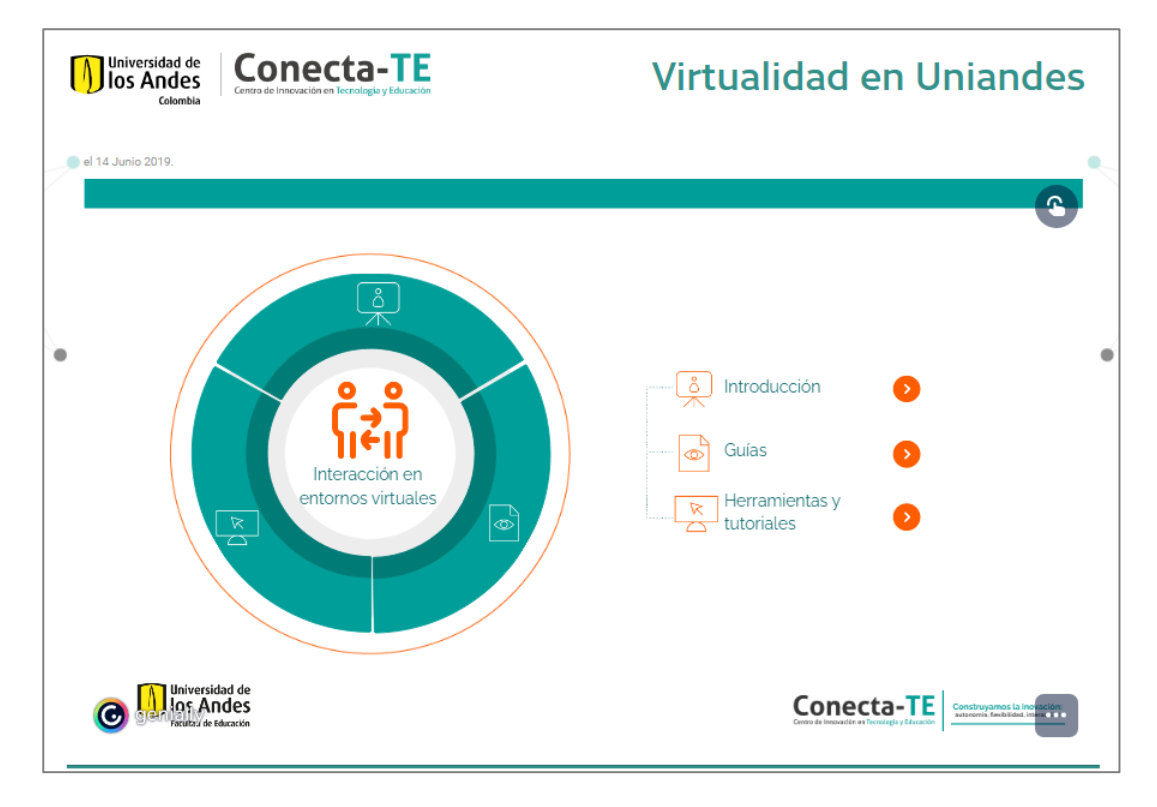

**Figura A5. 55 Interacción en entornos virtuales de la Universidad de los Andes [Autoría propia].**

#### **4.1.Versión móvil**

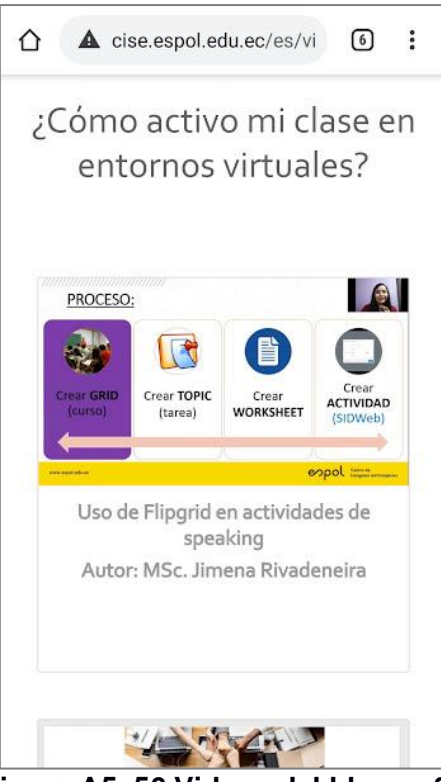

**Figura A5. 56 Videos del bloque 3 de página principal de Virtualidad [Autoría propia].**

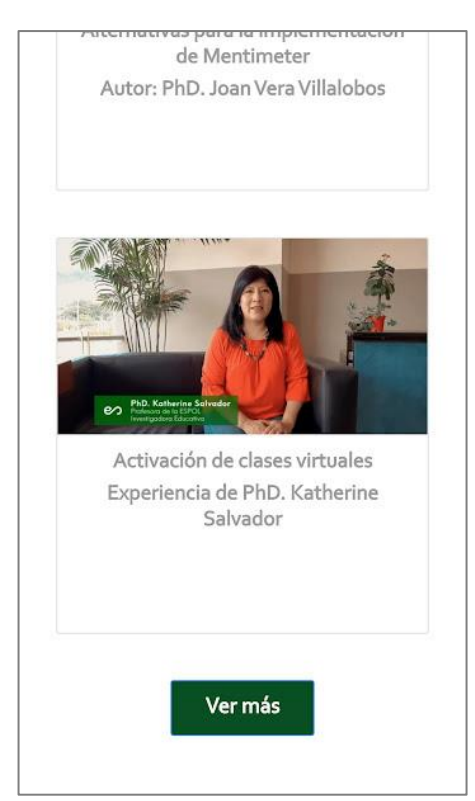

**Figura A5. 58 Botón Ver más del bloque 3 de página principal de Virtualidad [Autoría propia].**

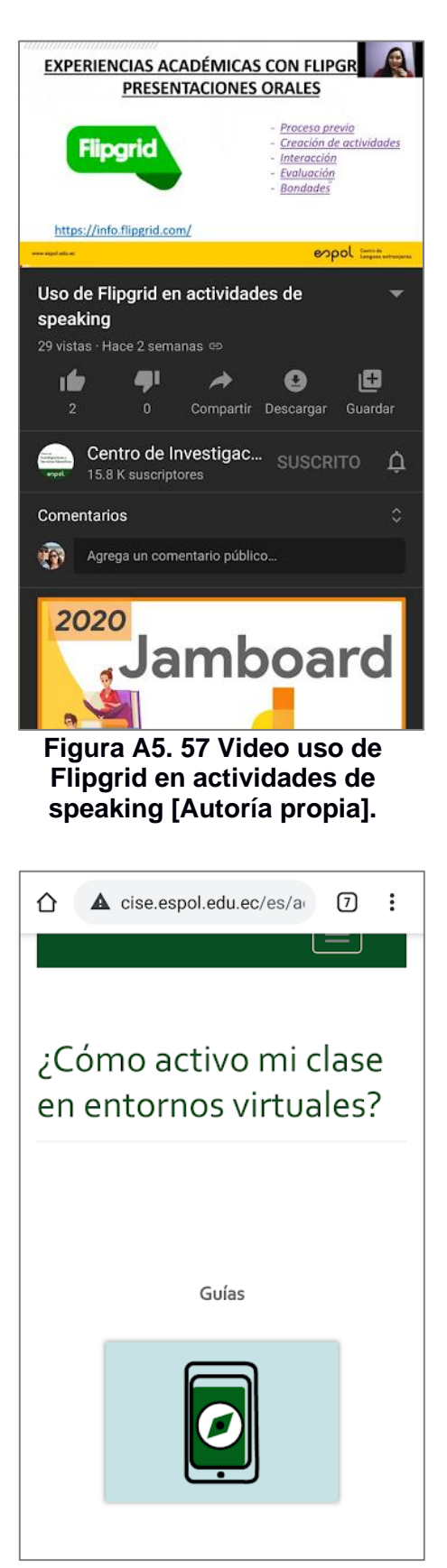

**Figura A5. 59 Página ¿Cómo activo mi clase en entornos virtuales? [Autoría propia].**

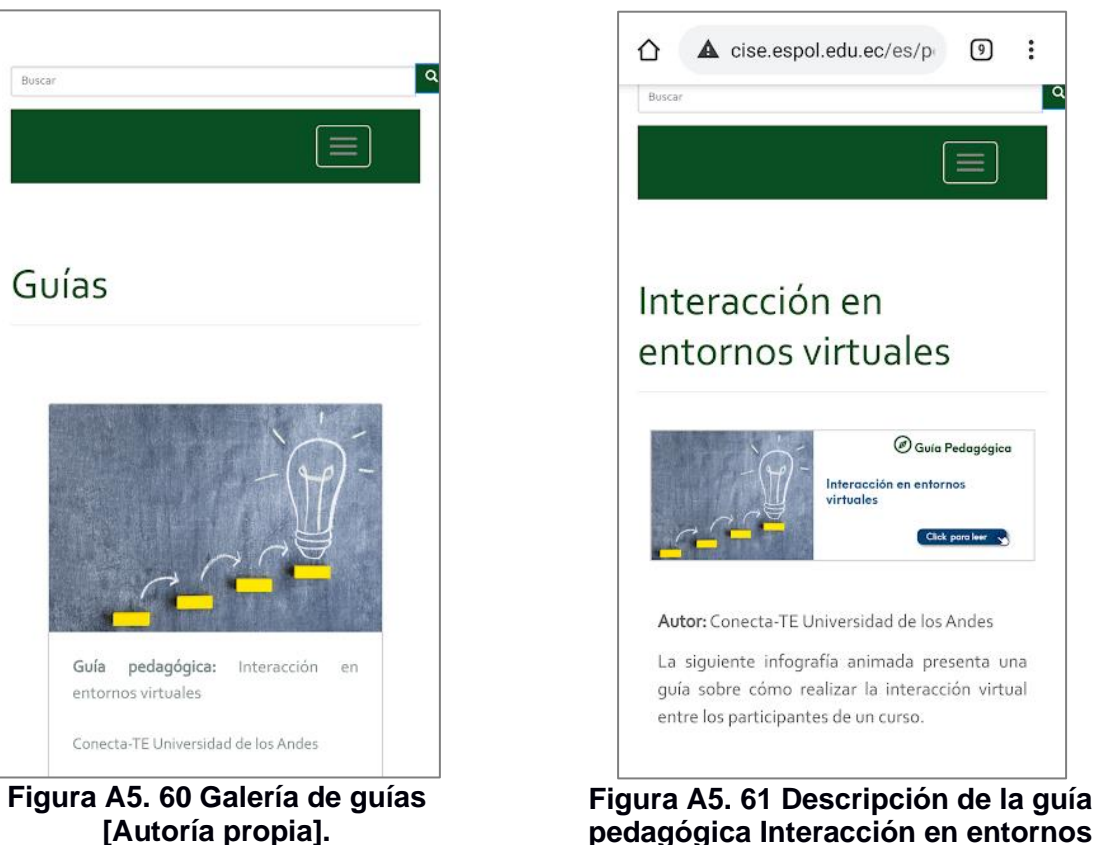

**pedagógica Interacción en entornos virtuales [Autoría propia].**

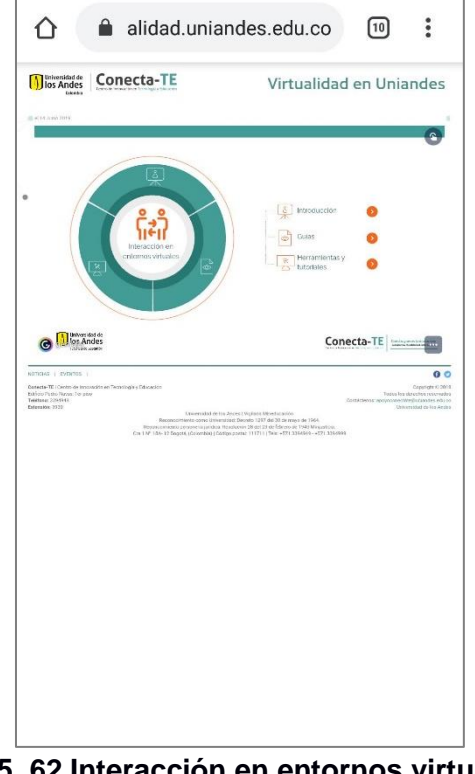

**Figura A5. 62 Interacción en entornos virtuales de la Universidad de los Andes.**

#### **5. Bloque 4: ¿Cómo evalúo los trabajos de mis estudiantes en modalidad virtual?**

Este bloque contiene tres íconos que desarrollan temas acerca de la evaluación de los estudiantes en el ámbito virtual, estos son: Herramientas virtuales para la evaluación, Guías y notas técnicas, y Talleres virtuales (Figura A5. 63 y A5 .66).

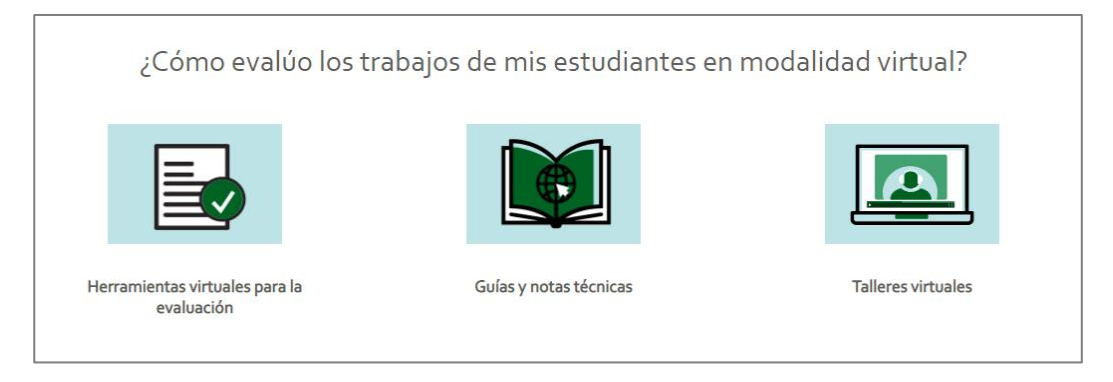

**Figura A5. 63 Íconos del bloque 4 de la página principal de Virtualidad [Autoría propia].**

## **5.1.Herramientas virtuales para la evaluación**

El ícono Herramientas virtuales para la evaluación direcciona a una página de galería de tutoriales de herramientas de evaluación (Figura A5. 64 y A5. 67), al hacer clic en uno de ellos, direcciona a la página que direcciona al tutorial que desarrolla el tema (Figura A5. 65 y A5. 68).

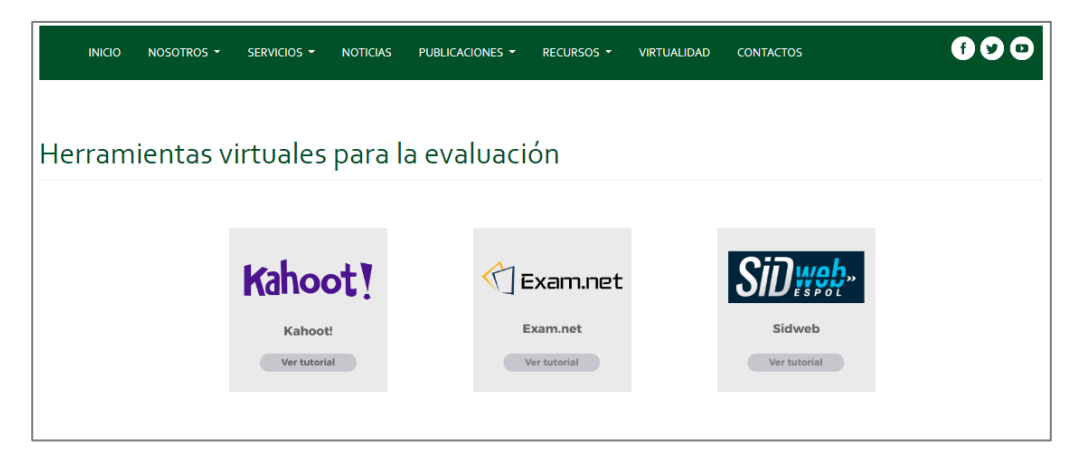

**Figura A5. 64 Galería de tutoriales de herramientas virtuales para la evaluación [Autoría propia].**

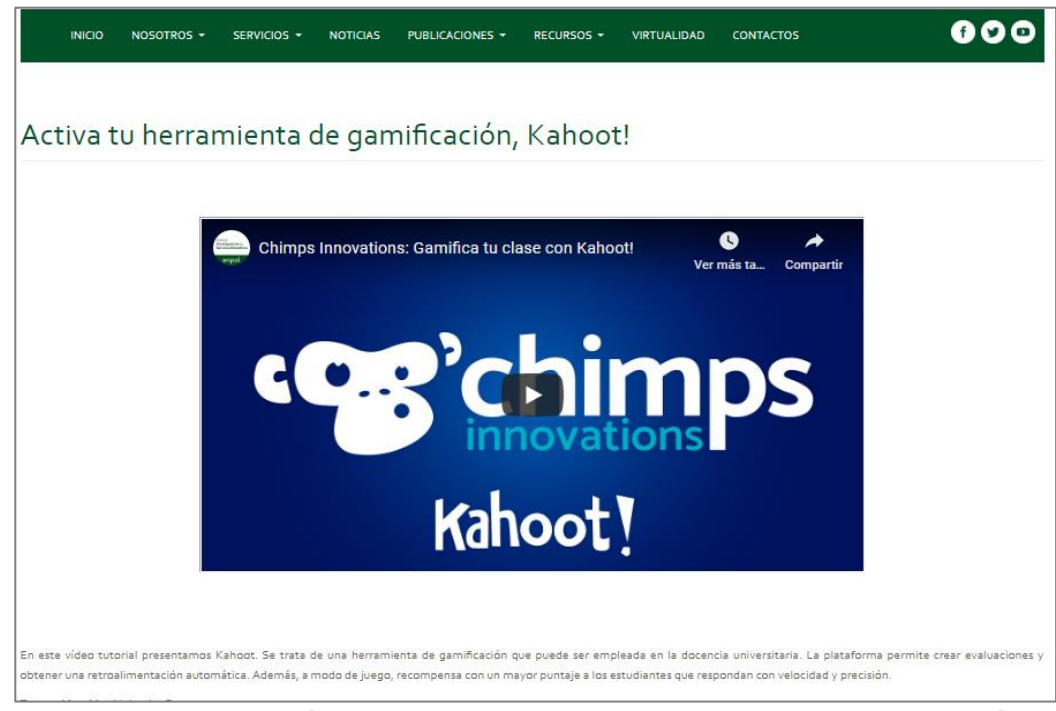

**Figura A5. 65 Descripción y video de Activa tu herramienta de gamificación, ¡Kahoot! [Autoría propia].**

## **5.1.1. Versión móvil**

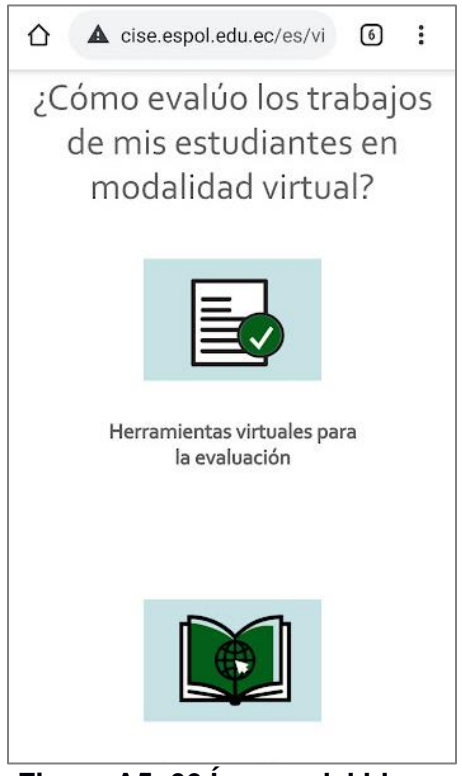

**Figura A5. 66 Íconos del bloque 4 de la página principal de Virtualidad [Autoría propia].**

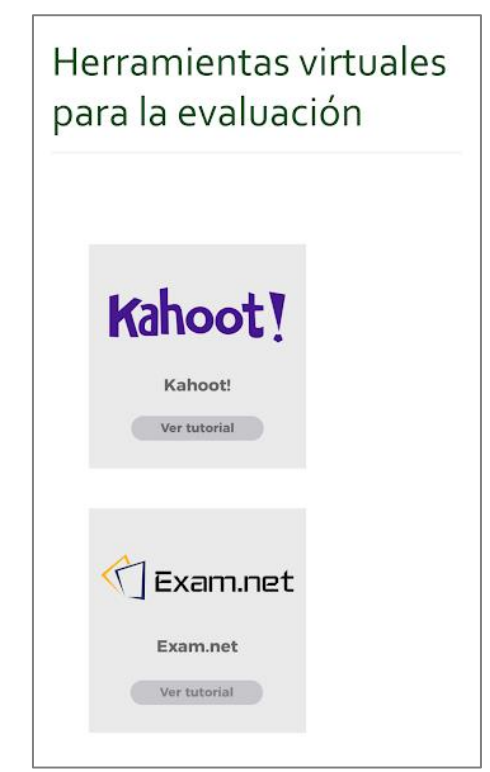

**Figura A5. 67 Galería de tutoriales de herramientas virtuales para la evaluación [Autoría propia].**

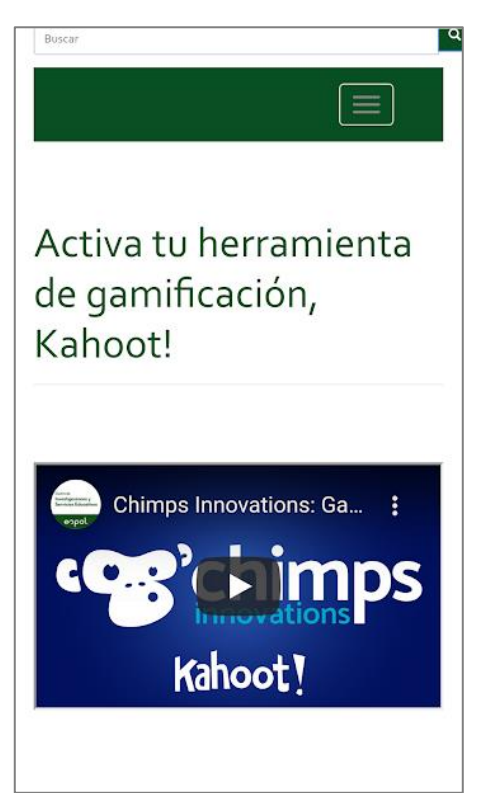

**Figura A5. 68 Descripción y video de Activa tu herramienta de gamificación, ¡Kahoot! [Autoría propia].**

## **5.2.Guías y notas técnicas**

El ícono Guías y notas técnicas direcciona a la página de galería de temas acerca de la evaluación (Figura A5. 69 y A5. 71), al hacer clic en uno de ellos, direcciona al documento que desarrolla el tema (Figura A5. 70 y A5. 72).

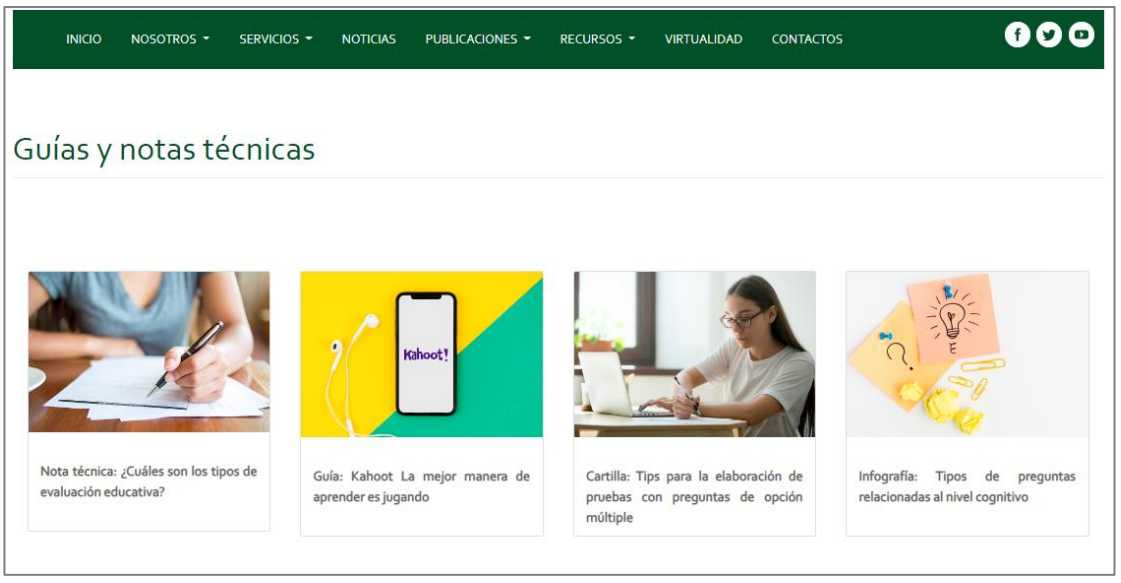

**Figura A5. 69 Galería de guías y notas técnicas [Autoría propia].**

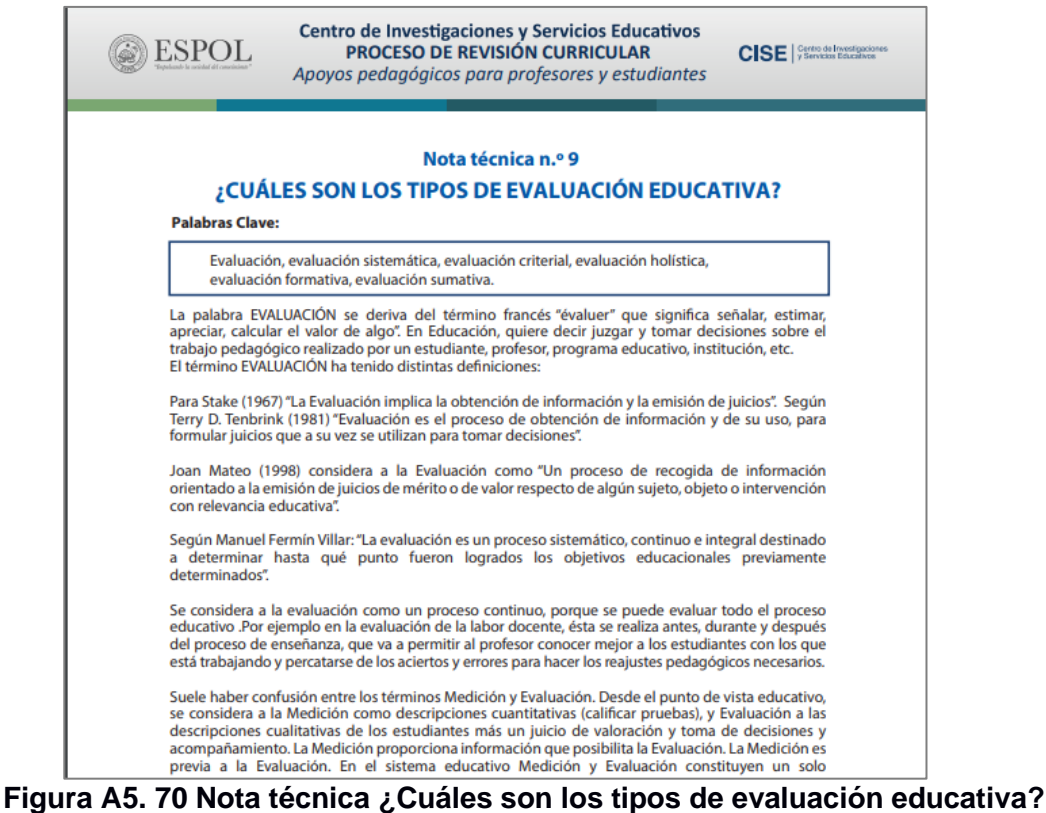

#### **5.2.1. Versión móvil**

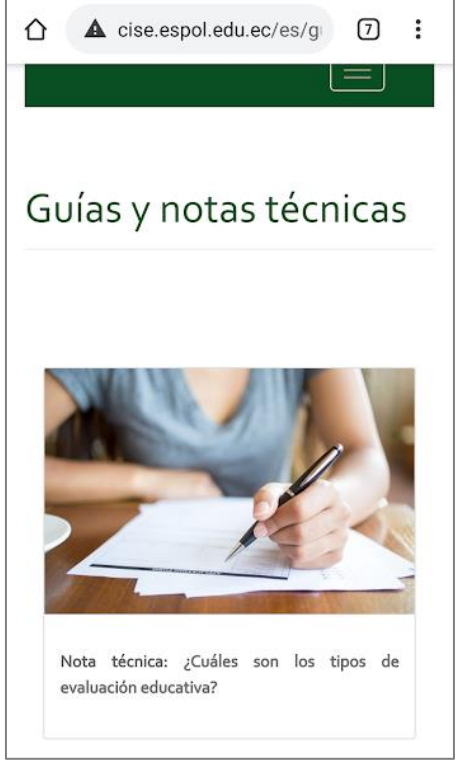

**Figura A5. 71 Galería de guías y notas técnicas [Autoría propia].**

| Nota técnica n.º                                                                                                    |
|----------------------------------------------------------------------------------------------------|
| Centro de Investigaciones y Servicios Educativos<br><b>SESPOI.</b><br>PROCESO DE REVISIÓN CURRICULAR<br>CISE <b>Engineer</b><br>Apayos pedagógicos para profesores y estudiantes                                                                                                    |
| Nota técnica n.º 9<br>¿CUALES SON LOS TIPOS DE EVALUACIÓN EDUCATIVA?<br>Palabras Clave:                                                                                                    |
| Festivação, evaluação, deterrática evaluação coteçal, evaluação holistica-<br>evaluación formativa, evaluación sumativa.                                                                                                    |
| La palabra EVALUACIÓN se deriva del término francés levaluer" que significa señalar, estimar,<br>apreciar, salcular el valor de algo". En Educación, quiere decir juzgar y tomar decisiones sobre el<br>trabajo pedagógico realizado por un estudiante, profesor, programa educativo, institución, ex.<br>El término EVALUADON ha tenido distintos definiciones:                                                                                                    |
| Para Stake (1967) "La Evaluación implica la obtención de información y la emisión de juicios". Según<br>Terry D. Tenbrink (1981) "Evaluación es el proceso de obtención de información y de su uso, para<br>formular juicios que a su vez se utilizan para tomar decisiones".                                                                                                    |
| Joan Mateo (1998) considera a la Dualusción como 'Un proceso de recogida de información<br>orientado a la emisión de juscios de mérito o de valor respecto de algún sujeto, objeto o intervención<br>con relevancia educativa".                                                                                                    |
| Según Manuel Fermin VI llor: "La eva luación es un proceso sistemático, continuo e integral destinado<br>a determinar hasta qué punto fueron logrados los objetivos educacionales previamente                                                                                                    |
| Se considera a la avaluación como un proceso continuo, porque se puede evaluar todo el proceso<br>educativo. Por ejempio en la evaluación de la labor docente, ésta se realiza antes, durante y después<br>del proceso de enseñanza, que va a permitir al profesor conocer mejor a los estudiantes con los que<br>está trabajando y percatarse de los aciertos y empres para hacer los reajustes pedagógicos necesarios.                                                                                                    |
| Suele haber confusión entre los términos Medición y Evaluación. Desde el punto de vista educativo,<br>se considera a la Medición como descripciones cuantitativas (calificar pruebas), y Evaluación a las<br>descripciones cualitativas de los estudiantes más un juicio de valoración y toma de decisiones y<br>acompañamiento. La Medición proporciona información que posibilita la Evaluación. La Medición es<br>previa a la Evaluación. En el sistema educativo Medición y Evaluación constituyen un solo<br>componente. |
| <b>PRINCIPIOS BASICOS DE LA EVALUACIÓN</b>                                                                                                    |
| 1. INTEGRADA, La evaluación debe concebirse como parte integrante de todo el proceso :<br>educativo.                                                                                                    |
| 2. TEENCA Los sistemas e instrumentos que se utilicen deben obedecer a coberios<br>debidamente contrastados:                                                                                                    |
| 1. SISTEMATICA. Atenerus a normus y procedimientos planificados y desarrollados                                                                                                    |
| 4. CONTINUAL Que sinia para tomar decisiones de mejorar en el momento adecuado.                                                                                                    |
| 5. FLEXIELE, Debe vincularse tanto a los criterios de evaluación como a las circunstancias<br>propias de cada proceso de enseñanza aprendizaje.                                                                                                    |
|                                                                                                    |
| .<br>Il contendo de que dissenante fue taborals per el l'arba de l'ansignames y Sevinire Education OSC (1956, 1) comento<br>Armite angles de propostat inicializat de la 1946. Taboran provinci concelho, modializ compost concelho<br>www.com/www.com/www.com/www.com/www.com/www.com/www.com/www.com/www.com/www.com/                                                                                                    |
| Centro de Investigaciones y Servicios Educativos<br><b>SESPOL</b><br>PROCESO DE REVISIÓN CURRICULAR<br>CISE                                                                                                    |

**Figura A5. 72 Nota técnica ¿Cuáles son los tipos de evaluación educativa? [Autoría propia].**

#### **5.3.Talleres virtuales**

El ícono Talleres virtuales direcciona a la página de Diseño de evaluaciones efectivas donde podemos encontrar los videos de los diferentes talleres virtuales que tratan acerca de cómo realizar evaluaciones en el ámbito virtual (Figura A5. 73 y A5. 74).

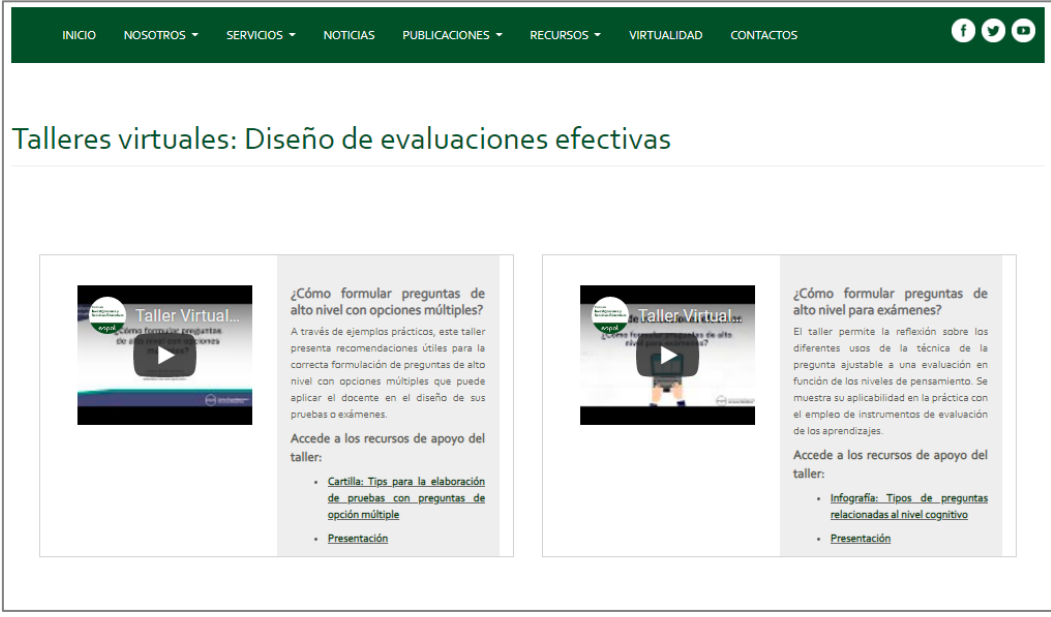

**Figura A5. 73 Galería de videos de talleres virtuales [Autoría propia].**

#### **5.3.1. Versión móvil**

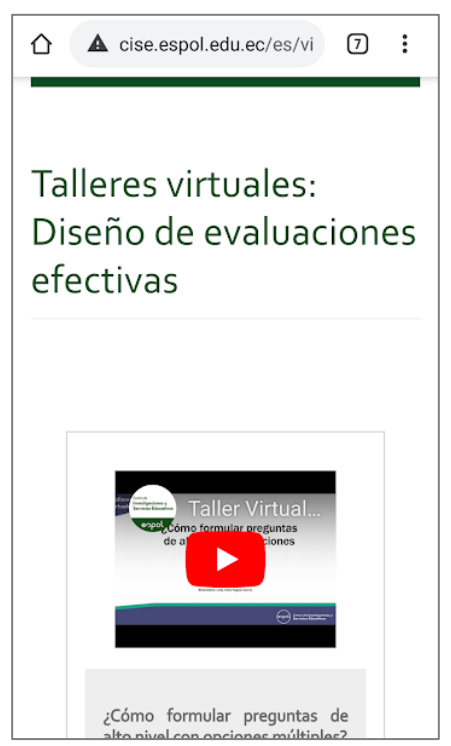

**Figura A5. 74 Galería de videos de talleres virtuales [Autoría propia].**

#### **6. Para más recursos, visite nuestros partners educativos**

Finalmente, en la parte inferior de la página de Virtualidad, se encuentra de forma adicional la sección: Para más recursos, visite nuestros partners educativos (Figura A5. 75 y A5. 77) en donde están las imágenes de: Tecnológico de Monterrey, Shift Academy, Aprendiendo.ec y Conecta-TE.

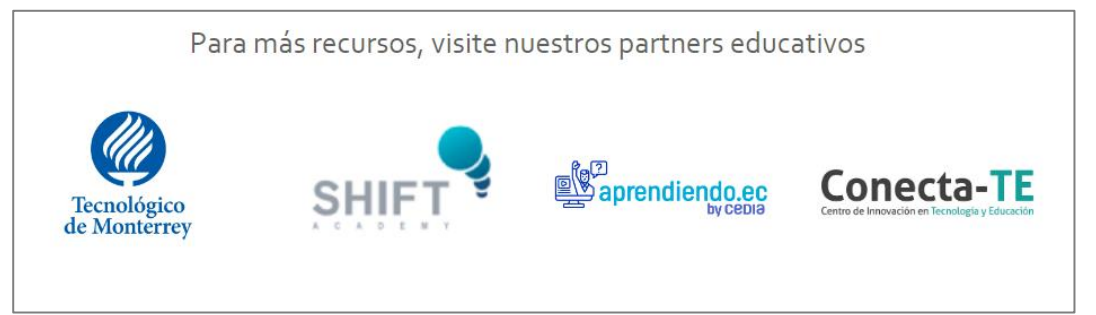

**Figura A5. 75 Bloque partners educativos de la página principal de Virtualidad [Autoría propia].**

Al hacer clic en uno de ellos se abre una página que contiene una breve descripción y el enlace a la página del partner educativo (Figura A5. 76 y A5. 78).

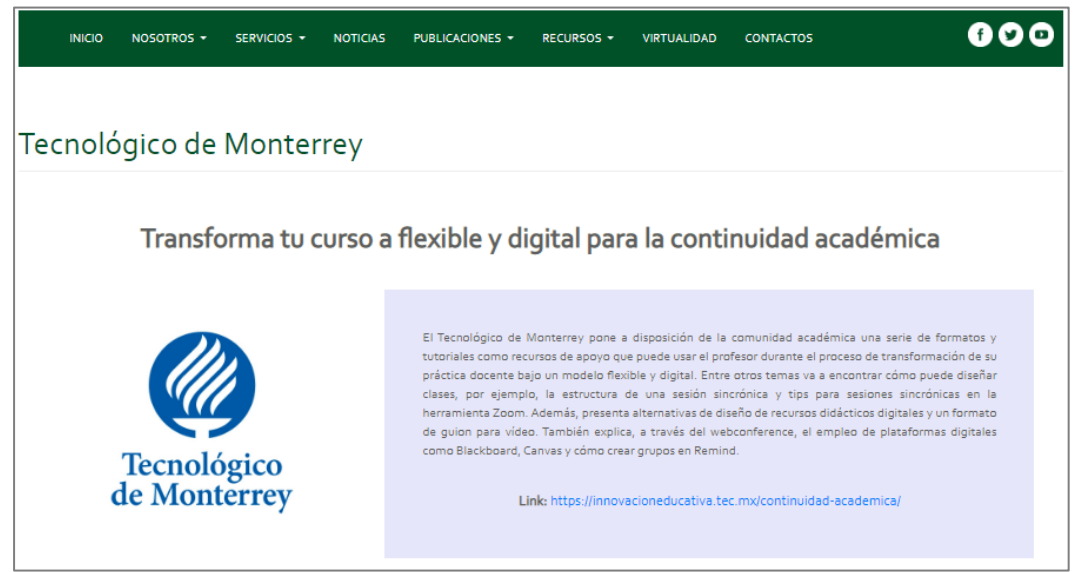

**Figura A5. 76 Descripción y enlace a página de partner educativo [Autoría propia].**

#### **6.1.Versión móvil**

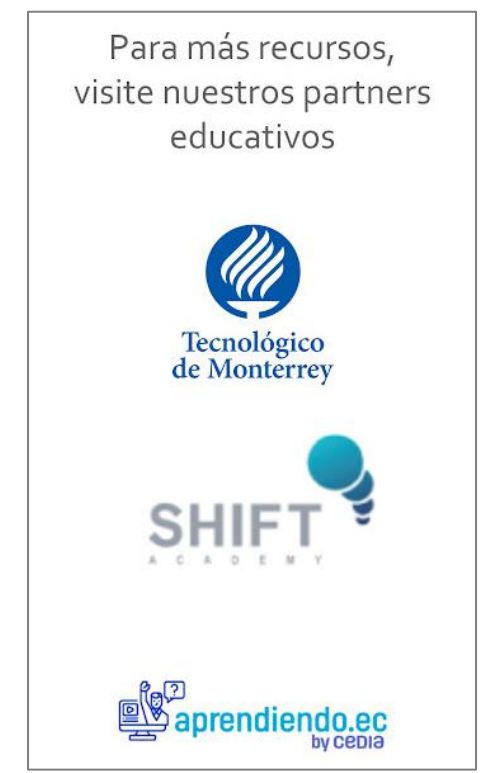

**Figura A5. 77 Bloque partners educativos de la página principal de Virtualidad [Autoría propia].**

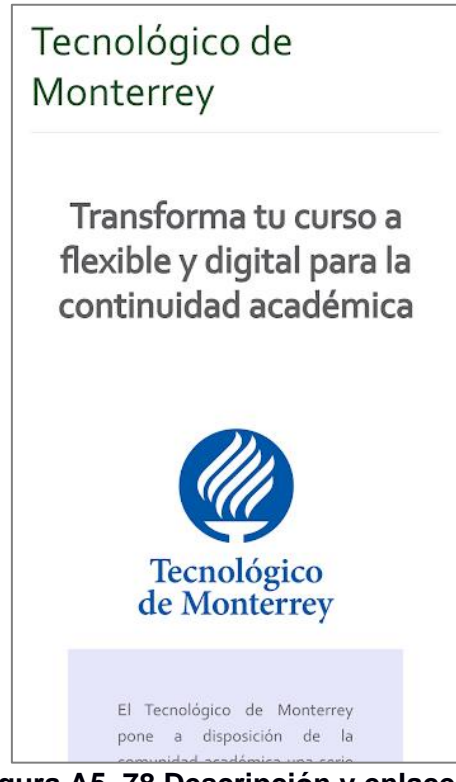

**Figura A5. 78 Descripción y enlace a página de partner educativo [Autoría propia].**